# UNIVERSIDADE FEDERAL DE JUIZ DE FORA CURSO DE GRADUAÇÃO EM ENGENHARIA DE PRODUÇÃO

LARISSA SILVEIRA BERBERICK

## **ESTIMAÇÃO DA GERAÇÃO ELÉTRICA DE PCHs: UMA APLICAÇÃO DE REGRESSÕES COM DADOS EM PAINEL**

JUIZ DE FORA 2023

## LARISSA SILVEIRA BERBERICK

## **ESTIMAÇÃO DA GERAÇÃO ELÉTRICA DE PCHs: UMA APLICAÇÃO DE REGRESSÕES COM DADOS EM PAINEL**

Trabalho de Conclusão de Curso apresentado à Faculdade de Engenharia da Universidade Federal de Juiz de Fora, como requisito parcial para a obtenção do título de Engenheiro de Produção.

Orientador: D. Sc., Cristina Márcia Barros de Castro

JUIZ DE FORA 2023

Ficha catalográfica elaborada através do programa de geração automática da Biblioteca Universitária da UFJF, com os dados fornecidos pelo(a) autor(a)

Berberick, Larissa Silveira.

Estimação da Geração Elétrica de PCHs : uma aplicação de Regressões com Dados em Painel / Larissa Silveira Berberick. --2023.

77 p.

Orientadora: Cristina Márcia Barros de Castro Trabalho de Conclusão de Curso (graduação) - Universidade Federal de Juiz de Fora, Faculdade de Engenharia, 2023.

1. PCH. 2. Estimação. 3. Regressão com dados em painel. I. Castro, Cristina Márcia Barros de, orient. Il. Título.

## LARISSA SILVEIRA BERBERICK

# ESTIMAÇÃO DA GERAÇÃO ELÉTRICA DE PCHs: UMA APLICAÇÃO DE REGRESSÕES COM DADOS EM PAINEL

Trabalho de Conclusão de Curso apresentado à Faculdade de Engenharia da Universidade Federal de Juiz de Fora, como requisito parcial para a obtenção do título de Engenheiro de Produção.

Aprovada em 12 de janeiro de 2023.

**BANCA EXAMINADORA** 

inaMidelakh9

Profa. D. Sc. Cristina Márcia Barros de Castro (Orientador)

Universidade Federal de Juiz de Fora

Prof. D. Sc. Márcio de Oliveira Universidade Federal de Juiz de Fora

Profa. D. Sc. Roberta Cavalcanti Pereira Nunes Universidade Federal de Juiz de Fora

#### **AGRADECIMENTOS**

Ao final dessa trajetória, ao buscar na memória os momentos mais marcantes nesses 5 anos de graduação, nada me remete a situações pelas quais eu não fosse grata. Sou imensamente grata até mesmo pelas situações difíceis vividas, pois elas sempre antecederam momentos de bonança e evolução.

Com o tempo deixamos de nos lembrar das emoções sentidas em cada um desses momentos marcantes, mas as pessoas com as quais os compartilhamos jamais são esquecidas. Mais do que pelos momentos vividos, sou grata às pessoas que os tornaram inesquecíveis.

Agradeço aos meus pais, Rita e Franciso, à minha irmã Isabela, e ao meu querido sobrinho Davi. Obrigada pelo amor e apoio incondicional, dedico a vocês mais essa conquista.

Agradeço à minha amiga Helena! Obrigada pela sua amizade de uma vida, sem ela o início dessa jornada na UFJF seria mais difícil.

Agradeço aos meus amigos Fernando, Luca e Mariana! Obrigada por protagonizarem grande parte desses momentos inesquecíveis, dentro e fora da UFJF. Sou imensamente grata por terem compartilhado o sonho do Avance comigo. Assim como esse projeto mudou as minhas perspectivas de vida, sei que ele ainda inspirará muitas pessoas.

Agradeço à professora Cristina! Obrigada pela imensa dedicação à orientação deste trabalho. Agradeço também pelas palavras de encorajamento e pelo conhecimento adquirido ao longo da monitoria e da iniciação científica. Obrigada por compartilhar a sua paixão pelo mercado de energia elétrica comigo!

Agradeço também à professora Roberta! Obrigada pelas aulas marcantes e pelos conselhos de valores inestimáveis. Agradeço o grande aprendizado adquirido ao longo da monitoria.

Agradeço ao professor Márcio! Obrigada pelo enorme aprendizado adquirido através das aulas inspiradoras e ao longo das monitorias.

Agradeço, antes de tudo e qualquer coisa, a Deus!

#### **RESUMO**

A geração hidroelétrica apresenta grande relevância no cenário energético brasileiro, dada a participação majoritária da fonte hidráulica na matriz energética nacional. Essa forma de geração possui vantagens distintivas, como os seus baixos custos e a utilização de uma fonte renovável. Estudos recentes, no entanto, concluíram que os reservatórios de grandes usinas hidroelétricas são responsáveis por emissões de gases de efeito estufa em níveis comparáveis aos de usinas termelétricas. Diante dessa constatação, as Pequenas Centrais Hidroelétricas (PCHs) ganham destaque, uma vez que não utilizam grandes reservatórios. Esse destaque pode também ser atribuído à aprovação da lei de privatização da Eletrobrás, a Lei nº14.182. Com a aprovação desta, estabeleceu-se um nível mínimo de contratação de energia advinda desses empreendimentos. Dado esse cenário, discussões relacionadas às PCHs ganham enfoque. Entre essas discussões estão as críticas direcionadas à desconsideração de aspectos hidrográficos e individuais por parte do Manual de Inventário Hidroelétrico de Bacias Hidrográficas. Ampliando essas discussões para o cálculo da energia gerada, o presente estudo objetiva encontrar um modelo de estimação da geração elétrica de PCHs brasileiras, considerando fatores individuais e temporais, com base na aplicação de modelos de regressão com dados em painel. Para tanto, inicialmente realizou-se uma revisão bibliográfica com o intuito de identificar as variáveis independentes a serem testadas. Em seguida, as PCHs que apresentaram um coeficiente de variação de geração mensal, no período de 2019 a 2021, superior a 30% foram descartadas, com o intuito de evitar que grandes variações nos dados afetassem o desempenho das regressões. Os dados de geração mensal das PCHs filtradas foram, então, divididos em dados de treino e de teste. Após o levantamento dos dados das variáveis dependentes e a criação de variáveis *dummies* mensais, modelos de regressão com dados em painel foram aplicados, com base nos dados de treino. Como resultado, identificou-se que os resíduos não eram homocedásticos, o que culminou na aplicação e escolha do modelo de efeitos aleatórios com erros robustos. Com base nisso, obteve-se uma equação para a estimação da geração de PCHs, sendo o seu ajuste considerado adequado, com base na comparação dos dados observados de testes e os estimados pelo modelo encontrado.

Palavras-chave: PCH, Estimação, Regressão linear com dados em painel.

#### **ABSTRACT**

Hydroelectric generation has great relevance in the Brazilian energy scenario, given the majority participation of the hydraulic source in the national energy matrix. This form of generation has distinctive advantages, such as its low costs and the use of a renewable source. Recent studies, however, have concluded that the reservoirs of large hydroelectric plants are responsible for greenhouse gas emissions at levels comparable to those of thermoelectric plants. Given this finding, Small Hydroelectric Plants (SHPs) are gaining prominence, since they do not use large reservoirs. This prominence can also be attributed to the approval of the Eletrobrás privatization law, Law No.14,182. With its approval, a minimum level of energy contracting from these enterprises was established. Given this scenario, discussions related to SHPPs gain focus. Among these discussions are the criticisms directed at the disregard of hydrographic and individual aspects by the Hydroelectric Inventory of Hydrographic Basins Manual. Extending these discussions to the calculation of the energy generated, the present study aims to find an estimation model for the electric generation of Brazilian SHPs, considering individual and temporal factors, based on the application of panel data regression models. For this purpose, initially a literature review was carried out in order to identify the independent variables to be tested. Then, the SHPs that presented a coefficient of variation of monthly generation, in the period from 2019 to 2021, higher than 30% were discarded, in order to avoid that large variations in the data affect the performance of the regressions. The monthly generation data of the filtered SHPs were then divided into training and test data. After collecting the dependent variable data and creating monthly dummies, panel data regression models were applied, based on the training data. As a result, it was identified that the residuals were not homoscedastic, which culminated in the application and choice of the random effects model with robust errors. Based on this, an equation for estimating the generation of SHPPs was obtained, and its fit was considered adequate, based on the comparison of observed test data and those estimated by the model found.

Keywords: SHP, Estimation, Panel data regression.

## **LISTA DE FIGURAS**

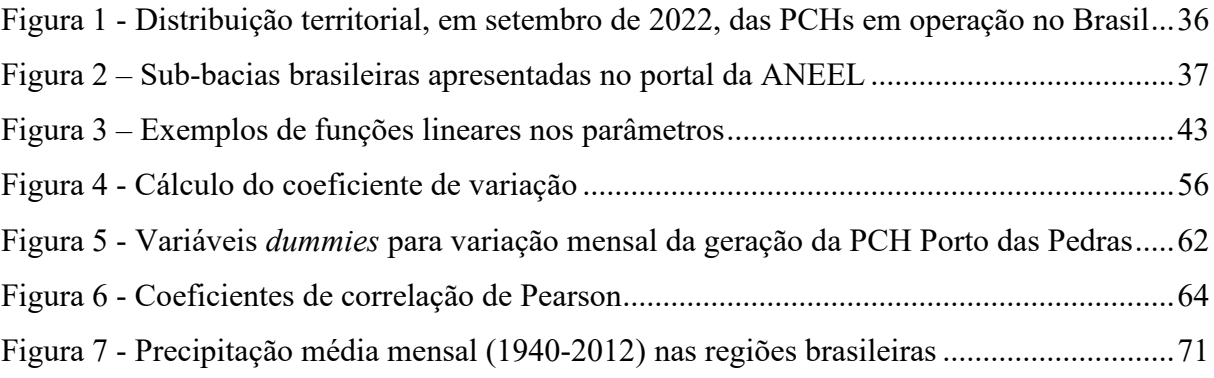

# **LISTA DE QUADROS**

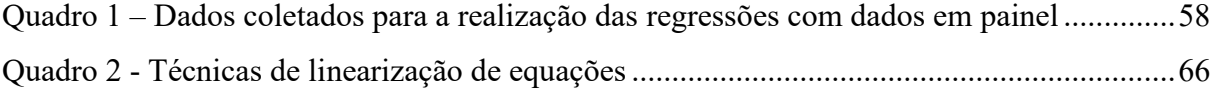

# **LISTA DE TABELAS**

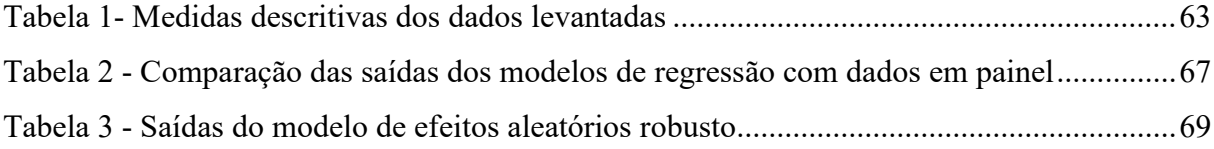

# **LISTA DE GRÁFICOS**

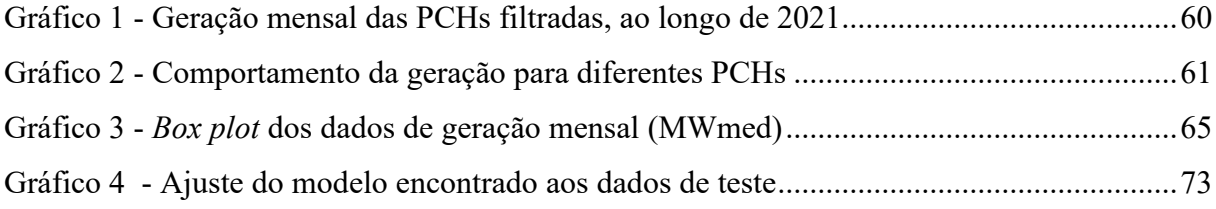

# LISTA DE EQUAÇÕES

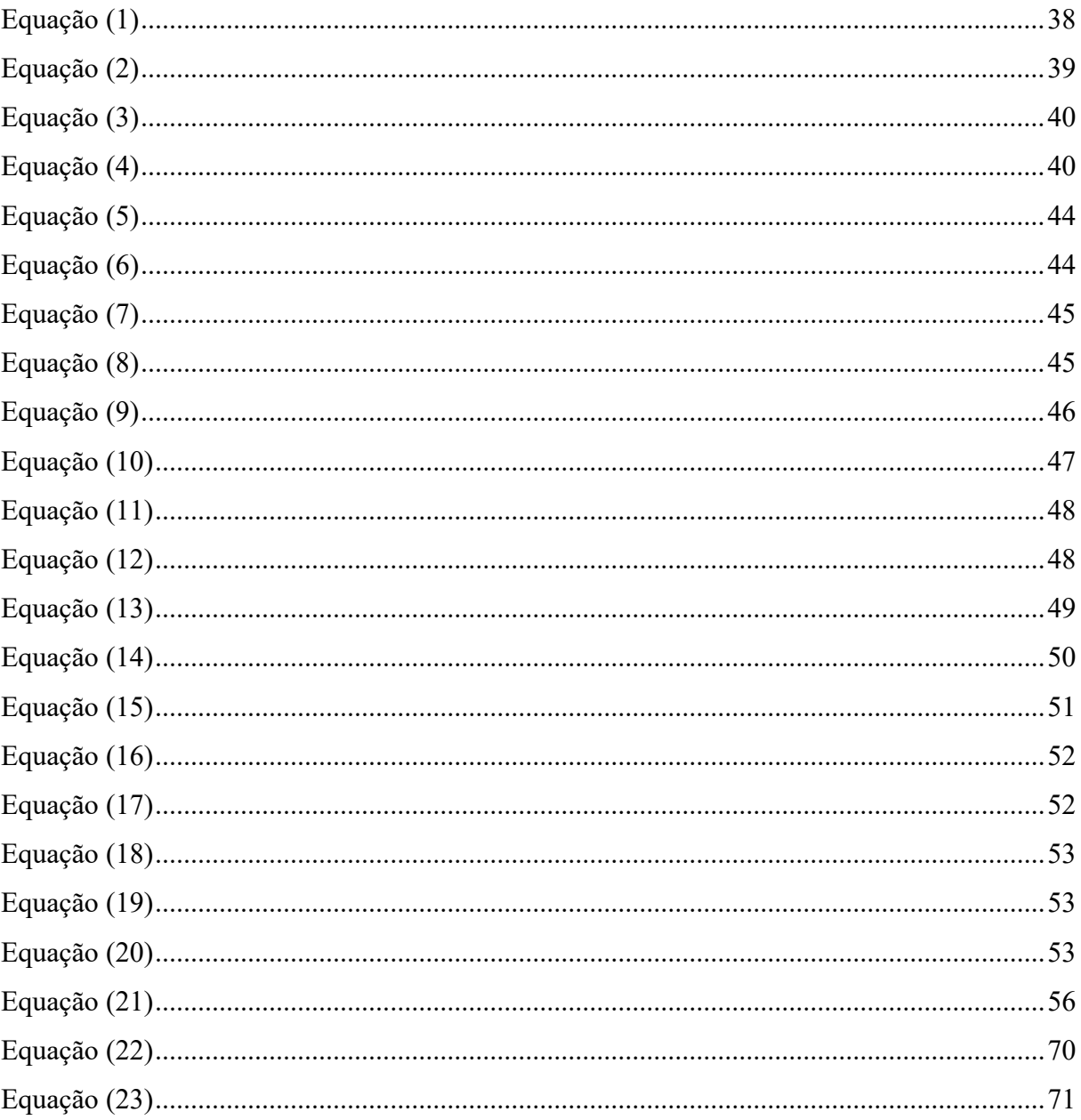

# **LISTA DE ABREVIATURAS, SIGLAS E SÍMBOLOS**

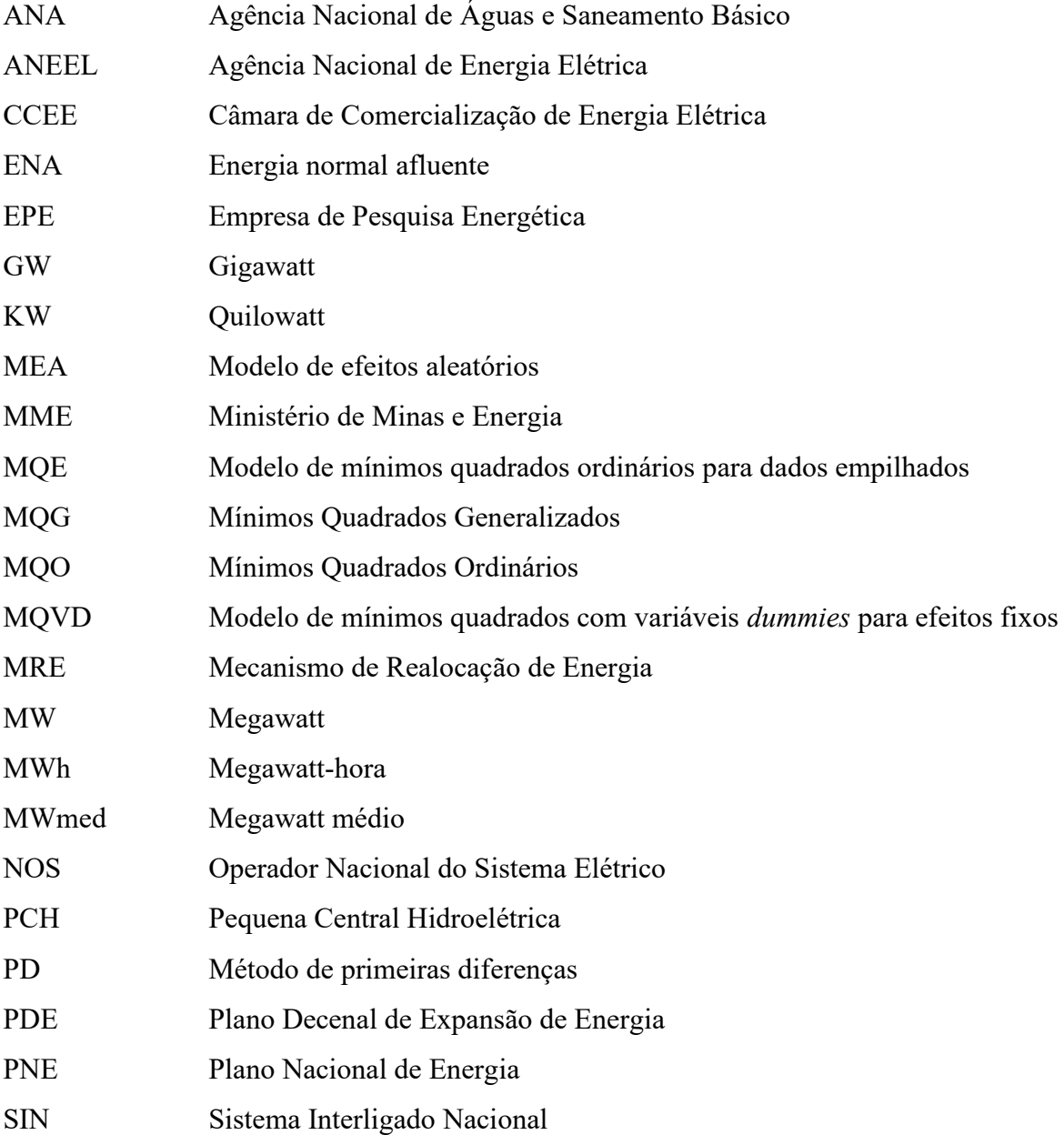

# **SUMÁRIO**

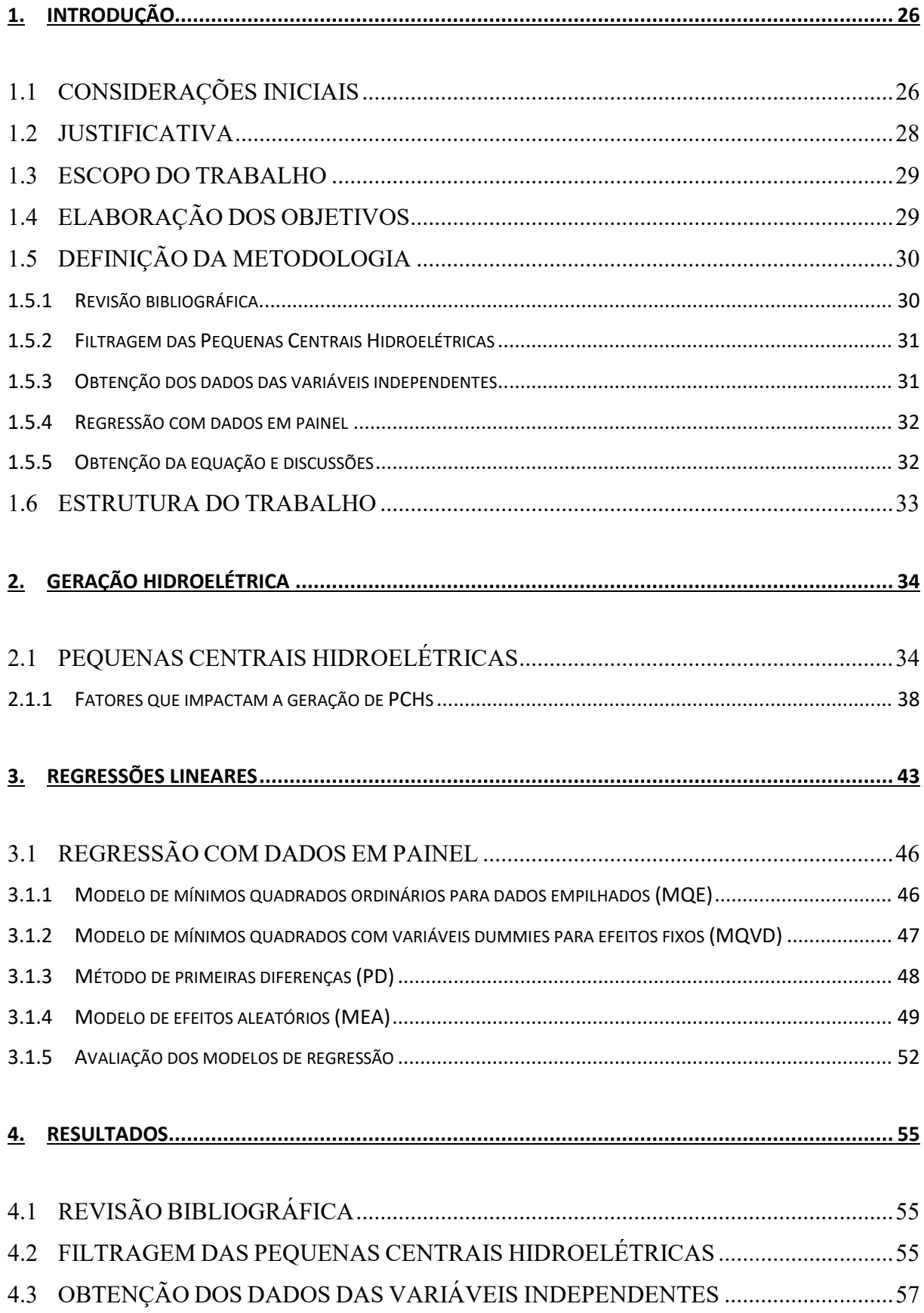

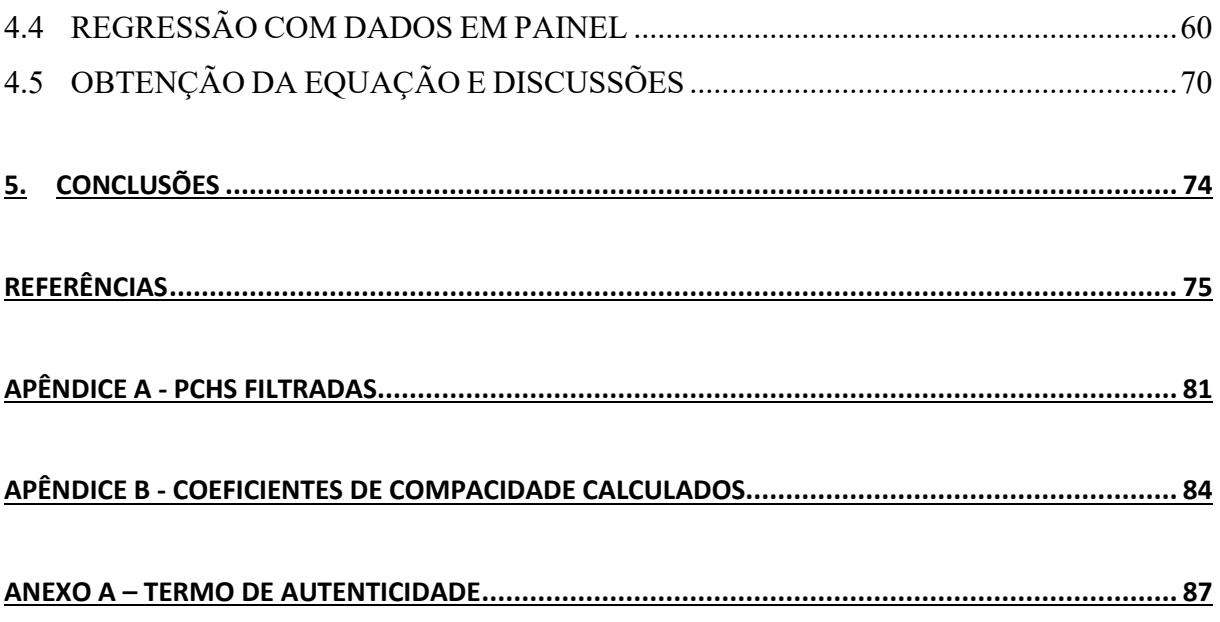

## <span id="page-15-0"></span>**1. INTRODUÇÃO**

#### <span id="page-15-1"></span>1.1 CONSIDERAÇÕES INICIAIS

Historicamente, as civilizações com os maiores níveis de estabilidade e desenvolvimento estabeleceram-se próximas a corpos d'água. O Brasil, nesse contexto, pode ser considerado como detentor de elevado privilégio, uma vez que é um dos protagonistas mundiais em concentração de recursos hídricos (VECCHIA, 2014). Tal cenário é favorável para o emprego brasileiro desses recursos na geração de energia elétrica, o que também se configura como uma prática de destaque internacional. Esse destaque é justificado pelo fato da produção de hidroeletricidade, em larga escala, não ser uma possibilidade plausível para a maioria dos países (BORGES NETO; CARVALHO, 2012).

No ano de 1883, o primeiro empreendimento hidroelétrico brasileiro entrou em operação. Essa hidroelétrica foi construída na cidade mineira de Diamantina e apresentava uma potência instalada de 500 KW. Ainda no século XIX, no ano de 1889, inaugurou-se a primeira usina estatal de geração de hidroeletricidade na América do Sul, a hidroelétrica brasileira de Marmelos. Localizada no rio Paraibuna, na cidade de Juiz de Fora (Minas Gerais), a usina em questão apresentava uma potência de 250 KW, sendo voltada para o fornecimento de energia elétrica para a iluminação pública e produção de tecidos do município (PINTO, 2018).

Com um potencial hidroelétrico estimado em cerca de 172 GW, a fonte hidráulica se configura como aquela com maior participação no sistema elétrico nacional (EPE, 2021). Até dezembro de 2022, existiam mais de 1.300 empreendimentos hidroelétricos em operação no Brasil, cerca de 120 em fase de construção, iniciada ou ainda não iniciada, e aproximadamente 680 empreendimentos em fase de estudo (ANEEL, 2022a).

A geração hidroelétrica é cobiçada por apresentar baixos custos de geração, produzir um volume considerável de energia elétrica em pouco tempo, além de ser uma forma de geração renovável (PINTO, 2018). Na declaração ministerial do 3º Fórum Mundial da Água, ocorrido no ano de 2003, em Kyoto (Japão), houve o reconhecimento da importância da hidroeletricidade. Afirmou-se que a geração hidroelétrica representa uma alternativa de destaque para um desenvolvimento sustentável (MINISTÉRIO DAS RELAÇÕES EXTERIORES DO JAPÃO, 2003).

Recentemente, em contrapartida, estudos como o de Faria *et al.* (2015), publicado na *Environmental Research Letter*, alertam para os impactos ambientais consideráveis que empreendimentos hidroelétricos, com grandes reservatórios, podem gerar, sobretudo pela alta emissão de gases efeito estufa. Em algumas das hidroelétricas de grande porte analisadas nesse estudo, houve o registro de emissões mais expressivas do que em certas termelétricas.

Nesse contexto, conforme Pinto (2018), as Pequenas Centrais Hidroelétricas (PCHs) ganham destaque por apresentarem menores impactos socioambientais quando comparadas às grandes usinas. Um levantamento divulgado pela Associação Brasileira de PCHs e CGHs (ABRAPCH) (2020), mostra que as PCHs ocupam uma parcela ínfima do território brasileiro, uma área 600% menor do que a utilizada por usinas de grande porte.

Tal característica, conforme Pinto (2018) tornam as PCHs mais compatíveis com o futuro aproveitamento do potencial brasileiro remanescente de geração hidroelétrica, uma vez que boa parte da parcela ainda a ser explorada se localiza na Região Norte, conforme dados da EPE (2022). As usinas de grande porte apresentam problemas para a obtenção de licenciamento ambiental nessa região, o que tende a não ocorrer com as PCHs (PINTO, 2018).

Ademais, a recentemente aprovada Lei nº14.182, de 12 de julho de 2021, que viabiliza o processo de privatização da Centrais Elétricas Brasileiras S.A. (Eletrobrás), aborda também as PCHs brasileiras. Há o estabelecimento, no seu Art.1, parágrafo 1, de um limite mínimo (de 50%) de contratação de PCHs, nos leilões A-5 e A-6 1 (BRASIL, 2021).

Nesse cenário de maior enfoque nas PCHs, discussões apresentadas em estudos nessa área se tornam ainda mais relevantes. Enquadram-se nessa situação publicações como a de Corrêa, Santos e Silva (2009), que fazem questionamentos, através de seu estudo, sobre o Manual de Inventário Hidroelétrico de Bacias Hidrográficas<sup>2</sup>. Entre esses questionamentos estão a desconsideração das peculiaridades técnicas de cada empreendimento, bem como da influência das características hidrográficas de onde a hidroelétrica está inserida. Ademais, há discussões sobre a adequabilidade desse manual à realidade de PCHs e sobre a sua defasagem, uma vez que o seu desenvolvimento foi pautado em grandes hidroelétricas da década de 60.

Diante dessa realidade, o presente Trabalho de Conclusão de Curso tem como proposta estabelecer uma nova equação para a estimação da geração das PCHs no Brasil, dados os modelos de regressões com dados em painel, considerando os aspectos individuais de cada

 $1$  Leilões de energia, cujo fornecimento da quantidade acordada ocorrerá, respectivamente, 5 e 6 anos depois do ano do leilão (ABRADEE, 2022a).

<sup>&</sup>lt;sup>2</sup> O Manual de Inventário Hidroelétrico de Bacias Hidrográficas é um documento utilizado para direcionar os estudos de inventário de empreendimentos hidroelétricos (MME; CEPEL, 2007).

empreendimento, como características hidrográficas, e temporais, partindo da hipótese de uma variação mensal da geração.

#### <span id="page-17-0"></span>1.2 JUSTIFICATIVA

Conforme dados apresentados no Plano Decenal de Expansão de Energia 2030 (PDE 2030), espera-se que haja um crescimento de cerca de 30% (2,3 GW) na capacidade instalada de geração de PCHs brasileiras, alcançando o total de aproximadamente 8,85 GW, até o ano de 2030 (MME; EPE, 2021). O Plano Nacional de Energia 2050 (PNE 2050) é ainda mais otimista, estimando um acréscimo entre 8,5 GW e 10,5 GW até 2030, culminando em uma capacidade instalada total entre 14 GW e 16 GW (MME; EPE, 2020).

Os cenários apresentados pelo PNE 2050 e pelo PDE 2030, além do estabelecimento de um limite mínimo de contratação de energia elétrica gerada por PCHs, pela Lei nº 14.182, de 12 de julho de 2021, evidenciam a relevância de estudos que abordem esses empreendimentos. Ao considerar esse contexto é factível esperar que haja um crescimento na construção de novas PCHs no Brasil.

Assim, o trabalho desenvolvido auxilia os entrantes nesse mercado, ao apresentar uma nova equação para o cálculo da energia elétrica gerada. Dessa forma, a utilização dessa equação pode enriquecer as análises preliminares de um projeto de uma PCH, de forma que as partes interessadas tenham acesso a novas estimativas de geração, com base nas decisões de projeto.

Este trabalho também contribui com as análises apresentadas por estudos que questionam alguns pontos do Manual de Inventário Hidroelétrico de Bacias Hidrográficas. Entre esses estudos, encontra-se o supracitado de Corrêa, Santos e Silva, intitulado "Determinação do fator de capacidade de PCH's com base em características hidráulicas e hidrológicas", e o de Faria, "Metodologia de prospecção de Pequenas Centrais Hidrelétricas". Além da análise desses estudos, o presente trabalho traz discussões a respeito de um novo fator, o temporal.

Ademais, o trabalho desenvolvido possui relação com duas áreas do conhecimento da Engenharia de Produção, conforme a Associação Brasileira de Engenharia de Produção (ABEPRO) (2022), sendo elas a Pesquisa Operacional e a Engenharia Econômica. No que tange à área de Pesquisa Operacional, há a abordagem de técnicas pertencentes à subárea "Modelagem, simulação e otimização", dada a aplicação de modelos de regressão para a obtenção de uma equação para a realização de estimações. Essa aplicação apresenta discussões relevantes, ao abordar o caso específico de dados em painel.

Conforme a ABEPRO (2022), a área intitulada Engenharia Econômica aborda os aspectos econômicos, através de estimações e análises, com o intuito de respaldar a tomada de decisão. Segundo Gujarati e Porter (2011), tal respaldo pode ser obtido através de estudos econométricos, cujo objetivo consiste na elaboração de modelos e projeções, sobretudo através de regressões, com destaque para aquelas que envolvem dados em painel. Assim, os resultados obtidos podem contribuir para as discussões sobre a aplicação prática desse tipo de ferramenta.

### <span id="page-18-0"></span>1.3 ESCOPO DO TRABALHO

O trabalho apresentado estimou uma equação de geração de PCHs, considerando as características que distinguem cada um desses empreendimentos e os aspectos temporais. Para a obtenção desse modelo, o trabalho elaborado baseou-se na realização de regressões com dados em painel.

Ressalta-se que variáveis de projeto, como a queda bruta, a queda líquida e a eficiência do sistema turbina-gerador, não foram testadas, uma vez que esses dados são obtidos somente através de consultas aos processos de obtenção de outorga, sendo muitos deles incompletos ou sem acesso público. Ademais, para a realização das regressões com dados em painel, considerou-se apenas as PCHS em operação com histórico completo de geração mensal (MWmed) registrado pela Câmara de Comercialização de Energia Elétrica (CCEE), referente ao período de 2019 a 2021, com um coeficiente de variação mensal<sup>3</sup> igual ou inferior a 30%. Assim, inicialmente foram obtidos os dados de geração de 423 PCHs em operação, conforme consulta em setembro de 2022, e, após as considerações apresentadas anteriormente, permaneceram na análise os dados de geração mensal de 54 PCHs.

### <span id="page-18-1"></span>1.4 ELABORAÇÃO DOS OBJETIVOS

O objetivo geral deste trabalho consiste na obtenção de uma equação para estimação da geração de energia elétrica das Pequenas Centrais Hidroelétricas brasileiras, considerando

<sup>3</sup> O coeficiente de variação é uma medida de dispersão adimensional, obtida pela divisão do desvio padrão pela média. Esse coeficiente permite identificar a variabilidade percentual dos dados analisados, em relação à média (FERREIRA, 2015).

possíveis variações da geração, com base em aspectos individuais e temporais, via regressões por dados em painel. Essa estimação teve como base a geração mensal de energia elétrica de PCHs brasileiras no período de janeiro a dezembro de 2021. Para que esse propósito fosse alcançado, definiu-se os seguintes objetivos específicos:

- Desenvolver uma revisão biográfica sobre as PCHs, a fim de identificar e conhecer os aspectos e características envolvidos na geração de energia elétrica por parte dessas usinas;

- Encontrar variáveis independentes a serem testadas pelos modelos de regressão;

- Apresentar as críticas e soluções propostas por Corrêa, Santos e Silva (2009) e Faria (2011);

- Filtrar as PCHs em operação, tendo como critério de aceitação aquelas com valores de geração elétrica média mensal (2019-2021) com coeficientes de variação menores ou iguais a 30%;

- Testar diversos tipos de modelos de regressão com dados em painel no contexto de geração elétrica das PCHs brasileiras;

-Definir o modelo mais adequado, com base em testes estatísticos;

-Discutir os resultados obtidos.

## <span id="page-19-0"></span>1.5 DEFINIÇÃO DA METODOLOGIA

Com o intuito de alcançar o objetivo geral deste estudo, definiu-se uma metodologia de trabalho composta por cinco etapas. Estas abordam desde a revisão bibliográfica necessária até a obtenção da equação proposta. A metodologia é detalhada através das subseções abaixo.

#### <span id="page-19-1"></span>**1.5.1 Revisão bibliográfica**

Realizou-se, inicialmente, uma revisão biográfica sobre as PCHs, com o intuito de melhor entender os aspectos envolvidos na geração elétrica desses empreendimentos. Nesse estágio, buscou-se os conceitos relacionados ao projeto básico, à outorga, à localização hidrográfica, à localização geográfica e ao mercado de energia elétrica.

Após o desenvolvimento de uma familiaridade com os conceitos supracitados, houve a procura por estudos que abordassem a geração elétrica de PCHs. Essa busca teve como objetivo elencar as principais discussões existentes sobre esses empreendimentos hidroelétricos. Entre os estudos encontrados estão aqueles intitulados "Determinação do fator de capacidade

de PCHs com base em características hidráulicas e hidrológicas" de autoria de Corrêa, Santos e Silva (2009), e "Metodologia de Prospecção de Pequenas Centrais Hidrelétricas", elaborado por Faria (2011).

Os estudos supracitados apresentam questionamentos sobre o Manual de Inventário Hidroelétrico de Bacias Hidrográficas, como a desconsideração de variáveis hidrográficas e a sua aplicabilidade no contexto das PCHs. Esses questionamentos embasaram a escolha pela aplicação de regressões com dados em painel para a obtenção do modelo proposto por este trabalho, dada a possibilidade de analisar a existência de fatores individuais entre os empreendimentos analisados. Dessa forma, em seguida, realizou-se uma pesquisa sobre os possíveis dados que poderiam ser utilizados como variáveis independentes, dada a definição da energia gerada (MWmed) como a variável dependente.

#### <span id="page-20-0"></span>**1.5.2 Filtragem das Pequenas Centrais Hidroelétricas**

Essa etapa da metodologia consistiu na identificação e descarte das PCHs com operações que apresentavam grande variabilidade, devido a fatores como paradas não programadas. Para tanto, inicialmente, houve o levantamento das PCHs brasileiras em fase de operação, através do Sistema de Informações de Geração da ANEEL (SIGA).

A partir da identificação dessas centrais geradoras, os dados de geração mensal, referentes ao período de 2019 a 2021, foram obtidos no portal da CCEE. As PCHs que não possuíam registro completo de geração mensal, correspondente ao período analisado, foram desconsideradas.

Em seguida, com base nos dados históricos dos três anos (2019-2021) apresentados pela CCEE, calculou-se o coeficiente de variação dos valores de geração mensal (MWmed) registrados por cada PCH. Aquelas com coeficientes superiores a 30% foram desconsideradas. Esse critério corresponde ao limite defendido por Gomes (1990) para que os dados não sejam considerados com variação muito alta.

#### <span id="page-20-1"></span>**1.5.3 Obtenção dos dados das variáveis independentes**

Com a definição da energia gerada mensal (Mwmed) em 2021, obtida anteriormente, como o dado a ser utilizado como variável dependente, na etapa seguinte houve a obtenção dos dados das variáveis independentes definidas na fase de revisão bibliográfica. Destaca-se que o ano de 2021 foi escolhido por ser o mais recente, com dados registrados para todos os meses do ano, até o período da elaboração do presente trabalho.

Para a obtenção dos dados das variáveis independentes consultou-se o portal de dados abertos do ONS, o portal da ANEEL e o Climatempo. Parte desses dados foram obtidos através de cálculos próprios, sendo necessária a utilização do software QGIS para um deles, conforme melhor detalhado ao longo do trabalho.

#### <span id="page-21-0"></span>**1.5.4 Regressão com dados em painel**

Após a obtenção dos dados relevantes, inicialmente foram criadas variáveis *dummies*  para analisar uma possível variação mensal. Em seguida, testes para a análise de multicolinearidade foram realizados, sendo calculados, através do software RStudio, o coeficiente de correlação de Pearson e o fator de inflação da variância (FIV).

Através dos resultados obtidos por meio da aplicação dos testes de multicolinearidade, a necessidade de exclusão de variáveis independentes foi analisada. Em seguida, o comportamento dos dados foi estudado.

Posteriormente, os dados das PCHs filtradas foram divididos em dados de treino e dados de teste. A proporção definida para essa divisão foi de utilização de 80% dos dados para o treino e 20% para testes. Dada essa divisão, os dados de treino foram utilizados para a aplicação dos modelos de regressão com dados em painel.

Após a aplicação das regressões, a etapa seguinte foi a análise comparativa dos resultados obtidos pelos diferentes modelos. O intuito dessa comparação foi encontrar o modelo mais adequado estatisticamente.

#### <span id="page-21-1"></span>**1.5.5 Obtenção da equação e discussões**

A escolha do modelo foi baseada nos resultados obtidos através da realização de testes de hipóteses, como o teste de Hausman. Após a realização dessa escolha, a equação proposta foi obtida, e medidas de desempenho foram calculadas. Para tanto, houve a comparação dos dados de teste com os dados previstos pela equação encontrada.

A partir dos resultados obtidos, discussões foram realizadas. Tais discussões abordaram as inferências que podem ser feitas a partir da equação encontrada, bem como a aplicação dos modelos de regressão executados.

#### <span id="page-22-0"></span>1.6 ESTRUTURA DO TRABALHO

O trabalho desenvolvido é exposto ao longo de cinco capítulos. No Capítulo 1 há a introdução do estudo, inicialmente com a apresentação do tema abordado, através de considerações iniciais sobre as PCHs e sobre o contexto em que elas se inserem. Neste capítulo são apresentadas, ainda, as justificativas para a realização do trabalho, assim como o seu escopo, os seus objetivos, a sua metodologia e estruturação.

O Capítulo 2 apresenta uma revisão bibliográfica sobre a geração hidroelétrica, abrangendo desde os conceitos básicos de hidroeletricidade até as discussões pertinentes abordadas por outros estudos. Para tanto, discorre sobre a geração hidroelétrica e as Pequenas Centrais Hidroelétricas.

No Capítulo 3 há a abordagem das regressões lineares, através da apresentação desta ferramenta, dos conceitos e aplicações de regressões. Os modelos existentes de regressões com dados em painel também são expostos.

Descreve-se no Capítulo 4 a execução das etapas da metodologia definida para o estudo proposto. Dessa forma, há a abordagem dos resultados obtidos desde a realização do levantamento bibliográfico até a análise dos resultados obtidos.

O Capítulo 5 apresenta as conclusões obtidas através do desenvolvimento do trabalho em questão. Aborda-se neste capítulo, assim, as conclusões sobre as saídas estatísticas obtidas através da aplicação do modelo de regressão escolhido.

## <span id="page-23-0"></span>**2. GERAÇÃO HIDROELÉTRICA**

Segundo Moreira (2021), as fontes de energia, também chamadas de energias primárias, consistem nas formas energéticas mais básicas. Essas fontes, conforme Reis (2017), podem ser renováveis e não renováveis. As fontes renováveis são aquelas que não se esgotam através do seu uso. Já no caso das fontes de energia não renováveis, pode haver a exaustão desses recursos de acordo com o uso.

Um exemplo de fonte renovável é a hidráulica, cuja utilização gera a chamada energia hidroelétrica. Para que essa geração ocorra, há, inicialmente, a conversão da energia potencial da água armazenada em energia cinética de rotação, através do acionamento da turbina. Ocorre, então, por meio do gerador acoplado à turbina, a conversão da energia cinética em energia elétrica (BARROS; BORELLI; GEDRA, 2014).

No que tange à geração hidroelétrica, como já citado, o Brasil pode ser considerado um dos pioneiros mundiais (PINTO, 2018). Essa história brasileira de longa data está diretamente relacionada às chamadas Pequenas Centrais Hidroelétricas, a exemplo da própria usina de Marmelos (CEMIG, 2022).

### <span id="page-23-1"></span>2.1 PEQUENAS CENTRAIS HIDROELÉTRICAS

Um aproveitamento enquadrado como PCH, em conformidade com a Resolução Normativa nº 875, de 10 de março de 2020, deve apresentar potência instalada superior a 5 MW e inferior a 30 MW. Além disso, seus reservatórios devem ter até 13 km², salvo os casos de reservatórios cujas áreas foram definidas por motivos diferentes da geração elétrica, ou que promovam, ao menos, regularização semanal (ANEEL, 2020).

A Eletrobrás (2000) considera a existência de três tipos diferentes de PCHs, tomando a regularização dos reservatórios como base de comparação. Nesse sentido, há a existência de PCHs a fio d'água, PCHs de acumulação com regularização de área do reservatório, e PCHs de acumulação com regularização mensal do reservatório. Segundo Pinto (2018), essa regularização consiste no controle adequado da vazão de água que passa pelas turbinas, uma vez que, a vazão natural de um corpo d'água não se apresenta de forma constante, estando sujeita aos efeitos dos períodos de estiagem.

Nesse contexto, as PCHs a fio d'água são aquelas que não realizam regularização da vazão, uma vez que o volume dos seus reservatórios é desprezível. Dessa forma, esse tipo de empreendimento deve estar instalado em corpos d'água com vazão de estiagem igual ou superior à necessária para o atendimento da carga máxima (ELETROBRÁS, 2000).

As PCHs de acumulação, com regularização de área do reservatório, são aquelas que necessitam de regularização para o atendimento da carga máxima exigida. Isso ocorre, pois a vazão de estiagem do rio é inferior à necessária para a geração. Da mesma forma, as PCHs de acumulação, com regularização mensal do reservatório, necessitam de uma normalização mensal, uma vez que os cálculos de geração de projeto são pautados em dados de vazão média mensal (ELETROBRÁS, 2000).

As PCHs, grandes representantes das hidroelétricas a fio d'água, apresentam diversas vantagens em relação às usinas de grande porte (UHEs). Entre as vantagens existentes estão: menores custos de geração de eletricidade, menor tempo para instalação (cerca de 18 meses), manutenção mais simples e o uso de tecnologia inteiramente nacional. Ademais, destaca-se também a maior proximidade entre os pontos de geração e os pontos de consumo, além dos menores impactos socioambientais (PINTO, 2018).

A maior proximidade entre os pontos de geração e os de consumo corresponde, justamente, à definição do conceito de geração distribuída (GD). Essa, por sua vez, contribui para a diminuição de investimentos em linhas de transmissão e distribuição, para maior eficiência energética e para o atendimento da demanda em horários de ponta (MOREIRA, 2021). De acordo com a EPE (2016), a geração distribuída pode ser entendida já como uma necessidade, sobretudo para o atendimento da crescente demanda por energia elétrica.

Em relação aos menores impactos socioambientais, uma pesquisa recentemente publicada, elaborada pela Associação Brasileira de PCHs e CGHs (ABRAPCH) (2020), mostra que a área ocupada pelos reservatórios das PCHs e CGHs é aproximadamente 6 vezes menor do que a área utilizada pelos reservatórios das UHEs. Conforme Pinto (2018), a existência de menores reservatórios diminui os impactos decorrentes do alagamento e reduz o impacto social, ao evitar o êxodo de um grande contingente de moradores da região.

Conforme estudo de Faria *et al.* (2015), a emissão de gases efeito estufa pelos reservatórios de certas usinas hidroelétricas pode ser comparada à de centrais termelétricas. Concluiu-se que a matéria orgânica encontrada no fundo desses reservatórios aumenta as emissões de gases efeito estufa. Há o aumento de 33% na emissão de CH4 e de 28% na emissão de CO2, em comparação com as emissões apenas do solo.

Em contraste à essa realidade, conforme a ANEEL (2017), um estudo desenvolvido pelo próprio órgão constatou que entre o ano 2000 e o ano 2010, os índices de desenvolvimento humano municipal cresceram em 176 municípios que apresentavam PCHs. O crescimento foi de cerca de 20%, valor este muito acima dos apresentados por outras cidades próximas. De acordo com a ANEEL (2022a), até setembro de 2022, existiam 423 empreendimentos classificados como PCHs, em operação no Brasil. A distribuição desses empreendimentos em operação no Brasil, até o período supracitado, está representada na figura abaixo (Figura 1).

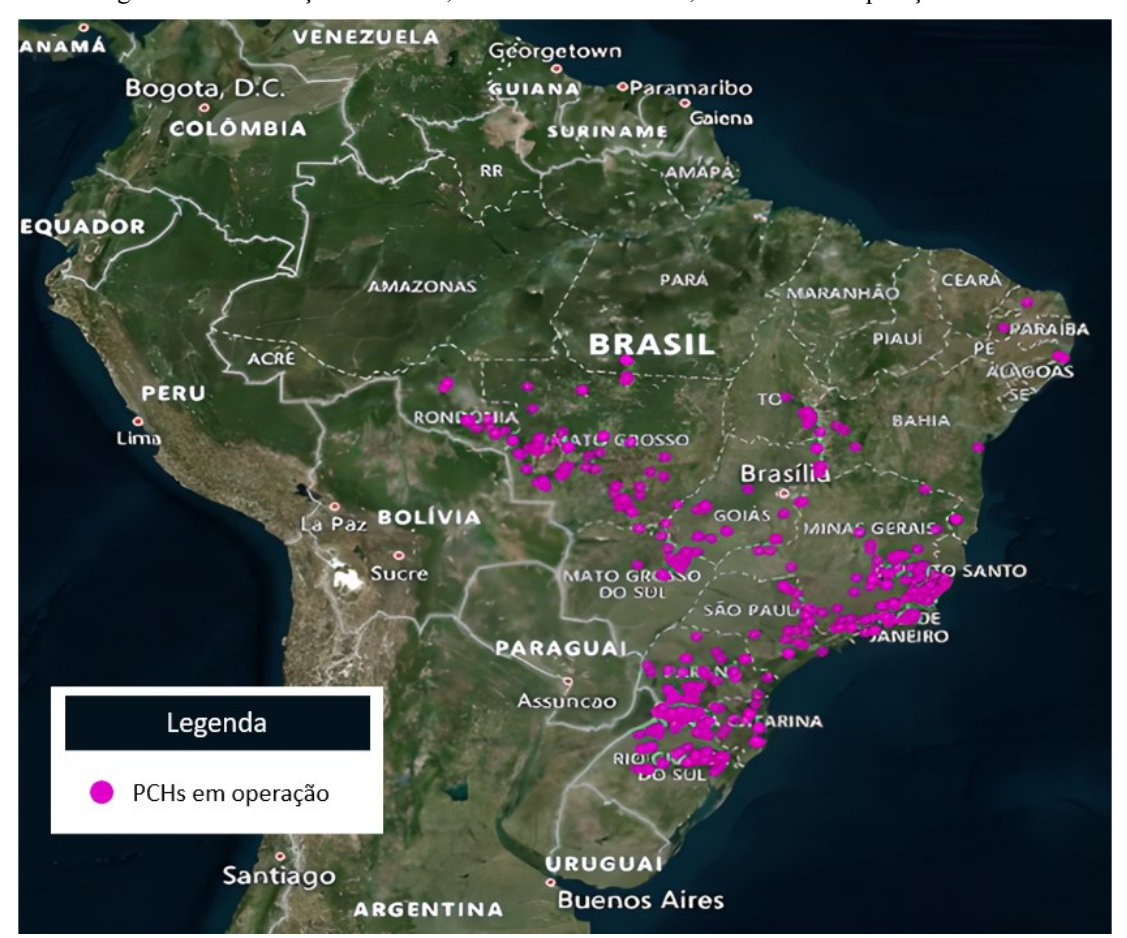

Figura 1 - Distribuição territorial, em setembro de 2022, das PCHs em operação no Brasil

Fonte: Adaptado de ANEEL (2022a).

A Figura 1 é baseada na distribuição geográfica, por estados, das PCHs em operação no Brasil. A partir da análise da Figura 1 é possível perceber que há uma concentração de PCHs na região Sul do país (Paraná, Santa Catarina e Rio Grande do Sul) e Sudeste (Minas Gerais, São Paulo, Rio de Janeiro e Espírito Santo). Essa análise é corroborada pela ANEEL (2022a), que mostra a presença de 149 empreendimentos em operação da Região Sul e 126 na Região Sudeste, o que corresponde, respectivamente, a aproximadamente 35,2% e 29,8% do total.

Destaca-se também, ao analisar a Figura 1, a baixa presença de PCHs na Região Nordeste do país, não havendo sequer a indicação de empreendimentos desse tipo em estados como Ceará, Maranhão e Piauí. Percebe-se essa mesma realidade na Região Norte do país. Destaca-se que, segundo dados da ANEEL (2022a), existem mais de 30 PCHs em fase de construção, iniciada e não iniciada, nas regiões de menor concentração desses empreendimentos (Centro-oeste, Nordeste e Norte).

Essas diferentes regiões brasileiras apresentam peculiaridade hidrográficas. Dessa forma, além da divisão por estados e regiões, a ANEEL também agrupa as PCHs brasileiras em termos de 80 sub-bacias hidrográficas nacionais, sendo elas ilustradas pela Figura 2.

<span id="page-26-0"></span>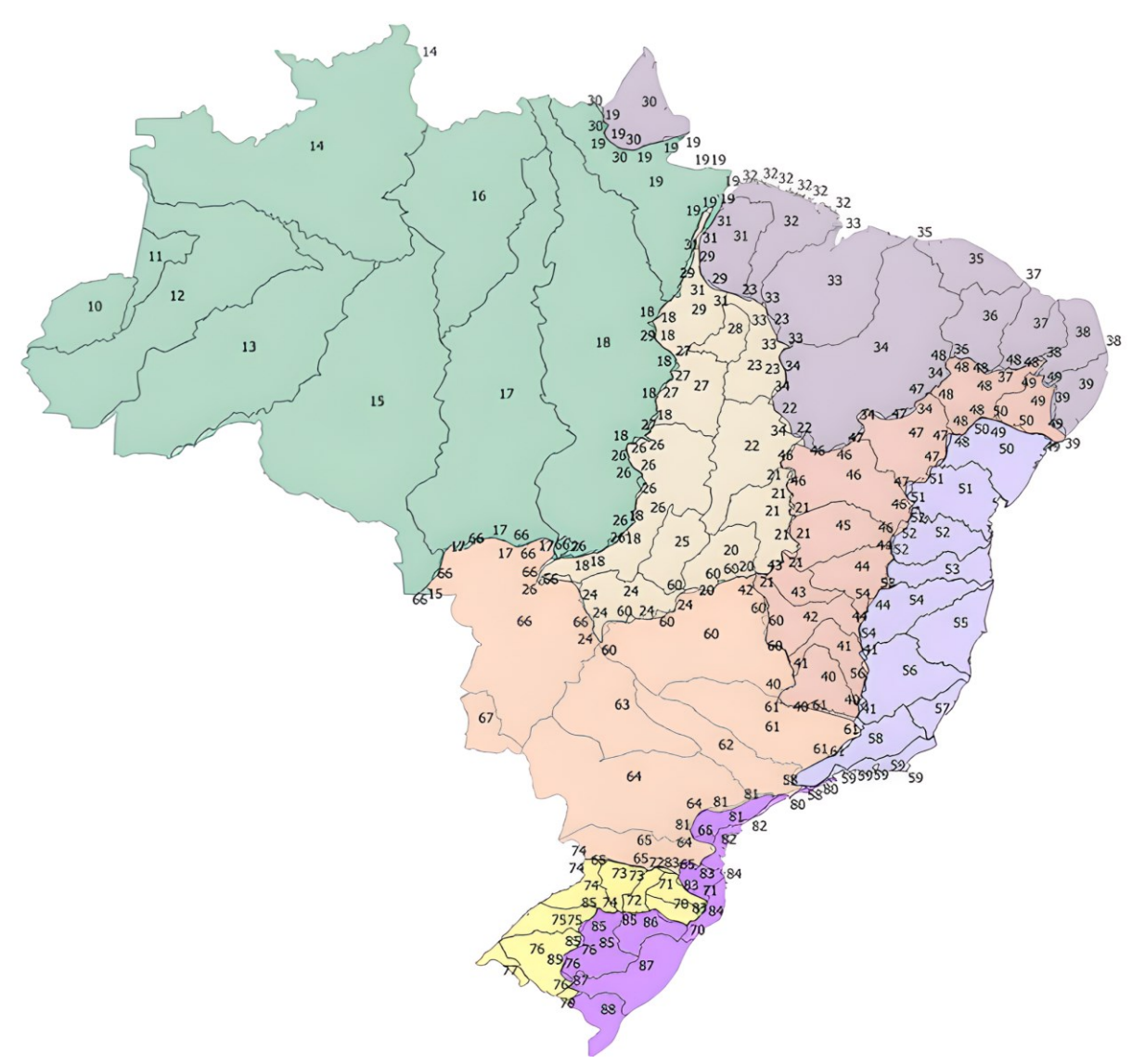

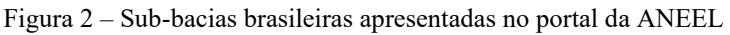

Fonte: ANEEL (2022b).

As sub-bacias são unidades hidrográficas cujas delimitações são contidas por uma bacia hidrográfica (IBGE; ANA, 2021). A divisão mostrada pela Figura 2 é formada por 80 sub-bacias. Estas são provenientes da divisão das 8 bacias hidrográficas brasileiras em 10

unidades menores (ANA, 2022). Como pode ser visto, tais unidades hidrográficas apresentam formatos e áreas distintas. No presente estudo, o impacto dessas peculiaridades morfológicas na geração de PCHs foi testado. Para tanto, considerou-se o chamado coeficiente de compacidade <sup>4</sup>como uma variável independente.

A relevância dos fatores hidrográficos para a geração de PCHs é discutida no estudo de Corrêa, Santos e Silva (2009). Tal discussão e o impacto de outros fatores nessa geração serão apresentados na próxima subseção.

#### <span id="page-27-1"></span>**2.1.1 Fatores que impactam a geração de PCHs**

Como citado anteriormente, a influência hidrográfica na geração de PCHs foi abordada por Corrêa, Santos e Silva (2009). Tais autores teceram críticas a certas considerações feitas no Manual de Inventário Hidroelétrico, sendo este uma compilação de critérios e definições pertinentes à realização do estudo de inventário hidroelétrico de uma bacia. A última versão é a de 2007 e consiste em uma revisão feita pelo Ministério de Minas e Energia (MME) e pela CEPEL do manual de 1997, publicado pela Eletrobras (Centrais Elétricas Brasileiras S. A.) (MME; CEPEL, 2007).

O manual em questão traz a definição de variáveis como a energia firme e o fator de capacidade. A energia firme de um empreendimento hidroelétrico corresponde à geração de energia elétrica média no período crítico de referência. No caso do Brasil, o período crítico de referência para o Sistema Interligado Nacional (SIN)<sup>5</sup>, adotado pelo Manual de Inventário Hidroelétrico de Bacias Hidrográficas (Versão 2007), tem início em junho de 1949 e fim em novembro de 1956. O cálculo da energia firme pode ser feito com base na equação (1).

<span id="page-27-0"></span>
$$
Ef_i = 0,0088 \times Hlm_i \times Qlm_i \tag{1}
$$

Onde:

 $Ef_i$  = energia firme do empreendimento i (MWmed);

 $Hlm_i$  = queda líquida média do empreendimento i (m);

<sup>4</sup> O coeficiente de compacidade é abordado na próxima subseção.

<sup>5</sup> O Sistema Interligado Nacional (SIN) permite o compartilhamento da energia elétrica gerada entre os subsistemas nacionais, através de redes de transmissão. Os subsistemas existentes no Brasil são: Sudeste/Centro-Oeste, Sul, Nordeste e Norte. Este, apresenta ainda regiões não integradas ao SIN (ROBBA *et al*., 2020).

 $Qlm_i$  = descarga líquida média no período de escassez do empreendimento i  $(m^3/s)$ ;

0,0088 = resultado do produto do rendimento da turbina, pelo rendimento do gerador, pela aceleração da gravidade e a massa específica da água (kg. $m^2/s^3$ ).

Já o fator de capacidade de referência  $(F_K)$  é definido como a relação entre a energia firme e a potência instalada de um empreendimento (MME; CEPEL, 2007). Esse fator pode ser calculado como mostrado pela equação (2).

<span id="page-28-0"></span>
$$
F_K = \frac{f_c x (1 - P_p) x (1 - r)}{(1 - P_e)}
$$
 (2)

Onde:

 $F_K$  = fator de capacidade de referência;

 $f_c$  = fator de carga dos setores a serem atendidos;

 $P_p$  = fator de perdas de ponta durante a transmissão de energia;

 $P_e$  = fator de perdas energéticas durante a transmissão;

r = fator de reserva de geração, adotado como sendo igual a 15%.

Ressalta-se que apesar da existência da equação (2), há a orientação da Eletrobrás (2000) pela utilização de um valor padrão para o  $F_K$ . Segundo a Eletrobrás (2000), para os cálculos realizados na fase de avaliação preliminar, recomenda-se a adoção do fator de capacidade como sendo igual a 0,55.

A recomendação sobre a utilização de um fator de capacidade padrão para todos os empreendimentos hidroelétricos, igual a 0,55, é questionada por Faria (2011). O autor afirma que há uma grande variedade de fatores de capacidade entre as hidroelétricas brasileiras, o que torna incondizente com a realidade a definição de um valor de referência para todas elas. Para chegar a essa conclusão, houve o cálculo do fator de capacidade de 250 PCHs em operação, com base em dados hidráulicos e hidrológicos.

Corrêa, Santos e Silva (2009) também afirmam que os critérios apresentados no manual supracitado foram definidos na década de 1960, com base apenas em estudos nas bacias hidrográficas que abrangem a Região Sudeste e na realidade das usinas hidroelétricas (UHEs). Dessa forma, o documento em questão desconsidera as características específicas das demais bacias hidrográficas e dos outros tipos de aproveitamentos hidroelétricos, com destaque para as chamadas Pequenas Centrais Hidroelétricas.

A partir dessas críticas, com base nos dados referentes a 12 PCHs, Corrêa, Santos e Silva (2009) aplicaram Regressões Lineares, considerando o fator de capacidade como a variável dependente, e a queda bruta e a vazão como variáveis independentes. Obteve-se uma equação que, ao ser comparada com o método do Manual de Inventário, apresentou melhores resultados em casos em que as quedas não eram medianas.

Diante da crítica sobre a desconsideração dos impactos hidrográficos no fator de capacidade, no que tange à geração de PCHs, algumas variáveis ganham destaque. O impacto hidrográfico nessa geração pode estar relacionado a variáveis como o coeficiente de compacidade (Kc) de uma unidade hidrográfica e a energia natural afluente (ENA).

O coeficiente de compacidade (Kc) é baseado na forma de um recorte hidrográfico, calculado com base na equação (3). Quanto mais próximo de 1 for o Kc, então o recorte analisado tem um formato mais circular e, portanto, maior é a sua tendência de sofrer cheias (VILLELA; MATTOS, 1975).

<span id="page-29-0"></span>
$$
Kc=0,28\times\frac{Per}{\sqrt{A}}
$$
 (3)

Onde:

Per = perímetro da unidade hidrográfica;

A = área da unidade hidrográfica.

Conforme Gajbhiye, Mishra e Pandey (2013), a forma de uma unidade hidrográfica está diretamente relacionada com as vazões registradas nesse corte hidrográfico. Tal relação indica um possível impacto de índices de forma, como o coeficiente de compacidade, na geração elétrica de PCHs, uma vez que a vazão é usada para o cálculo da potência elétrica desses empreendimentos, conforme mostrado pela equação (4).

<span id="page-29-1"></span>
$$
P = \eta TOT \times g \times Q \times H \tag{4}
$$

Onde:

ηTOT = o rendimento total;

g = aceleração da gravidade;

 $Q = \text{vazão da água que passa pela turbina } (m^3/s);$ 

 $H =$ queda bruta da água (m);

 $P =$ potência elétrica (kW).

A potência elétrica pode apresentar mais de uma classificação. A potência elétrica instalada é aquela obtida através da soma das potências nominais dos equipamentos de geração utilizados, e é usada como referência nos processos que envolvem a Agência Nacional de Energia Elétrica (ANEEL), como os de outorga. A potência outorgada, por sua vez, é aquela permitida pela ANEEL ao conceder a outorga para o empreendimento (ANEEL, 2022b).

A energia natural afluente (ENA) corresponde ao potencial de geração elétrica em uma unidade hidrográfica, considerando as vazões naturais (ABRADEE, 2022b). Dado o conceito do Kc e da ENA, espera-se que maiores valores de ENA e valores próximos a 1 de Kc, reflitam em maiores gerações elétricas de PCHs, já que elas não utilizam grandes reservatórios de regularização. Essas relações são testadas no desenvolvimento do presente trabalho.

Outras variáveis que podem ser testadas, considerando os possíveis impactos dos aspectos individuais das PCHs, são a latitude e a precipitação. Esta, conforme Treistman *et al.* (2015), é correlacionada positivamente com a vazão. Dessa forma, como a vazão é utilizada para o cálculo da potência, há indícios do impacto da precipitação na geração de uma PCH.

Seguindo essa lógica de interferência de fatores naturais na geração elétrica, a latitude também pode estar relacionada com a variação da geração de PCHs. Conforme Zanatta *et al.* (2016), a latitude é um fator climático que está inversamente ligado à incidência solar.

Outro fator relacionado à geração de uma PCH é a garantia física (MWmed), como apresentado no Decreto nº 5163, de 30 de julho de 2004, que regulamenta a Lei nº 10.848, de 15 de março de 2004, é a geração máxima permitida pelo MME para um empreendimento hidroelétrico, no que diz respeito aos contratos de comercialização e comprovação de atendimento de carga (BRASIL, 2004). Sendo assim, sem que haja uma permissão prévia do Operador Nacional do Sistema Elétrico (ONS), a hidroelétrica só poderá produzir energia respeitando a garantia física, já que o excedente produzido não será remunerado (MOREIRA, 2021).

É possível que, em determinados momentos, o ONS estabeleça gerações médias acima e abaixo dos valores das garantias físicas dos empreendimentos, de forma a balancear as ofertas de energia no SIN (MOREIRA, 2021). Essa regulação da oferta elétrica ocorre através do Mecanismo de Realocação de Energia (MRE). Os empreendimentos participantes do MRE podem enviar energia para esse mecanismo, para suprir a baixa geração de outras usinas do SIN e receber eletricidade dele, no caso em que a geração da própria usina recebedora for insuficiente (CCEE, 2022a). No caso da autorização de envio de energia para o MRE, o limite de produção energética passa a ser a potência instalada do empreendimento (MOREIRA, 2021).

Os estudos supracitados de Corrêa, Santos e Silva (2009) e de Faria (2011) abordaram os impactos de aspectos individuais das PCHs, como fatores hidrográficos, hidráulicos e hidrológicos, no cálculo dos fatores de capacidade desses empreendimentos. Com base nessas discussões e nos resultados logrados por esses trabalhos, buscou-se analisar esse impacto individual na geração elétrica desses empreendimentos.

Além disso, a variação temporal foi analisada, uma vez que as PCHs, como citado anteriormente, podem apresentar pequenos reservatórios, ou sequer possuir um. Dessa forma, esses empreendimentos podem estar mais sujeitos às variações naturais.

Para que as variações individuais e temporais fossem analisadas, utilizou-se diferentes modelos de regressão com dados em painel. Tais modelos são detalhados no próximo capítulo.

### <span id="page-32-0"></span>**3. REGRESSÕES LINEARES**

Segundo Gujarati e Porter (2011), a regressão linear é uma ferramenta utilizada para a estimação da média populacional de uma variável, a partir dos valores de outras variáveis. Para tanto, analisa-se a relação existente entre a primeira, chamada variável dependente, ou também, regressando, e as demais, denominadas variáveis explanatórias, ou independentes. Conforme Chein (2019), essa ferramenta tem como foco as relações estatísticas entre variáveis, o que a aparta de estudos determinísticos.

No que tange os estudos de regressão linear, a linearidade pode ser entendida sob dois pontos de vista distintos, sendo importante essa compreensão. O primeiro tipo de linearidade existente, é a linearidade das variáveis, que pode ser atestada caso elas estejam elevadas à primeira potência, não sendo multiplicadas ou divididas por nenhuma outra variável. A linearidade dos parâmetros é o segundo tipo, e é existente quando os parâmetros estão elevados à primeira potência, como mostrado na Figura 3. A linearidade dos parâmetros é a considerada nas análises de regressão e indica qual tipo será utilizado, a regressão linear ou não linear (GUJARATI; PORTER, 2011).

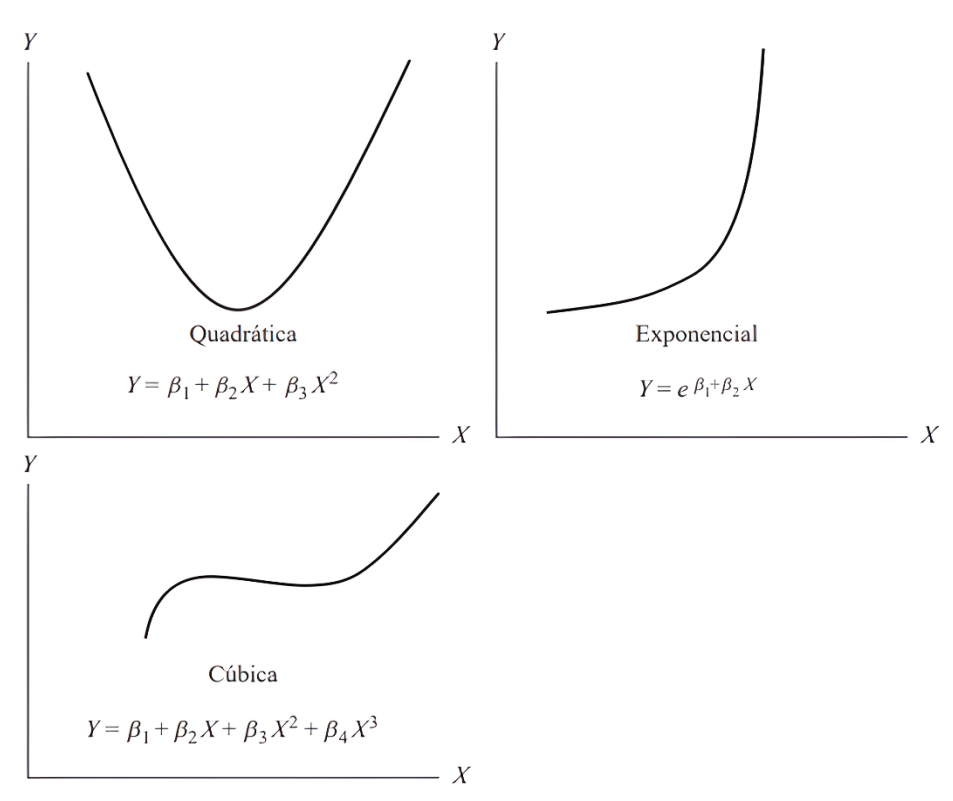

Figura 3 – Exemplos de funções lineares nos parâmetros

Fonte: Gujarati e Porter (2011).

Considerando a existência de linearidade dos parâmetros, a regressão permite predizer os valores que a variável dependente pode assumir, com base em alterações nas variáveis independentes. A relação entre a variável dependente (Y) e a variável independente (X) é explicada pela chamada função de regressão populacional (FRP), também conhecida como função de esperança condicional (FEC). Essa função explicita os valores esperados de Y, dado os valores de X. A FRP usualmente é definida de maneira empírica e, no caso da análise de regressão linear simples, é aproximada inicialmente pela equação (5) (GUJARATI; PORTER, 2011).

<span id="page-33-0"></span>
$$
E(Y|X_i) = \beta_1 + \beta_2.X_i
$$
 (5)

Onde:

 $E(Y|X_i)$  = valor esperado de Y (variável dependente), dado um valor  $X_i$  da variável explanatória;

 $\beta_i$  = coeficientes de regressão.

A FRP, além desses valores, considera a possível existência de variáveis independentes que impactam a variável dependente, mas que não foram incluídas no modelo. Essa exclusão de variáveis é plausível em certos casos, como diante da dificuldade para obtenção de dados (GUJARATI; PORTER, 2011).

O impacto das variáveis independentes não incluídas no modelo é representado na FRP pelo chamado termo de erro estocástico  $u_i$ . A função em questão, como mostrado pela equação (6), passa a ser formada por uma parte sistemática, representada por  $\beta_1 + \beta_2$ .  $X_i$ , e por uma parte não-sistemática ou aleatória, representada pelo termo de erro estocástico  $u_i$  (GUJARATI; PORTER, 2011).

<span id="page-33-1"></span>
$$
Y_i = E(Y|X_i) + u_i
$$
  
=  $\beta_1 + \beta_2 \cdot X_i + u_i$  (6)

Na maioria das vezes, não se tem acesso aos valores de uma população, mas sim aos de amostras retiradas dessa população. Nesse contexto, considera-se a existência da função de regressão amostral (FRA) que, de forma semelhante à FRP, descreve as linhas de regressão amostrais. Essas são aproximações da linha de regressão populacional, e variam de acordo com as amostras consideradas. Ao se basear em amostras, a FRA é calculada com base em estimadores (GUJARATI; PORTER, 2011).

Um estimador  $(\hat{\theta})$  representa uma aproximação de um parâmetro populacional  $(\theta)$ . Trata-se de uma estatística amostral, e sua utilização se dá em situações em que há a necessidade do uso de algum parâmetro populacional cujo valor é desconhecido. Com a definição de um estimador, pode-se então realizar inferências sobre determinadas hipóteses levantadas sobre os parâmetros populacionais (BECKER, 2015).

A FRA, por meio da utilização de estimadores, pode ser apresentada de duas formas, como mostrado através das equações (7) e (8). Na primeira forma há a utilização apenas dos estimadores para os coeficientes de regressão (forma não estocástica), enquanto na segunda há a inclusão de um estimador para o termo de erro estocástico (GUJARATI; PORTER, 2011).

<span id="page-34-0"></span>
$$
Y_i = \hat{\beta}_1 + \hat{\beta}_2. X_i + u_i \tag{7}
$$

<span id="page-34-1"></span>
$$
\widehat{Y}_i = \widehat{\beta}_1 + \widehat{\beta}_2. X_i + \widehat{u}_i \tag{8}
$$

Onde:

 $\hat{Y}_i$  = estimador de  $E(Y|X_i)$ ;  $\hat{\beta}_1$ = estimador do coeficiente  $\beta_1$ ;  $\hat{\beta}_2$ = estimador do coeficiente  $\beta_2$ ;  $\hat{u}_i$  = é uma estimativa do erro estocástico ( $u_i$ ).

Os estudos de regressão linear, dessa forma, objetivam a determinação dos valores dos coeficientes mostrados nas equações anteriores. Para tanto, o método dos mínimos quadrados ordinários (MQO) é o mais aplicado, devido, principalmente, à sua simplicidade. (GUJARATI; PORTER, 2011).

A aplicação do MQO pode ocorrer com base na utilização de dados de séries temporais, dados de cortes transversais ou dados em painel. As séries temporais são formadas pelos valores assumidos por determinadas variáveis ao longo de um horizonte temporal, por exemplo, em um ano. Diferente das séries temporais, os cortes transversais são formados pelos valores registrados em um mesmo período. Por último, os dados em painel são aqueles provenientes da combinação de séries temporais e cortes transversais (GUJARATI; PORTER, 2011).

### <span id="page-35-1"></span>3.1 REGRESSÃO COM DADOS EM PAINEL

As regressões com dados em painéis são amplamente utilizadas em casos complexos, já que engloba situações em que as explicações obtidas individualmente, ao analisar apenas o corte transversal ou a série temporal, não são suficientes. Os modelos de regressão com dados em painel permitem, entre outras vantagens em relação aos modelos clássicos, considerar a heterogeneidade entre os agentes do corte transversal (GUJARATI; PORTER, 2011).

Os dados em painel podem ser classificados como painéis balanceados e desbalanceados. No primeiro caso, cada entidade do corte transversal apresenta o mesmo número de observações temporais. Dessa forma, considerando um painel balanceado com N indivíduos, formado por um horizonte de tempo T, o número total de observações será igual a N x T. Já no caso dos painéis desbalanceados, o número de observações temporais é diferente para cada entidade (GUJARATI; PORTER, 2011).

Além dessa classificação, o conjunto de dados em painel pode ser classificado como painel curto ou longo. O painel curto é aquele onde o número de entidades do corte transmissão é maior do que o número de observações temporadas. Já no painel longo, o número de observações temporais é maior do que o número de agentes. Essa classificação interfere na adequação dos modelos de regressão com dados em painel (GUJARATI; PORTER, 2011). A seguir são apresentados alguns modelos de regressão com dados em painel que foram aplicados no estudo em questão.

#### <span id="page-35-2"></span>**3.1.1 Modelo de mínimos quadrados ordinários para dados empilhados (MQE)**

O primeiro modelo apresentado para regressões com dados em painel é o de mínimos quadrados ordinários para dados empilhados (MQE). Nesse modelo busca-se obter uma estrutura conforme a equação (9).

<span id="page-35-0"></span>
$$
Y_{it} = \beta_1 + \beta_2 X_{it} + v_{it} \tag{9}
$$

Onde:

 $Y_{it}$  = variável dependente referente à entidade i no período t;

 $\beta_1$  = intercepto do modelo de regressão;

 $\beta_2$  = coeficiente do modelo de regressão;
$X_{it}$  = variável independente referente à entidade i no período t;

 $v_{it}$  = termo de erro referente à entidade i no período t ( $\alpha_i + u_{it}$ ).

A partir da análise da equação (9) é possível perceber que há uma alteração das variáveis em termos das entidades consideradas e do tempo, conforme o pressuposto dos dados em painel. No entanto, os coeficientes apresentados não são variantes (GUJARATI; PORTER, 2011).

O modelo MQE empilha os dados, de forma que a variação entre os agentes não seja considerada explicitamente. Nesse caso, a heterogeneidade dos indivíduos  $(\alpha_i)$  é atribuída ao termo de erro  $u_{it}$ , sendo considerado, portanto, o termo de erro  $v_{it} = \alpha_i + u_{it}$ . Destaca-se que essa atribuição pode gerar viés, uma vez que essa heterogeneidade pode estar relacionada com as variáveis independentes consideradas (GUJARATI; PORTER, 2011).

#### **3.1.2 Modelo de mínimos quadrados com variáveis dummies para efeitos fixos (MQVD)**

Diferentemente do caso do modelo anterior, o modelo de mínimos quadrados com variáveis *dummies* para efeitos fixos (MQVD) considera a variação entre as entidades do corte transversal (GUJARATI; PORTER, 2011). A estrutura básica desse modelo é mostrada pela equação (10).

$$
Y_{it} = \beta_{1i} + \beta_2 X_{it} + u_{it} \tag{10}
$$

Onde:

 $Y_{it}$  = variável dependente referente à entidade i no período t;

 $\beta_{1i}$  = intercepto do modelo de regressão;

 $\beta_2$  = coeficiente do modelo de regressão;

 $X_{it}$  = variável independente referente à entidade i no período t;

 $v_{it}$  = termo de erro referente à entidade i no período t ( $\alpha_i + u_{it}$ ).

Como pode ser visto através da equação (10), no modelo em questão o intercepto não é mais invariante, passando a ser  $\beta_{1i}$ . O termo efeito fixo diz respeito ao fato de que tal intercepto não varia no tempo, mas entre os agentes formadores do corte transversal. Para que essa variação aconteça, *dummies* são criadas, sendo elas variáveis dicotômicas (GUJARATI;

PORTER, 2011). Com isso, a equação (10) pode ser reescrita como a equação (11) para um caso de N igual a 3:

$$
Y_{it} = \alpha_1 + \alpha_2 D_{2t} + \alpha_3 D_{3t} + \beta_2 X_{it} + u_{it}
$$
 (11)

Onde:

 $Y_{it}$  = variável dependente referente à entidade i no período t;

 $\beta_2$  = coeficiente do modelo de regressão;

 $\alpha_i$  = efeito proveniente do indivíduo i;

 $X_{it}$  = variável independente referente à entidade i no período t;

 $u_{it}$  = termo de erro referente à entidade i no período t;

 $D_{it}$  = variáveis *dummies* criadas para os N-1 indivíduos.

Como dito, no MQVD cada indivíduo do corte transversal apresenta um intercepto particular. A partir da equação (11) é possível visualizar isso, dado que o intercepto para o indivíduo 1 é igual a  $\alpha_1$ , para o indivíduo 2 é  $\alpha_1 + \alpha_2$  e para o terceiro indivíduo é  $\alpha_1 + \alpha_3$ (GUJARATI; PORTER, 2011).

Ao utilizar variáveis *dummies* é importante ter atenção para evitar cair na armadilha da variável *dummy*. Essa armadilha consiste no surgimento de uma multicolinearidade perfeita entre as variáveis *dummies* criadas. Para evitar que isso ocorra, considerando um corte transversal com N entidades, apenas N-1 variáveis *dummies* devem ser criadas (GUJARATI; PORTER, 2011).

#### **3.1.3 Método de primeiras diferenças (PD)**

O método de primeiras diferenças (PD) lida com a variação entre os agentes através da exclusão do intercepto  $(\beta_{1i})$ . Para tanto, cada termo da equação sofre uma subtração do seu valor correspondente no período anterior (t-1), resultado na equação (12) (GUJARATI; PORTER, 2011).

$$
\Delta y_{it} = \beta_2 \Delta x_{it} + (u_{it} - u_{i-t})
$$
\n(12)

Onde:

 $\Delta y_{it} = Y_{it} - Y_{it-1}$  $\beta_2$  = coeficiente do modelo de regressão;  $\Delta x_{it} = X_{it} - X_{it-1}$  $u_{it}$  = termo de erro referente à entidade i no período t;  $u_{it-1}$  = termo de erro referente à entidade i no período t-1;

Como o intercepto é invariante temporalmente, então o valor resultante dessa diferença é igual a zero. É importante ressaltar que a aplicação dessa técnica pode também eliminar variáveis independentes que são fixas no tempo (GUJARATI; PORTER, 2011).

#### **3.1.4 Modelo de efeitos aleatórios (MEA)**

O modelo de efeitos aleatórios (MEA) também considera a variação entre os agentes formadores do corte transversal, ao ter como hipótese fundamental a existência de um intercepto médio comum a todos os indivíduos considerados. Com base nesse raciocínio, o coeficiente de cada um dos agentes seria fruto da soma desse valor médio com um termo de erro  $(\beta_{1i}=\beta_1+\epsilon_i)$ , como mostrado pela equação (13). Dessa forma, o intercepto é considerado uma variável aleatória (GUJARATI; PORTER, 2011).

$$
Y_{it} = \beta_{1i} + \beta_2 X_{it} + u_{it}
$$
  
=  $\beta_1 + \beta_2 X_{it} + \varepsilon_i + u_{it}$  (13)

Onde:

 $Y_{it}$  = variável dependente referente à entidade i no período t;

 $\beta_1$  = intercepto médio;

 $\beta_2$  = coeficiente do modelo de regressão;

 $X_{it}$  = variável independente referente à entidade i no período t;

 $\varepsilon_i$  = termo de erro referente à entidade i (termo de erro individual);

 $u_{it}$  = termo de erro referente à entidade i no período t;

Uma das hipóteses fundamentais do modelo de efeitos aleatórios é a não existência de correlação entre o termo de erro individual e as demais variáveis independentes. Utiliza-se o teste de Hausman para testar essa hipótese básica. Caso a hipótese nula do teste em questão seja rejeitada, então há indícios da existência de correlação e o modelo de efeitos fixos deve ser utilizado. Caso contrário, o modelo de efeitos aleatórios é indicado (GUJARATI; PORTER, 2011).

O teste de Hausman permite a comparação entre os modelos de efeito fixo e aleatório, no entanto, para a escolha entre os modelos de regressão com dados em painel, utiliza-se também outros testes estatísticos. Um desses testes é o do multiplicador de Lagrange de Breusch e Pagan, cuja hipótese nula é a não existência de efeitos aleatórios significativos. Caso essa hipótese seja rejeitada, o MEA é adequado. Se essa rejeição não ocorrer, então a utilização de um modelo empilhado é plausível (MQE) (TORRES-REYNA, 2010).

Os testes citados são precedidos pela verificação da existência de multicolinearidade. A multicolinearidade corresponde à existência de uma relação linear entre as variáveis independentes de um modelo de regressão. A existência dessa relação infringe a hipótese fundamental do modelo clássico de regressão linear, diminuindo a acurácia da estimação dos parâmetros. A multicolinearidade deve, portanto, ser averiguada antes da aplicação dos modelos de regressão linear (GUJARATI; PORTER, 2011).

Uma forma de verificar a existência de multicolinearidade é através do cálculo dos coeficientes de correlação de Pearson (R). Esse coeficiente indica o quanto duas variáveis estão linearmente relacionadas, apresentando valores entre -1 e 1. Esses valores extremos correspondem a uma relação linear perfeita, respectivamente, com inclinação negativa (inversamente proporcional) e inclinação positiva (diretamente proporcional). Valores próximos a zero indicam que não há uma relação linear forte entre as variáveis (MAIA, 2017).

O coeficiente de Pearson pode ser calculado através da equação (14). Essa equação é adaptável ao número de variáveis independentes consideradas na aplicação dos modelos de regressão linear. A equação (14) é baseada em um modelo com duas variáveis independentes (GUJARATI; PORTER, 2011).

$$
R = \sqrt{\frac{\hat{\beta}_2 \sum x_{2i} y_i + \hat{\beta}_3 \sum x_{3i} y_i}{\sum y_i^2}}
$$
(14)

Onde:

R=coeficiente de correlação de Pearson;

 $x_{2i}$ = subtração da média de  $X_2$  do valor da variável independente  $X_{2i}$  ( $X_{2i} - \overline{X_2}$ );

 $x_{3i}$ = subtração da média de  $X_3$  do valor da variável independente  $X_{3i}$  ( $X_{3i} - \overline{X_3}$ );  $y_i$ = subtração da média de  $Y_i$  do valor da variável dependente  $Y_i$   $(Y_i - \overline{Y_i})$ .

Além do coeficiente de variação de Pearson, a multicolinearidade pode ser identificada através do cálculo do fator de inflação da variância (FIV), obtido pela utilização da equação (15). De forma semelhante ao caso do coeficiente de correlação de Pearson, a equação (15) deve ser adaptada ao número de variáveis independentes (GUJARATI; PORTER, 2011). A forma apresentada a seguir é baseada na utilização de duas variáveis independentes.

$$
FIV = \frac{1}{(1 - R_{23})}
$$
 (15)

Onde:

FIV=fator de inflação da variância;

 $R_{23}$ = coeficiente de correlação de Pearson entre  $X_2$  e  $X_3$ .

Esse fator mensura a correlação de uma variável independente com as demais consideradas em um modelo de regressão (GUJARATI; PORTER, 2011). Valores do FIV acima de 5 indicam a existência de multicolinearidade, conforme Montgomery, Peck e Vining (2012).

Como citado, os testes de multicolinearidade antecedem a aplicação dos modelos de regressão linear, enquanto os testes de Hausman e do multiplicador de Lagrange de Breusch e Pagan são realizados após a execução desses modelos. Outro teste que deve ser realizado após essa execução é o de homocedasticidade dos resíduos (GUJARATI; PORTER, 2011).

O termo homocedasticidade diz respeito à independência do erro estocástico em relação aos valores das variáveis explanatórias. A não existência de homocedasticidade (heterocedasticidade) inviabiliza a realização de quaisquer inferências sobre as variáveis analisadas, caso seja adotado o método dos mínimos quadrados ordinários (GUJARATI; PORTER, 2011).

Um dos testes de heterocedasticidade mais utilizados é o teste de Breusch-Pagan. Esse teste tem como hipótese nula a existência de homocedasticidade dos resíduos. Caso essa hipótese seja rejeitada, então os resíduos são heterocedásticos (GUJARATI; PORTER, 2011).

Diante da identificação da heterocedasticidade dos resíduos de um modelo de regressão linear, a utilização do modelo de mínimos quadrados ordinários não é mais indicada. Nesse caso, o modelo de mínimos quadrados generalizados pode ser aplicado. Este método é baseado na transformação dos parâmetros e das variáveis, de forma que o novo erro obtido, conforme mostrado pela equação (16), torna-se homocedástico (GUJARATI; PORTER, 2011).

$$
Y_i^* = \beta_1^* + \beta_2^*. X_i^* + u_i^* \tag{16}
$$

Onde:

 $Y_i^*$ = o valor de  $Y_i$  dividido pelo desvio padrão de  $u_i$  ( $\delta_i$ );  $\beta_1^*$ = o valor de  $\beta_1$  dividido pelo desvio padrão de  $u_i$  ( $\delta_i$ );  $\beta_2^*$ = o valor de  $\beta_2$  dividido pelo desvio padrão de  $u_i$  ( $\delta_i$ );  $u_i^* =$  o valor de  $u_i$  dividido pelo desvio padrão de  $u_i$  ( $\delta_i$ ).

A transformação mostrada pela equação (16) somente é possível caso o valor do erro padrão  $\delta_i$  seja conhecido (GUJARATI; PORTER, 2011). Em aplicações práticas, os chamados estimadores robustos são usados, já que não depende do valor de  $\delta_i$ . Nesta abordagem, conforme Mansournia *et.al* (2020), os erros são calculados com base na variância dos resíduos.

Após a verificação da existência de multicolinearidade e da definição do modelo de regressão a ser adotado, com base nos testes estatísticos de Hausman, do multiplicador de Lagrange de Breusch e Pagan e de Breusch-Pagan, o ajuste é analisado. Assim, ocorre a avaliação da performance do modelo de regressão linear escolhido.

#### **3.1.5 Avaliação dos modelos de regressão**

A avaliação dos modelos de regressão linear ocorre através do cálculo de indicadores de desempenho. O chamado coeficiente de determinação, representado como  $R^2$ , é um dos mais utilizados, sendo calculado através da equação (17), para o caso de duas variáveis independentes (GUJARATI; PORTER, 2011).

$$
R^{2} = \frac{\widehat{\beta}_{2} \sum x_{2i} y_{i} + \widehat{\beta}_{3} \sum x_{3i} y_{i}}{\sum y_{i}^{2}}
$$
(17)

Onde:

 $R^2$ = coeficiente de determinação;

 $\hat{\beta_i}$ =estimadores dos coeficientes  $\beta_i$ ;

 $y_i$  = variável dependente;

 $x_{2i}$  = variável independente;

 $x_{3i}$  = variável independente.

O coeficiente de determinação mensura o quanto as variáveis independentes explicam a variação da variável dependente, de forma que um coeficiente de determinação apresenta como valores extremos o 0 e o 1. Tais valores correspondem, respectivamente, a uma explicação inexistente (0%) e à uma explicação total (100%) (GUJARATI; PORTER, 2011).

Outros indicadores de desempenho usualmente calculados são o erro absoluto médio (MAE), a raiz quadrada do erro médio (RMSE) e o erro percentual absoluto médio (MAPE). Esses indicadores podem ser calculados, respectivamente, através das equações (18), (19) e (20).

$$
\mathbf{MAE} = \frac{1}{N} \sum_{t=1}^{N} \frac{|\mathbf{y}_t - \widehat{\mathbf{y}_t}|}{|\mathbf{y}_t|} \tag{18}
$$

Onde:

N= número de observações;

t= período considerado;

 $y_t$  = valor observado no período t;

 $\hat{y}_t$  = valor estimado para o período t.

$$
\text{RMSE} = \sqrt{\frac{1}{N} \sum_{t=1}^{N} |y_t - \hat{y_t}|^2}
$$
 (19)

$$
\mathbf{MAPE} = \frac{100}{N} \sum_{t=1}^{N} \frac{|y_t - \widehat{y_t}|}{|y_t|}
$$
(20)

Como pode ser percebido através das equações (18) e (19), o MAE e o RMSE são indicadores dependentes da escala das variáveis analisadas, uma vez que um mesmo valor para esses indicadores pode ser considerado alto ou baixo de acordo com os dados trabalhados. Dessa forma, o indicador MAPE pode ser utilizado de forma complementar, já que apresenta uma variação percentual do erro (COLLOPY; ARMSTRONG, 1992).

No estudo apresentado analisou-se o desempenho da equação obtida, para tanto utilizou-se todos os indicadores apresentados  $(R^2, MAE, RMSE$  e MAPE). A obtenção e cálculo desses indicadores, bem como as suas interpretações, são detalhados no capítulo seguinte.

#### **4. RESULTADOS**

As etapas descritas na metodologia do estudo elaborado foram seguidas. Dessa forma, este capítulo tem como objetivo descrever as ações executadas em cada uma dessas fases. Assim, é apresentada a revisão bibliográfica, a filtragem das PCHs, o levantamento dos dados das variáveis independentes candidatas aos modelos, a aplicação dos modelos de regressão com dados em painel, a obtenção da equação proposta e a discussão dos resultados.

## 4.1 REVISÃO BIBLIOGRÁFICA

Nessa fase o Manual de Inventário Hidroelétrico foi consultado, assim como os estudos de Corrêa, Santos e Silva (2009) e de Faria (2011), de forma a identificar variáveis que pudessem ser relacionadas à geração de PCHs. Em seguida, analisou-se os dados disponibilizados pelo ONS, pela ANEEL e pela CCEE. Nessa etapa, constatou-se a falta de projetos básicos das usinas analisadas, seja por uma desatualização do processo de outorga ou pelo fato do documento original apresentar acesso restrito. Assim, os dados técnicos, como queda bruta e eficiência dos geradores não foram obtidos.

Após esses estudos, as seguintes variáveis independentes foram elencadas para teste: *i)* Potência outorgada (MW); *ii)* Garantia física (MW); *iii)* Coeficiente de compacidade; *iv)* Energia natural afluente (MWmed); *v)* Energia recebida do Mercado de Realocação de Energia (MRE) (MWh)*; vi)* Precipitação mensal média (mm) e *vii)* Latitude absoluta (decimal).

## 4.2 FILTRAGEM DAS PEQUENAS CENTRAIS HIDROELÉTRICAS

Nessa etapa houve a filtragem das PCHs que seriam de fato utilizadas para a aplicação dos modelos de regressão com dados em painel, através do coeficiente de variação da geração mensal. Essa filtragem teve como objetivo evitar que o ajuste dos modelos de regressão fosse afetado por fatores como paradas programadas e não programadas, além da perda de eficiência por problemas de manutenção. Assim, aqueles empreendimentos com funcionamento atípico, no ano de 2021, foram descartados.

Para tanto, inicialmente, as PCHs brasileiras em operação, até o mês de setembro de 2022, foram levantadas no portal da ANEEL (2022a), totalizando 423 usinas. Em seguida, os dados históricos de geração mensal, de 2019 a 2021, foram obtidos no site da CCEE (2022b).

Com intuito de calcular o coeficiente de variação (cv) da geração mensal de 2019 a 2021, a fim de evitar problemas de ajuste causados pelos fatores citados, as PCH com dados incompletos no período analisado foram desconsideradas. Após essa primeira filtragem restaram 205 empreendimentos.

Em seguida, para cada uma das 205 PCHs determinou-se o desvio da geração mensal da amostra composta pelos dados de 2019, 2020 e 2021, além da média dessa amostra. Essas estatísticas foram, então, aplicadas na equação (21). A Figura 4 exemplifica o cálculo desses coeficientes, referente ao período de 2019 a 2021, para uma das usinas consideradas: a Ado Popinhaki.

$$
cv = \frac{s}{\overline{X}} \times 100\% \tag{21}
$$

Onde:

cv= coeficiente de variação;

s = desvio padrão amostral;

 $\bar{X}$ = média amostral.

| <b>Usina</b>  | <b>Mês</b>     | <b>Energia gerada (Mwmed)</b> | cv (%) |         |      |  |
|---------------|----------------|-------------------------------|--------|---------|------|--|
|               |                | 2019                          | 2020   | 2021    |      |  |
| Ado Popinhaki | 1              | 8,5218                        | 5,8967 | 9,4730  | 23%  |  |
| Ado Popinhaki | $\overline{2}$ | 8,4062                        | 4,9790 | 10,8282 | 36%  |  |
| Ado Popinhaki | 3              | 10,1542                       | 1,8142 | 7,1510  | 66%  |  |
| Ado Popinhaki | 4              | 6,6387                        | 1,2874 | 3,4084  | 71%  |  |
| Ado Popinhaki | 5              | 11,3000                       | 0,7923 | 3,9447  | 101% |  |
| Ado Popinhaki | 6              | 11,1000                       | 4,5499 | 10,1374 | 41%  |  |
| Ado Popinhaki | 7              | 7,3000                        | 7,2632 | 7,0259  | 2%   |  |
| Ado Popinhaki | 8              | 3,3000                        | 7,9000 | 3,1694  | 56%  |  |
| Ado Popinhaki | 9              | 3,2000                        | 7,8953 | 9,5176  | 48%  |  |
| Ado Popinhaki | 10             | 6,4000                        | 5,8000 | 13,8565 | 52%  |  |
| Ado Popinhaki | 11             | 10,8000                       | 3,7000 | 9,4876  | 47%  |  |
| Ado Popinhaki | 12<br>T11      | 4,2455                        | 8,7000 | 4,7689  | 41%  |  |

Figura 4 - Cálculo do coeficiente de variação, no período de 2019 a 2021, para a Usina Ado Popinhaki

Fonte: Elaborado pela autora (2023).

Os coeficientes de variação destacados em vermelho correspondem àqueles que apresentam um valor superior a 30%, uma vez que, conforme Gomes (1990), coeficientes de variação maiores do que 30% indicam uma variação muito elevada. No caso da usina Ado Popinhaki, ilustrada pela Figura 4, as elevadas variações da geração mensal, de 2019 a 2021, são captadas pelos coeficientes de variação calculados.

Essa análise foi estendida às demais PCHs, de forma que aquelas com um coeficiente de variação maior do que 30%, em qualquer mês, foram excluídas. Como resultado, concluiuse que 54 PCHs atendiam ao critério de variações não extremas (Apêndice A).

## 4.3 OBTENÇÃO DOS DADOS DAS VARIÁVEIS INDEPENDENTES

Na etapa em questão os dados referentes às variáveis independentes foram obtidos. As variáveis escolhidas para testes foram: *i)* Potência outorgada (MW); *ii)* Garantia física (MW); *iii)* Coeficiente de compacidade; *iv)* Energia natural afluente (MWmed); *v)* Energia recebida do Mercado de realocação de energia (MWh)*; vi)* Precipitação mensal média (mm) e *vii)* Latitude absoluta (decimal).

Para o levantamento dos dados dessas variáveis, inicialmente o portal da ANEEL (2022a) foi consultado. A partir dele os dados referentes à potência outorgada (P), à garantia física (GF), localização geográfica (Latitude) e hidrográfica (Bacia e Sub-bacia) de cada PCH, resultante da filtragem realizada, foram obtidos.

Com base nos dados de localização hidrográfica e nos dados divulgados pelo CCEE (2022b), calculou-se a média de energia natural afluente (ENA) mensal para cada bacia considerada pelo ONS. Para esse cálculo, considerou-se a ENA registrada no período de 2018 a 2020 (três anos anteriores ao ano da geração considerada). Esse cálculo não considerou o valor registrado no ano de 2021, uma vez que os dados de geração são referentes a esse período, o que impossibilitaria a realização de estimativas através de equação proposta. Assim, para que houvesse uma estimação da geração em 2023, por exemplo, seria necessária consideração de dados do próprio ano, o que infringe a ideia básica da realização de uma previsão.

Ainda por meio do portal da CCEE (2022b), os dados de energia recebida mensal do MRE foram obtidos. A partir desses dados, calculou-se a média mensal da energia recebida do MRE, de 2018 a 2020, para cada um dos empreendimentos supracitados.

Os dados referentes ao coeficiente de compacidade não foram diretamente encontrados, sendo necessária a realização do cálculo dos seus valores, para cada sub-bacia hidrográfica. No software QGIS, a partir do mapa vetorizado da Agência Nacional de Águas e Saneamento Básico (ANA), as áreas e perímetros das sub-bacias foram obtidos. Com base nesses dados,

aplicou-se a equação (3) para que os coeficientes de compacidade (Kc) fossem encontrados (Apêndice B).

Após o cálculo dos coeficientes supracitados, houve o levantamento dos dados de precipitação média mensal. Esses dados correspondem ao valor médio da precipitação mensal (mm) registrada nos últimos 30 anos (1991-2021) para cada município brasileiro. Considerando os municípios onde as PCHs filtradas estão localizadas, os dados citados de precipitação foram levantados no portal do Climatempo (2022).

Enfim, o Quadro 1 apresenta uma síntese das variáveis utilizadas para a formulação do modelo de regressão, no qual se destacam: a variável utilizada, o seu nome adotado, sua descrição, o tipo desta variável no modelo e a fonte dos dados referentes.

| Dado                          | Nome da<br>variável | Descrição                                                                                                    | Tipo         | Fonte                   |  |  |  |  |
|-------------------------------|---------------------|----------------------------------------------------------------------------------------------------|--------------|-------------------------|--|--|--|--|
| Energia<br>gerada<br>(MWmed)  | E                   | Energia gerada mensalmente<br>pelas PCHs em 2021.                                                                                                    | Dependente   | <b>CCEE</b><br>(2022b)  |  |  |  |  |
| Potência<br>Outorgada<br>(MW) | $\mathbf{P}$        | Potência permitida pela ANEEL<br>ao conceder a outorga<br>(ANEEL, 2022b).                                                                              | Independente | <b>ANEEL</b><br>(2022a) |  |  |  |  |
| Garantia física<br>(MW)       | GF                  | É a geração máxima permitida<br>pelo MME para um<br>empreendimento hidroelétrico<br>(BRASIL, 2004).                                                    | Independente | <b>ANEEL</b><br>(2022a) |  |  |  |  |
| Coeficiente de<br>compacidade | Kc                  | Tal coeficiente (Kc) varia com o<br>perímetro e a área de uma.<br>Quanto mais próximo de 1,<br>maior a tendência de cheias<br>(VILLELA; MATTOS, 1975). | Independente | Cálculo da<br>autora    |  |  |  |  |
| Continua                      |                     |                                                                                                    |              |                         |  |  |  |  |

Quadro 1 – Dados coletados para a realização das regressões com dados em painel

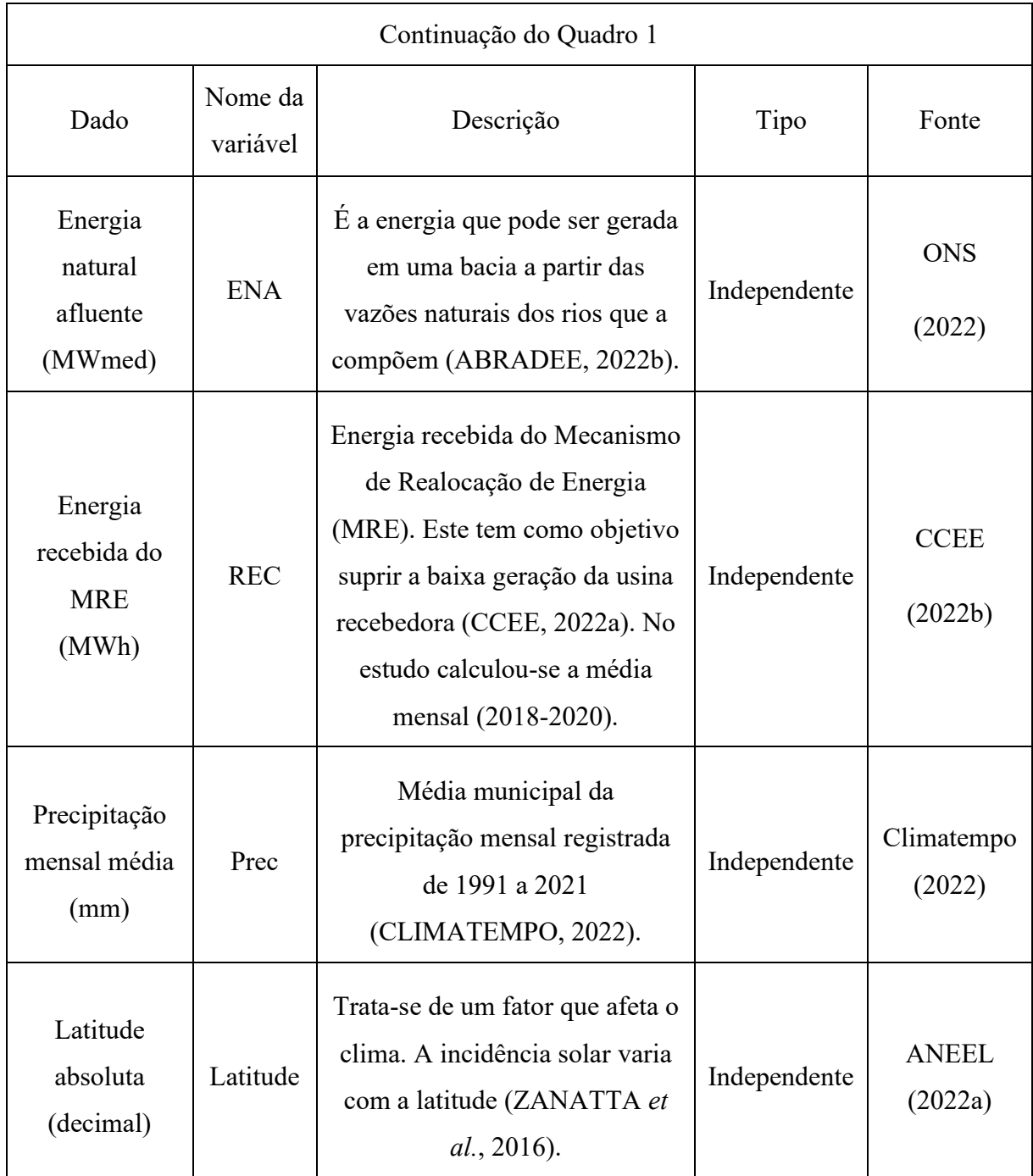

Fonte: Elaborado pela autora (2023).

A aplicação dos modelos de regressão com dados em painel levou em consideração não somente as variáveis apresentadas no Quadro 1, como também variáveis *dummies*. A criação dessas variáveis e os resultados obtidos através dessas regressões são apresentados na próxima subseção.

### 4.4 REGRESSÃO COM DADOS EM PAINEL

A etapa em questão da metodologia corresponde à aplicação dos modelos de regressão com dados em painel. Para que essa aplicação fosse executada, primeiramente analisou-se o comportamento da variável dependente, ou seja, da geração de energia mensal (MWmed). Dessa forma, os dados de geração, registrados pelas 54 PCHs resultantes das filtragens, foram usados para a construção do Gráfico 1.

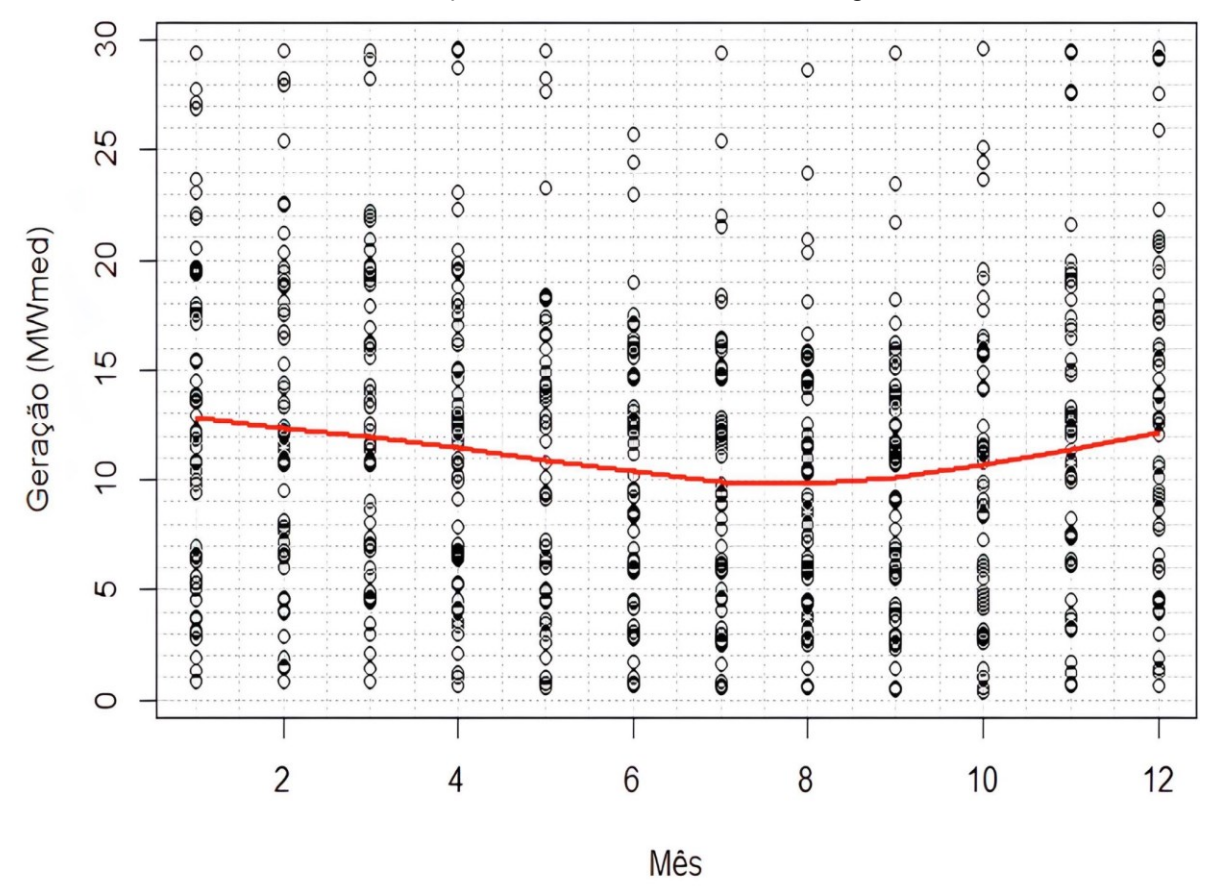

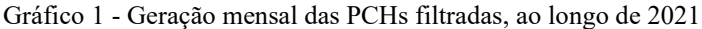

Fonte: Elaborado pela autora (2023).

No Gráfico 1 a geração mensal das PCHs filtradas, correspondente ao ano de 2021, foi plotada, bem como uma curva de tendência (em vermelho). Analisando o gráfico é possível perceber um comportamento não linear da curva de tendência ao longo dos meses mostrados. Visualmente é notável que o mês de janeiro é aquele em que ocorreu o pico de geração mensal. Além disso, percebe-se que o período em que são registrados os menores valores de geração corresponde aos meses de junho, julho e agosto.

Esse comportamento observado é condizente com os períodos reconhecidos pela ANEEL, sendo eles denominados de período seco (S) e período úmido (U). O período seco é o de maior duração ao longo do ano, sendo formado pelos meses de maio a novembro. O período úmido, por sua vez, compreende os meses de dezembro (ano anterior) a abril (ano posterior) (ANEEL, 2000).

Após a elaboração do Gráfico 1, buscou-se analisar o comportamento individual dos empreendimentos considerados, dada as discussões trazidas sobre o impacto de fatores individuais. Assim, o Gráfico 2 foi plotado, tomando uma amostra de 15 PCHs.

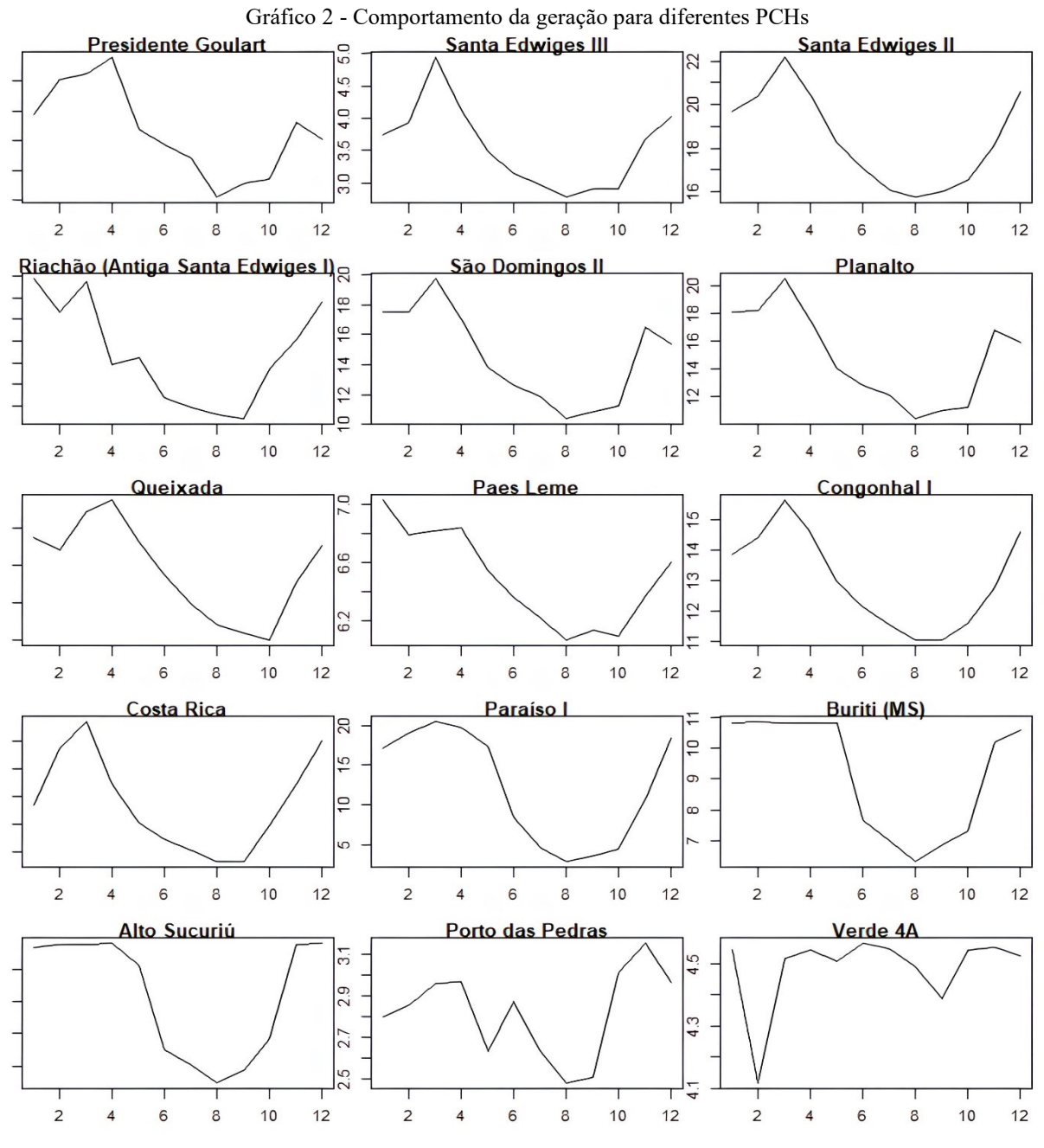

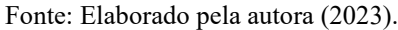

Como pode ser notado através do Gráfico 2, o comportamento da geração mensal, para as PCHs mostradas, tende a apresentar uma redução acentuada no período de junho a agosto. Destaca-se, no entanto, que as curvas mostradas possuem comportamentos distintos.

Como exemplo tem-se as PCHs Presidente Goulart e Porto das Pedras. Naquela, o período de maior geração ocorre no mês de abril, enquanto nesta, tal período corresponde ao mês de novembro. Além disso, a PCH Verde 4A apresentou uma geração estável ao longo do ano, com exceção do mês de fevereiro.

Essas análises preliminares apontam para uma variação mensal e individual da geração dos empreendimentos abordados. A utilização de regressões com dados em painel, portanto, mostrou-se adequada, dada a consideração de variações entre os agentes do corte transversal (54 PCHs).

Além disso, com o intuito de permitir a análise de uma possível variação mensal da geração, foram criadas variáveis *dummies* para os meses de fevereiro (d2) a dezembro (d12), como mostrado pela Figura 5. A variável *dummy* para o mês de janeiro não foi criada para evitar a armadilha da variável *dummy.* 

| <b>Usina</b>     | <b>Mês</b>     | Geração<br>(MWmed) | d2 |          | d3 d4 d5 d6 d7 |   |          |          |   |          | d8 d9 d10 d11 d12 |   |             |
|------------------|----------------|--------------------|----|----------|----------------|---|----------|----------|---|----------|-------------------|---|-------------|
| Porto das Pedras | 1              | 23,69686           | 0  | 0        | 0              | 0 | 0        | 0        | 0 | $\Omega$ | $\Omega$          | 0 | 0           |
| Porto das Pedras | $\overline{2}$ | 22,62196           | 1  | $\Omega$ | $\bf{0}$       | 0 | 0        | $\Omega$ | 0 | 0        | 0                 | 0 | 0           |
| Porto das Pedras | 3              | 20,89637           | 0  | 1        | 0              | 0 | 0        | 0        | 0 | 0        | 0                 | 0 | $\mathbf 0$ |
| Porto das Pedras | 4              | 16,14208           | 0  | 0        | 1              | 0 | 0        | 0        | 0 | 0        | 0                 | 0 | $\bf{0}$    |
| Porto das Pedras | 5              | 16,53447           | 0  | O        | $\bf{0}$       | 1 | 0        | $\Omega$ | 0 | $\bf{0}$ | 0                 | 0 | $\bf{0}$    |
| Porto das Pedras | 6              | 15,83493           | 0  | 0        | 0              | 0 | 1        | $\Omega$ | 0 | 0        | 0                 | 0 | 0           |
| Porto das Pedras | 7              | 14,80512           | 0  | 0        | $\Omega$       | 0 | 0        | 1        | 0 | 0        | $\Omega$          | 0 | $\bf{0}$    |
| Porto das Pedras | 8              | 13,76085           | 0  | 0        | 0              | 0 | 0        | 0        | 1 | 0        | 0                 | 0 | 0           |
| Porto das Pedras | 9              | 13,53063           | 0  | $\Omega$ | 0              | 0 | 0        | $\Omega$ | 0 | 1        | 0                 | 0 | 0           |
| Porto das Pedras | 10             | 16,34523           | 0  | $\Omega$ | $\bf{0}$       | 0 | $\Omega$ | $\bf{0}$ | 0 | $\bf{0}$ | 1                 | 0 | $\bf{0}$    |
| Porto das Pedras | 11             | 21,60456           | 0  | 0        | 0              | 0 | 0        | $\Omega$ | 0 | 0        | 0                 | 1 | $\bf{0}$    |
| Porto das Pedras | 12             | 25,87329           | 0  | O        | 0              | 0 | 0        | 0        | 0 | 0        | 0                 | o | 1           |

Figura 5 - Variáveis *dummies* para variação mensal da geração da PCH Porto das Pedras

Fonte: Elaborado pela autora (2023).

Como ilustrado pela Figura 5, as variáveis *dummies* somente são acionadas nos meses aos quais elas correspondem. Por exemplo, a variável d2 é uma dummy para o mês de fevereiro, assim, como pode ser observado, ela somente assume o valor de 1 para a geração ocorrida em fevereiro.

Após a criação dessas variáveis complementares, os seus dados foram analisados com o intuito de obter medidas descritivas. O resultado dessa análise é mostrado pela Tabela 1.

| Variável           | Média   | Desvio padrão | Valor mínimo | Valor máximo |
|--------------------|---------|---------------|--------------|--------------|
| E (Mwmed)          | 12,42   | 7,13          | 0,47         | 29,59        |
| GF (MW)            | 14,63   | 7,13          | 1,17         | 27,85        |
| P(MW)              | 18,94   | 8,72          | 1,82         | 30,00        |
| Kc                 | 1,76    | 0,19          | 1,36         | 1,99         |
| Prec $(mm)$        | 12,42   | 7,13          | 0,47         | 29,59        |
| ENA (Mwmed)        | 1644,78 | 3866,77       | 4,19         | 20865,35     |
| REC (MWh)          | 0,76    | 1,35          | 0,00         | 9,99         |
| Latitude (decimal) | 15,51   | 3,54          | 8,74         | 25,65        |

Tabela 1- Medidas descritivas dos dados levantadas para todas as PCHs filtradas

Fonte: Elaborado pela autora (2023).

A partir da análise da Tabela 1 é possível perceber que os dados considerados, em sua maioria, apresentam elevada variação. Isso indica que os dados associados a uma PCH podem ser muito diferentes, quando comparados aos de outro empreendimento desse tipo.

Uma das medidas que chamam a atenção é o desvio padrão dos dados da energia natural afluente (ENA), sendo ele maior do que a sua média. Esse valor extremamente elevado do desvio padrão indica que há uma alta variação da ENA entre as sub-bacias hidrográficas e os meses. Além disso, o desvio padrão da geração, da garantia física e da potência também pode ser considerado elevado, o que se justifica pelas características distintas dos empreendimentos considerados. Como pode ser visto, a faixa de potência desses empreendimentos varia de 1,82 MW a 30 MW.

Os dados de precipitação média mensal, dos últimos 30 anos (1991-2021), também apresentam elevada variabilidade. Isso pode ser associado às características particulares de cada um dos municípios considerados, assim como das variações ocorridas ao longo do ano.

Após a análise dos dados obtidos, testes de multicolinearidade foram realizados, com o intuito de atender à hipótese fundamental para estudos de regressões, conforme Gujarati e Porter (2011). Assim, primeiramente os coeficientes de correlação de Pearson entre as

variáveis independentes foi calculado no RStudio. Os valores encontrados para esses coeficientes são mostrados pela Figura 6.

|        | Figura 6 - Coeficientes de correlação de Pearson |                                                       |                                |   |   |                 |   |   |   |   |   |          |      |   |                                      |    |          |          |
|--------|--------------------------------------------------|-------------------------------------------------------|--------------------------------|---|---|-----------------|---|---|---|---|---|----------|------|---|--------------------------------------|----|----------|----------|
|        |                                                  |                                                       | $888886886555$                 |   |   |                 |   |   |   |   |   |          | Prec |   | 오 H<br>오 H                           | ะี | ¥.       |          |
| 1      |                                                  | 0                                                     | $\bf{0}$                       | 0 |   | 0               | 0 | 0 | 0 | 0 | 0 |          |      |   | $0.2 - 0.6 - 0.3 - 0.3 - 0.1$ 0      |    | $\bf{0}$ | Latitude |
| 0.8    |                                                  | $0 - 0.1$                                             |                                | 0 |   | $0 -0.1 -0.1 0$ |   |   |   |   |   |          |      |   | REC 0.1-0.10.1 0.1 0.1 0.1 0.1 0.2 0 |    |          |          |
|        |                                                  |                                                       | $0 -0.1 - 0.1 - 0.1 - 0.1 0.1$ |   |   |                 |   |   |   |   |   |          |      |   | ENA -0.4-0.4-0.4 0 0 0.1 0.1 0.1 0   |    |          |          |
| 0.6    |                                                  | 0                                                     | 0                              | 0 | 0 | 0               | 0 | 0 | 0 | 0 | 0 | $\bf{0}$ |      |   | Kc 0.1 0.1 0.1                       |    |          |          |
|        |                                                  | 0                                                     | 0                              | 0 | 0 | 0               | 0 | 0 | 0 | 0 | 0 | 0        | 0    |   | GF                                   |    |          |          |
| 0.4    |                                                  | 0                                                     | 0                              | 0 | 0 | 0               | 0 | 0 | 0 | 0 | 0 | 0        | 0    | P |                                      |    |          |          |
| 0.2    |                                                  | 0.3 0.2 0.2 0.1 - 0.1 - 0.4 - 0.5 - 0.3 - 0.1 0.1 0.2 |                                |   |   |                 |   |   |   |   |   |          | Prec |   |                                      |    |          |          |
|        |                                                  |                                                       |                                |   |   |                 |   |   |   |   |   |          |      |   |                                      |    |          |          |
| 0      |                                                  | d3 -0.1-0.1-0.1-0.1-0.1-0.1-0.1-0.1-0.1               |                                |   |   |                 |   |   |   |   |   |          |      |   |                                      |    |          |          |
|        |                                                  | d4 -0.1-0.1-0.1-0.1-0.1-0.1-0.1-0.1                   |                                |   |   |                 |   |   |   |   |   |          |      |   |                                      |    |          |          |
| $-0.2$ |                                                  | d5 -0.1-0.1-0.1-0.1-0.1-0.1-0.1                       |                                |   |   |                 |   |   |   |   |   |          |      |   |                                      |    |          |          |
| $-0.4$ |                                                  | d6 -0.1-0.1-0.1-0.1-0.1-0.1                           |                                |   |   |                 |   |   |   |   |   |          |      |   |                                      |    |          |          |
|        |                                                  | d7 -0.1-0.1-0.1-0.1-0.1                               |                                |   |   |                 |   |   |   |   |   |          |      |   |                                      |    |          |          |
| $-0.6$ |                                                  | d8 -0.1-0.1-0.1-0.1                                   |                                |   |   |                 |   |   |   |   |   |          |      |   |                                      |    |          |          |
|        |                                                  | d9 -0.1-0.1-0.1                                       |                                |   |   |                 |   |   |   |   |   |          |      |   |                                      |    |          |          |
| $-0.8$ |                                                  | $d10 - 0.1 - 0.1$                                     |                                |   |   |                 |   |   |   |   |   |          |      |   |                                      |    |          |          |
| $-1$   |                                                  | $d11 - 0.1$                                           |                                |   |   |                 |   |   |   |   |   |          |      |   |                                      |    |          |          |
|        |                                                  |                                                       |                                |   |   |                 |   |   |   |   |   |          |      |   |                                      |    |          |          |

Fonte: Elaborado pela autora (2023).

A Figura 6 mostra os coeficientes de Pearson para cada combinação de pares das variáveis independentes consideradas: Garantia física (GF), potência (P), precipitação mensal acumulada (Prec), energia recebida do MRE (REC), energia natural afluente (ENA), Latitude e as variáveis *dummies* de variação temporal (d2 a d12).

A partir da Figura 6 é possível perceber a existência de uma elevada correlação entre a garantia física (GF) e a potência (P), sendo o coeficiente de correlação de Pearson entre essas variáveis igual a 1. Como exposto no Capítulo 3, esse valor indica a existência de uma correlação linear perfeita positiva entre a garantia física e a potência.

Além disso, outra correlação forte identificada foi a existente entre a latitude e o coeficiente de compacidade. A correlação de -0,6 pode ser justificada pelo fato de que, como visto na Figura 2, as regiões brasileiras com menores latitudes tendem a apresentar sub-bacias com maiores áreas. Como a área da sub-bacia é diretamente proporcional ao seu coeficiente de compacidade, este se torna inversamente proporcional à latitude.

Além disso, como pode ser visto pela Figura 6, a correlação da precipitação com as variáveis *dummies*tende a ser mais forte nos meses de julho e agosto. Essa correlação é negativa, mostrando que quando as variáveis *dummies* dos meses de julho e agosto assumem o valor igual a um, a precipitação nesses meses tende a diminuir. Essa constatação mostra que a variação mensal da geração de PCHs brasileiras, conforme visto no Gráfico 1, pode estar relacionada a fatores naturais, entre eles a precipitação.

Para melhor analisar a existência de multicolinearidade, calculou-se o fator de inflação da variância (FIV) no software RStudio. Os fatores calculados para a maioria das variáveis não excederam o limite estabelecido por Montgomery, Peck e Vining (2012), igual a 5. A exceção se deu com os valores encontrados para a garantia física e a potência, sendo os seus fatores, respectivamente, iguais a 42,10 e 43,43.

Dessa forma, a exclusão dessas variáveis teve que ser analisada. Após a realização de testes de exclusão, constatou-se que a desconsideração da potência ocasionava uma redução geral dos fatores de inflação maior do que com a exclusão da garantia física. Dada a retirada da potência, nenhum FIV excedeu o limite supracitado.

Outra análise importante é a verificação da existência de *outliers* entre os dados. Para realizar essa verificação, um gráfico *Box plot* (Gráfico 3) foi plotado com os dados de geração das 54 PCHs resultantes.

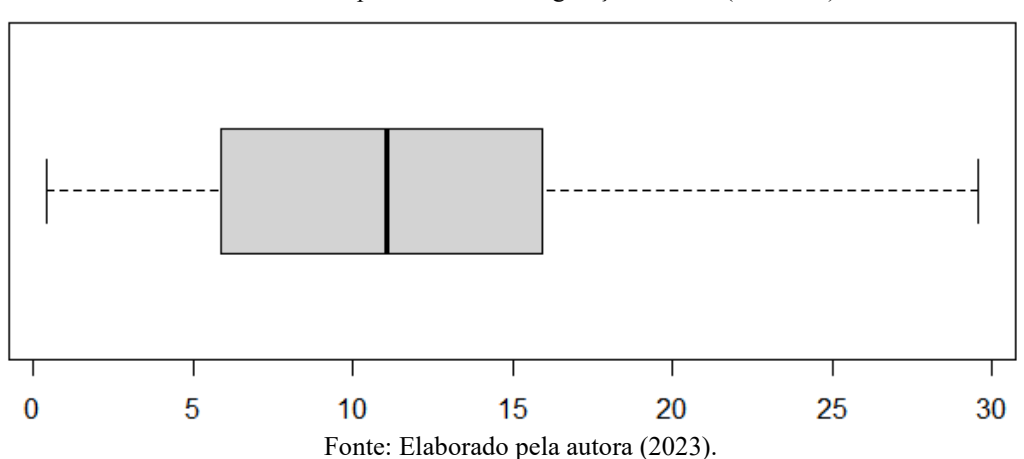

Gráfico 3 - *Box plot* dos dados de geração mensal (MWmed)

Após a constatação da não existência de *outliers*, como pode ser observado através do Gráfico 3, a maioria dos dados, correspondentes às variáveis dependentes e independentes, passou por uma transformação. Essa transformação ocorreu através da técnica de

Quadro 2 - Técnicas de linearização de equações Tipo de Equação Equação Linearização Linear  $Y = a + b \cdot X$   $Y = a + b \cdot X$ 

Exponencial  $Y = a e^{bx}$ 

Potencial  $Y = a, X^b$ 

logaritmização dos dados. As aplicações mais comuns, conforme Marcuzzo (2014), são

mostradas no Quadro 2.

Fonte: Adaptado de Marcuzzo (2014).

Logarítmica  $Y = a + b \cdot ln X$   $Y = a + b \cdot ln X$ 

As equações encontradas na fase de revisão bibliográfica, relacionadas à geração hidroelétrica, apresentam uma forma potencial. Com base nessa constatação e no comportamento não linear mostrado pelo Gráfico 1, a logaritmização dos dados foi aplicada.

A energia recebida do MRE e a latitude não foram logaritmizadas. Essa escolha foi pautada na indeterminação ao tentar calcular o logaritmo neperiano de valores nulos, sendo estes registrados para essas variáveis. Após a transformação dos dados pertinentes, quatro modelos de regressões com dados em painel foram executados através do software Rstudio, com base no pacote "plm".

Ao calcular o número de observações de treino correspondentes a 80% do total, foi obtido o valor de 519,2 observações. Esse valor corresponde aos dados mensais de 43,27 PCHs. Como o painel de dados é balanceado, o número de observações utilizadas foi arredondado para 528 (44 PCHs x 12 meses). Destaca-se que entre as 44 PCHs, cujas observações foram destinadas para o treino, existiam representantes para cada uma das cinco regiões brasileiras.

Através da aplicação dos modelos de regressão com dados em painel, os coeficientes mostrados pela Tabela 2 foram obtidos. As variáveis significativas, a um nível de 5%, foram destacadas.

 $\ln Y = \ln a + b \cdot X$ 

 $\ln Y = \ln a + b \cdot \ln X$ 

| Tabela 2 - Comparação das saluas dos modelos de regressão com dados em pamer | <b>MQE</b>    | <b>MQVD</b> | PD            | <b>MEA</b> |
|------------------------------------------------------------------------------|---------------|-------------|---------------|------------|
| Intercepto                                                                   | $-0,08$       |             | 0,01          | 0,51       |
| ln(Kc)                                                                       | 0,05          |             |               | $-0,25$    |
| ln(GF)                                                                       | 1,00          |             |               | 0,95       |
| In (Prec)                                                                    | 0,04          | 0,02        | $4,3x10^{-3}$ | 0,02       |
| ln (ENA)                                                                     | $2,9x10^{-3}$ | $-0,06$     | $-0,08$       | $-0,03$    |
| <b>REC</b>                                                                   | $-0,09$       | $-0,05$     | $-0,02$       | $-0,06$    |
| Latitude                                                                     | $-0,01$       |             |               | $-0,01$    |
| d2                                                                           | 0,04          | 0,07        | 0,04          | 0,05       |
| d3                                                                           | 0,09          | 0,12        | 0,07          | 0,09       |
| d4                                                                           | $-0,04$       | $-0,02$     | $-0,10$       | $-0,04$    |
| d5                                                                           | $-0,10$       | $-0,13$     | $-0,25$       | $-0,13$    |
| d6                                                                           | $-0,16$       | $-0,22$     | $-0,33$       | $-0,21$    |
| d7                                                                           | $-0,21$       | $-0,30$     | $-0,41$       | $-0,28$    |
| d8                                                                           | $-0,30$       | $-0,38$     | $-0,49$       | $-0,35$    |
| d9                                                                           | $-0,33$       | $-0,43$     | $-0,56$       | $-0,39$    |
| d10                                                                          | $-0,23$       | $-0,30$     | $-0,38$       | $-0,27$    |
| d11                                                                          | $-0,10$       | $-0,05$     | $-0,11$       | $-0,07$    |
| d12                                                                          | $-0,02$       | 0,07        |               | 0,03       |

Tabela 2 - Comparação das saídas dos modelos de regressão com dados em painel

Fonte: Elaborado pela autora (2023).

Após a execução das regressões, para definir qual modelo deveria ser utilizado para obtenção da equação proposta, primeiramente realizou-se o teste de Hausman através do software RStudio, utilizando-se a função "phtest". A um nível de significância de 5%, a hipótese nula não foi rejeitada, sendo o p-valor igual a 0,3322. Assim, o teste de Hausman apontou para a utilização do modelo de efeitos aleatórios (MEA).

O teste do multiplicador de Lagrange de Breusch e Pagan também foi executado, por meio da função "plmtest" do RStudio. Obteve-se um p-valor menor do que zero, de forma que, a um nível de significância de 5%, a hipótese nula de não existência de efeitos aleatórios significativos foi rejeitada, o que fundamenta a escolha do modelo aleatório em detrimento do de dados empilhados.

Em seguida, realizou-se o teste para a homocedasticidade dos resíduos. Dessa forma, executou-se o teste de Breusch-Pagan, com base na função "bptest" do RStudio, para todos os modelos de regressão usados. Em todos os casos a hipótese nula de homocedasticidade foi rejeitada, a um nível de significância de 5%.

Dada essa constatação, a utilização dos modelos tradicionais, baseados nos MQO, tornou-se inviável. Como visto no Capítulo 3, nesses casos é indicada a adoção do método dos mínimos quadrados generalizados (MQG). Dessa forma, como apenas o modelo de efeitos aleatórios (MEA) é baseado nos mínimos quadrados generalizados, entre os executados, a escolha por esse modelo foi reforçada.

O software estatístico Stata permite que o modelo de efeitos aleatórios seja executado com base em uma abordagem robusta dos erros, conhecida como erros robustos. Com base nas discussões trazidas no Capítulo 3, optou-se pela forma robusta do MEA, considerando que o desvio populacional não é conhecido. Utilizou-se, para tanto, o modo robusto "*GLS randomeffects (RE)* vce(robust)" da função "xtreg"*,* indicada para painéis com número de entidades maior do que o número de períodos (N>T), conforme apresentado pelo manual do Stata (2022). O resultado obtido é mostrado pela Tabela 3.

|                              | Coeficientes | Erros<br>(robustos)          | Z         | P >  z       |               | [Int. Confiança (95%)] |  |
|------------------------------|--------------|------------------------------|-----------|--------------|---------------|------------------------|--|
| Intercepto                   | 0,4602       | 0,4139                       | 1,1100    | 0,2660       | $-0,3511$     | 1,2714                 |  |
| ln(Kc)                       | $-0,2483$    | 0,3608                       | $-0,6900$ | 0,4910       | $-0,9554$     | 0,4589                 |  |
| ln(GF)                       | 0,9536       | 0,0348                       | 27,4300   | 0,0000       | 0,8854        | 1,0217                 |  |
| ln(Prec)                     | 0,0004       | 0,0003                       | 1,2800    | 0,2000       | $-0,0002$     | 0,0011                 |  |
| ln (ENA)                     | $-0,0263$    | 0,0149                       | $-1,7700$ | 0,0770       | $-0,0554$     | 0,0029                 |  |
| <b>REC</b>                   | $-0,0546$    | 0,0187                       | $-2,9300$ | 0,0030       | $-0,0912$     | $-0,0180$              |  |
| Latitude                     | $-0,0124$    | 0,0135                       | $-0,9200$ | 0,3570       | $-0,0388$     | 0,0140                 |  |
| d2                           | 0,0624       | 0,0270                       | 2,3100    | 0,0210       | 0,0095        | 0,1154                 |  |
| d3                           | 0,1057       | 0,0379                       | 2,7900    | 0,0050       | 0,0315        | 0,1799                 |  |
| d4                           | 0,0098       | 0,0562                       | 0,1800    | 0,8610       | $-0,1003$     | 0,1200                 |  |
| d5                           | $-0,0723$    | 0,0675                       | $-1,0700$ | 0,2840       | $-0,2045$     | 0,0600                 |  |
| d <sub>6</sub>               | $-0,1547$    | 0,0602                       | $-2,5700$ | 0,0100       | $-0,2727$     | $-0,0366$              |  |
| d7                           | $-0,2221$    | 0,0541                       | $-4,1100$ | 0,0000       | $-0,3282$     | $-0,1161$              |  |
| d8                           | $-0,2927$    | 0,0514                       | $-5,6900$ | 0,0000       | $-0,3936$     | $-0,1919$              |  |
| d9                           | $-0,3259$    | 0,0500                       | $-6,5200$ | 0,0000       | $-0,4239$     | $-0,2279$              |  |
| d10                          | $-0,2237$    | 0,0359                       | $-6,2400$ | 0,0000       | $-0,2940$     | $-0,1535$              |  |
| d11                          | $-0,0455$    | 0,0273                       | $-1,6700$ | 0,0950       | $-0,0990$     | 0,0080                 |  |
| d12                          | 0,0320       | 0,0276                       | 1,1600    | 0,2470       | $-0,0221$     | 0,0862                 |  |
| $N = 528$                    |              | Qui-quadrado (Wald)= 1519,54 |           | $R^2 = 0.94$ |               |                        |  |
| $T = 12$                     |              | $Prob > Qui-quadrado = 0,00$ |           | $MAE = 0.98$ |               |                        |  |
| Grupos= $44$                 |              | $\delta u = 0,13$            |           |              | $RMSE = 1,41$ |                        |  |
| Correlação $(u_i, X) = 0,00$ |              | $\delta u = 0,14$            |           | MAPE= 15,70% |               |                        |  |

Tabela 3 - Saídas do modelo de efeitos aleatórios robusto

Fonte: Elaborado pela autora, com base em Stata (2023).

A partir das saídas do modelo robusto de efeitos aleatórios, conforme mostrado pela Tabela 3, as variáveis significativas (destacadas), a um nível de significância de 5%, foram

identificadas. O coeficiente de determinação apresentado foi obtido através da saída do software Stata. Os demais indicadores foram calculados através da utilização das equações (18), (19) e (20), com base nos dados de treino. A partir desses resultados, obteve-se o formato final da equação proposta.

## 4.5 OBTENÇÃO DA EQUAÇÃO E DISCUSSÕES

A partir dos dados apresentados, fez-se possível identificar diferenças entre as saídas obtidas com base no método dos mínimos quadrados ordinários e mínimos quadrados generalizados. As variáveis significativas diferiram entre os modelos pautados no MQO e o de efeitos aleatórios. Essa diferença também pôde ser percebida entre os resultados do modelo de efeitos aleatórios tradicionais e o robusto.

Essa comparação mostra que a existência de heterocedasticidade pode gerar resultados irreais, sobretudo diante da utilização dos mínimos quadrados ordinários. Dessa forma, para obtenção da equação proposta, considerou-se as variáveis significativas do modelo robusto de efeitos aleatórios. São essas variáveis: *i)* Garantia física (MW); *ii)* Energia recebida do MRE (MWh) e *iii)* Variáveis *dummies* d2, d3, d6, d7, d8, d9 e d10.

Dessa forma, a equação proposta apresenta o formato da equação (22):

$$
\ln E = 0,9536 \times \ln GF - 0,0546 \times REC + 0,0624 \times d2\{1,0\} + 0,1057 \times d3\{1,0\} - 0,1547 \times d6\{1,0\} - 0,2221 \times d7\{1,0\} - 0,2927 \times d8\{1,0\} - 0,3259 \times d9\{1,0\} - 0,2237 \times d10\{1,0\}
$$
\n(22)

Onde:

 $E =$  energia gerada mensal (Mwmed);

GF= garantia física (MW);

REC= energia média mensal (MWh) recebida do MRE nos três anos anteriores;

di= *Dummy* temporal para o mês i;

ln = logaritmo neperiano das variáveis relacionadas.

A equação (22), com base no Quadro 2, pode ser reescrita conforme mostrado pela equação (23):

$$
E = GF^{0.9536} \times \exp(-0.0546 \times \text{REC} + 0.0624 \times d2 + 0.1057 \times d3
$$
  
- 0.1547 × d6 - 0.2221 × d7 - 0.2927 × d8 - 0.3259 × d9  
- 0.2237 × d10) (23)

A partir dessa equação é possível constatar a não existência de uma geração constante ao longo do ano, representada pelas variáveis *dummies* criadas. As dummies dos meses de fevereiro e março apresentam coeficientes positivos, indicando que nesses períodos a geração tende a ser maior do que no mês de referência (janeiro). Ressalta-se que esses meses fazem parte do período úmido definido pela ANEEL (2000).

Na análise inicial, com base no Gráfico 1, identificou-se que os meses de junho a agosto corresponderam aos períodos com as menores gerações mensais registrados em 2021. Essa análise é reforçada pela equação obtida, uma vez que as variáveis *dummies* desses meses apresentam coeficientes negativos, o que mostra que a geração nesses meses tende a ser menor, quando comparada ao mês de janeiro. Esse resultado também corrobora com a definição da ANEEL (2000), uma vez que os meses de junho a agosto são englobados pelo período de seca.

Apesar da variável de precipitação média mensal não ter sido considerada significativa, o comportamento da geração, descrito pelas variáveis *dummies* significativas, assemelha-se às curvas de precipitação anual da maior parte do território brasileiro. Essas curvas podem ser vistas a partir da Figura 7.

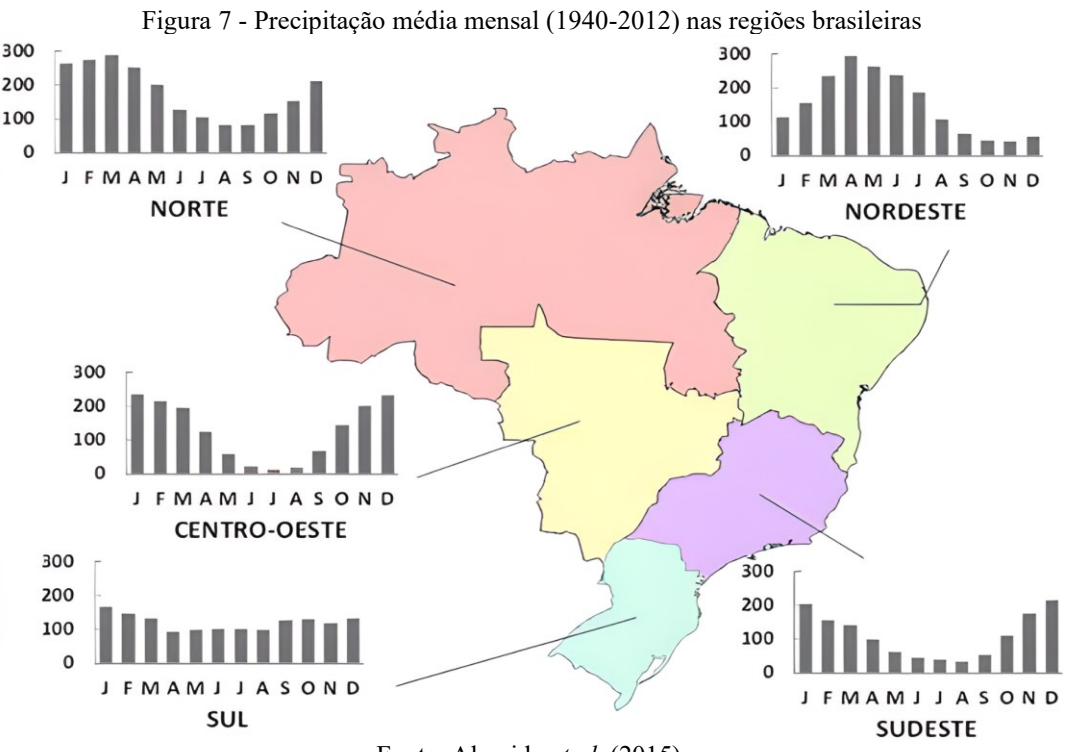

Fonte: Almeida *et al*. (2015).

Essa semelhança pode indicar que as variáveis *dummies* significativas trazem para o modelo o impacto das condições naturais para a estimação da geração. Tais variáveis podem também estar relacionadas a outros fatores como a própria dinâmica de gerenciamento do Sistema Interligado Nacional.

É importante destacar que a não significância da precipitação pode estar relacionada com o período considerado para o cálculo da média mensal, de forma que a média considerada se afastou dos dados observados nos últimos anos. O distanciamento das estações pluviométricas das regiões onde as PCHs estão instaladas em um município também pode ter sido relevante.

A equação (22) mostra que a energia gerada por uma PCH é diretamente proporcional à garantia física (GF) e inversamente proporcional à energia recebida do Mecanismo de Realocação de Energia (REC). Esse resultado é condizente com a realidade, já que a garantia física limita a geração máxima. Além disso, o recebimento de energia do MRE ocorre nos períodos em que as PCHs recebedoras apresentam baixo desempenho, o que também é compatível com o esperado.

O valor encontrado para o coeficiente de determinação pode ser considerado adequado, indicando que 94% da variação da variável dependente pode ser explicada pelas variáveis independentes consideradas no modelo. O erro absoluto médio encontrado foi igual a 0,98, o que indica que, em média, a equação encontrada apresenta um erro de 0,98 MWmed para cima ou para baixo.

Conforme mostrado pela equação (19), o RMSE eleva ao quadrado os desvios, assim os maiores desvios acabam recebendo maior peso, conforme Cochran (1977). O valor do RMSE encontrado foi de 1,41 MWmed (para cima e para baixo).

No caso da aplicação da equação obtida, o MAPE calculado foi de 15,70%. Assim, os erros de estimativa apresentados correspondem, em média, a 15,70% dos dados observados. O comportamento do modelo encontrado é ilustrado pelo Gráfico 4. Esse gráfico mostra o ajuste da equação encontrada aos 120 dados de teste (20% dos dados totais), proveniente de 10 PCHs ao longo de 12 meses.

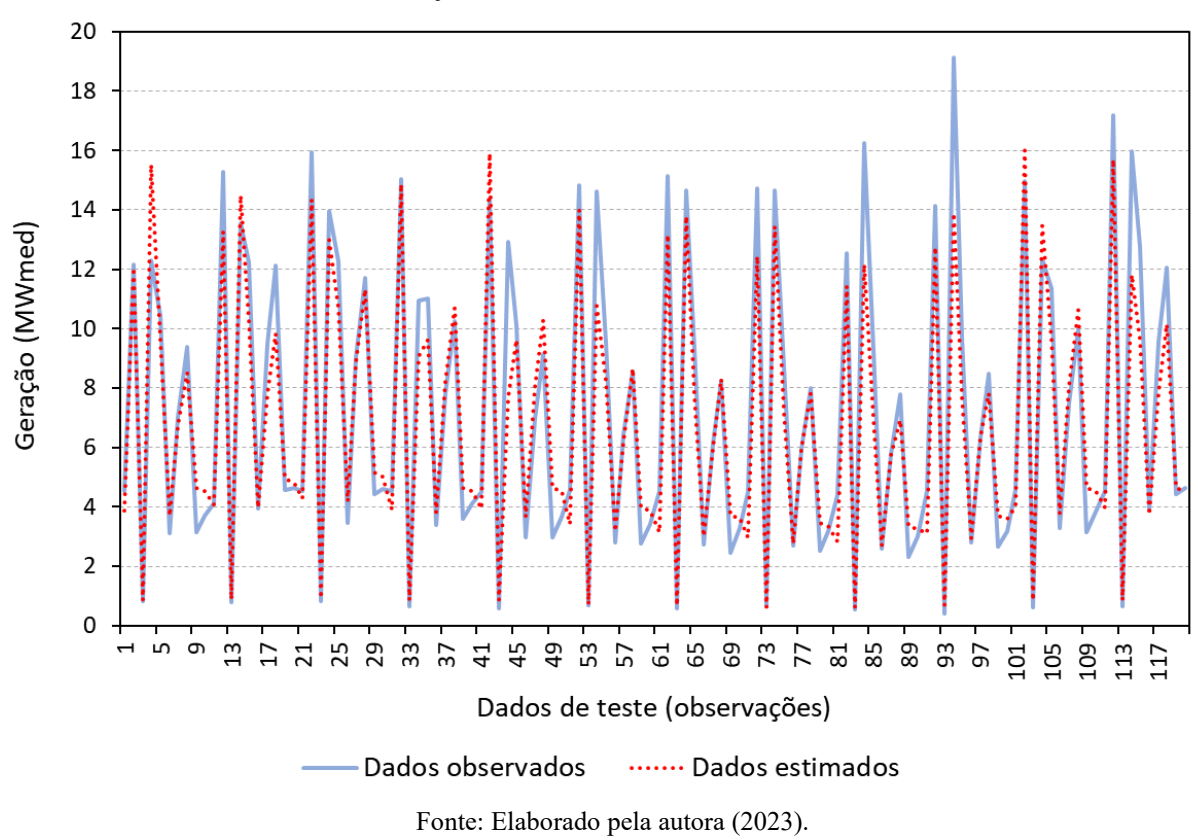

O Gráfico 4 mostra que os dados estimados apresentam um comportamento muito semelhante ao dos dados observados, havendo, inclusive, sobreposição das duas curvas em certos momentos. Dessa forma, faz-se possível inferir que o modelo encontrado apresenta um ajuste adequado aos dados de teste observados.

Esses resultados obtidos, sobretudo os valores encontrados para o MAE, RMSE e o MAPE, são importantes para a avaliação do comportamento do modelo obtido e, portanto, da sua aplicabilidade real. Tais valores obtidos mostram um comportamento adequado desse modelo, indicando que a equação obtida não sofre de sobreajuste, ou seja, não apresenta um resultado satisfatório somente para os dados de treino.

Assim, tendo em vista o nível de acurácia que pode ser esperado, análises pautadas nas estimativas de geração das PCHs, através da equação obtida, podem ser enriquecidas através da consideração de aspectos individuais e da variação temporal.

Gráfico 4 - Ajuste do modelo encontrado aos dados de teste

## **5. CONCLUSÕES**

Os resultados obtidos através da realização do presente estudo são condizentes com o objetivo geral estabelecido inicialmente, sendo ele a obtenção de uma equação para estimação da geração de PCHs brasileiras, considerando os aspectos individuais e temporais. Para tanto, houve a aplicação de modelos de regressão com dados em painel.

A partir da aplicação desses modelos, fez-se possível concluir que a realização de testes de homocedasticidade dos resíduos é de suma importância em aplicações de regressões. Os resultados obtidos através da utilização dos mínimos quadrados ordinários, dada a existência de heterocedasticidade dos resíduos, diferiu daqueles obtidos por meio da aplicação dos mínimos quadrados generalizados. Além disso, concluiu-se que a utilização da forma robusta do modelo de efeitos aleatórios apresentou resultados distintos do modelo tradicional, o que indica uma melhor performance da forma robusta diante da heterocedasticidade identificada.

Ademais, com base na realização de testes de hipóteses, verificou-se que os modelos de regressões com dados em painel eram mais adequados para os dados utilizados. Dessa forma, foi possível inferir que essa verificação é relevante, uma vez que a utilização do método dos mínimos quadrados empilhados pode não ser indicado para todos os casos de dados em painel.

A partir dos resultados obtidos, identificou-se a relevância de aspectos individuais das PCHs para o cálculo da geração mensal, além da necessidade de se considerar a variação mensal da geração. Tais constatações podem ser abordadas em estudos futuros, com o intuito de verificar a relevância desses aspectos para diferentes usinas. Sugere-se que essa análise seja estendida futuramente, em particular, às usinas de grande porte, com o intuito de verificar se tais aspectos deixam de ser significativos diante da utilização de grandes reservatórios.

Por fim, a equação encontrada apresentou valores satisfatórios para os seus indicadores de desempenho, sobretudo o elevado coeficiente de determinação. Dessa forma, considerando a margem de erro apresentada, a equação obtida pode ser utilizada para a estimação da geração mensal de um uma PCH, seja ela em fase de funcionamento ou de projeto, permitindo que as individualidades e a variação da geração sejam consideradas.

## **REFERÊNCIAS**

ABEPRO, ASSOCIAÇÃO BRASILEIRA DE ENGENHARIA DE PRODUÇÃO. **A Profissão da Engenharia de Produção**. Disponível em: https://portal.abepro.org.br/profissao/. Acesso em: 25 set. 2022.

ABRADEE, ASSOCIAÇÃO BRASILEIRA DE DISTRIBUIDORES DE ENERGIA ELÉTRICA. **Leilões de energia**. Disponível em: [https://www.abradee.org.br/setor](https://www.abradee.org.br/setor-eletrico/leiloes-de-energia/#:~:text=%2D5%20(Leil%C3%A3o)-,Essa%20nomenclatura%20%C3%A9%20utilizada%20para%20designar%20o%20ano%20para%20o,que%20o%20Leil%C3%A3o%20%C3%A9%20realizado.)[eletrico/leiloes-de-](https://www.abradee.org.br/setor-eletrico/leiloes-de-energia/#:~:text=%2D5%20(Leil%C3%A3o)-,Essa%20nomenclatura%20%C3%A9%20utilizada%20para%20designar%20o%20ano%20para%20o,que%20o%20Leil%C3%A3o%20%C3%A9%20realizado.)

[energia/#:~:text=%2D5%20\(Leil%C3%A3o\)-,Essa%20nomenclatura%20%C3%A9%20utiliz](https://www.abradee.org.br/setor-eletrico/leiloes-de-energia/#:~:text=%2D5%20(Leil%C3%A3o)-,Essa%20nomenclatura%20%C3%A9%20utilizada%20para%20designar%20o%20ano%20para%20o,que%20o%20Leil%C3%A3o%20%C3%A9%20realizado.) [ada%20para%20designar%20o%20ano%20para%20o,que%20o%20Leil%C3%A3o%20%C3](https://www.abradee.org.br/setor-eletrico/leiloes-de-energia/#:~:text=%2D5%20(Leil%C3%A3o)-,Essa%20nomenclatura%20%C3%A9%20utilizada%20para%20designar%20o%20ano%20para%20o,que%20o%20Leil%C3%A3o%20%C3%A9%20realizado.) [%A9%20realizado.](https://www.abradee.org.br/setor-eletrico/leiloes-de-energia/#:~:text=%2D5%20(Leil%C3%A3o)-,Essa%20nomenclatura%20%C3%A9%20utilizada%20para%20designar%20o%20ano%20para%20o,que%20o%20Leil%C3%A3o%20%C3%A9%20realizado.) Acesso em: 17 jan. 2022a.

ABRADEE, ASSOCIAÇÃO BRASILEIRA DE DISTRIBUIDORES DE ENERGIA ELÉTRICA. **GLOSSÁRIO DO SETOR ELÉTRICO**. Disponível em: [https://www.abradee.org.br/setor-eletrico/glossario-do-setor-eletrico/.](https://www.abradee.org.br/setor-eletrico/glossario-do-setor-eletrico/) Acesso em: 04 dez. 2022b.

ABRAPCH, ASSOCIAÇÃO BRASILEIRA DE PCHS E CGHS. **Reservatórios de PCHs e CGHs representam menos de 1% do território do Brasil**. 2020. Disponível em: [https://abrapch.org.br/2020/10/reservatorios-de-pchs-e-cghs-representam-menos-de-1-do](https://abrapch.org.br/2020/10/reservatorios-de-pchs-e-cghs-representam-menos-de-1-do-territorio-do-brasil/%23:~:text=Apenas%20os%20reservat%C3%B3rios%20das%20PCHs,%2C00002%25%20do%20territ%C3%B3rio%20nacional.)[territorio-do-](https://abrapch.org.br/2020/10/reservatorios-de-pchs-e-cghs-representam-menos-de-1-do-territorio-do-brasil/%23:~:text=Apenas%20os%20reservat%C3%B3rios%20das%20PCHs,%2C00002%25%20do%20territ%C3%B3rio%20nacional.)

[brasil/#:~:text=Apenas%20os%20reservat%C3%B3rios%20das%20PCHs,%2C00002%25%2](https://abrapch.org.br/2020/10/reservatorios-de-pchs-e-cghs-representam-menos-de-1-do-territorio-do-brasil/%23:~:text=Apenas%20os%20reservat%C3%B3rios%20das%20PCHs,%2C00002%25%20do%20territ%C3%B3rio%20nacional.) [0do%20territ%C3%B3rio%20nacional.](https://abrapch.org.br/2020/10/reservatorios-de-pchs-e-cghs-representam-menos-de-1-do-territorio-do-brasil/%23:~:text=Apenas%20os%20reservat%C3%B3rios%20das%20PCHs,%2C00002%25%20do%20territ%C3%B3rio%20nacional.) Acesso em: 17 dez. 2021.

ALMEIDA, R. A.; PEREIRA, S. B.; COELHO, C. D.; SOUZA, D. A. N. de. PRECIPITAÇÃO PLUVIAL MÉDIA MENSAL E ANUAL NAS REGIÕES POLÍTICO-ADMINISTRATIVAS DO BRASIL. **Engenharia na Agricultura**, Viçosa, v. 23, n. 2, p. 169-175, abr. 2015.

ANA, AGÊNCIA NACIONAL DE ÁGUAS E SANEAMENTO BÁSICO. **Sub-bacias Hidrográficas DNAEE**. Disponível em: https://metadados.snirh.gov.br/geonetwork/srv/api/records/8b4d4fbd-8622-4116-8991- 0a0530c02690. Acesso em: 26 set. 2022.

ANEEL, AGÊNCIA NACIONAL DE ENERGIA ELÉTRICA. **Dicionário de Metadados do Conjunto de Dados**. Disponível em: [https://dadosabertos.aneel.gov.br/dataset/ralie-relatorio](https://dadosabertos.aneel.gov.br/dataset/ralie-relatorio-de-acompanhamento-da-expansao-da-oferta-de-geracao-de-energia-eletrica/resource/4a615df8-4c25-48fa-bbea-873a36a79518)[de-acompanhamento-da-expansao-da-oferta-de-geracao-de-energia](https://dadosabertos.aneel.gov.br/dataset/ralie-relatorio-de-acompanhamento-da-expansao-da-oferta-de-geracao-de-energia-eletrica/resource/4a615df8-4c25-48fa-bbea-873a36a79518)[eletrica/resource/4a615df8-4c25-48fa-bbea-873a36a79518.](https://dadosabertos.aneel.gov.br/dataset/ralie-relatorio-de-acompanhamento-da-expansao-da-oferta-de-geracao-de-energia-eletrica/resource/4a615df8-4c25-48fa-bbea-873a36a79518) Acesso em: 04 dez. 2022b.

ANEEL, AGÊNCIA NACIONAL DE ENERGIA ELÉTRICA. **Pequenas Centrais Hidrelétricas permitirão acréscimo de 7.000 MW ao sistema**. 2017. Disponível em: [https://www.aneel.gov.br/sala-de-imprensa-exibicao-2/-](https://www.aneel.gov.br/sala-de-imprensa-exibicao-2/-/asset_publisher/zXQREz8EVlZ6/content/pequenas-centrais-hidreletricas-permitirao-acrescimo-de-7-000-mw-ao-sistema/656877/pop_up?_101_INSTANCE_zXQREz8EVlZ6_viewMode=print&_101_INSTANCE_zXQREz8EVlZ6_languageId=pt_BR)

[/asset\\_publisher/zXQREz8EVlZ6/content/pequenas-centrais-hidreletricas-permitirao](https://www.aneel.gov.br/sala-de-imprensa-exibicao-2/-/asset_publisher/zXQREz8EVlZ6/content/pequenas-centrais-hidreletricas-permitirao-acrescimo-de-7-000-mw-ao-sistema/656877/pop_up?_101_INSTANCE_zXQREz8EVlZ6_viewMode=print&_101_INSTANCE_zXQREz8EVlZ6_languageId=pt_BR)[acrescimo-de-7-000-mw-ao-](https://www.aneel.gov.br/sala-de-imprensa-exibicao-2/-/asset_publisher/zXQREz8EVlZ6/content/pequenas-centrais-hidreletricas-permitirao-acrescimo-de-7-000-mw-ao-sistema/656877/pop_up?_101_INSTANCE_zXQREz8EVlZ6_viewMode=print&_101_INSTANCE_zXQREz8EVlZ6_languageId=pt_BR)

[sistema/656877/pop\\_up?\\_101\\_INSTANCE\\_zXQREz8EVlZ6\\_viewMode=print&\\_101\\_INST](https://www.aneel.gov.br/sala-de-imprensa-exibicao-2/-/asset_publisher/zXQREz8EVlZ6/content/pequenas-centrais-hidreletricas-permitirao-acrescimo-de-7-000-mw-ao-sistema/656877/pop_up?_101_INSTANCE_zXQREz8EVlZ6_viewMode=print&_101_INSTANCE_zXQREz8EVlZ6_languageId=pt_BR) [ANCE\\_zXQREz8EVlZ6\\_languageId=pt\\_BR.](https://www.aneel.gov.br/sala-de-imprensa-exibicao-2/-/asset_publisher/zXQREz8EVlZ6/content/pequenas-centrais-hidreletricas-permitirao-acrescimo-de-7-000-mw-ao-sistema/656877/pop_up?_101_INSTANCE_zXQREz8EVlZ6_viewMode=print&_101_INSTANCE_zXQREz8EVlZ6_languageId=pt_BR) Acesso em: 17 dez. 2021.

ANEEL, AGÊNCIA NACIONAL DE ENERGIA ELÉTRICA. Resolução nº 456, de 29 de novembro de 2000. Estabelece, de forma atualizada e consolidada, as Condições Gerais de Fornecimento de Energia Elétrica. **Resolução Aneel Nº 456, de 29 de Novembro de 2000**. Brasília, DF. Disponível em:

[https://www.camara.leg.br/proposicoesWeb/prop\\_mostrarintegra;jsessionid=F7F6D20CD7A3](https://www.camara.leg.br/proposicoesWeb/prop_mostrarintegra;jsessionid=F7F6D20CD7A367BBE41C7AA06221479C.node1?codteor=222832&filename=LegislacaoCitada+-PL+3641/2004) [67BBE41C7AA06221479C.node1?codteor=222832&filename=LegislacaoCitada+-](https://www.camara.leg.br/proposicoesWeb/prop_mostrarintegra;jsessionid=F7F6D20CD7A367BBE41C7AA06221479C.node1?codteor=222832&filename=LegislacaoCitada+-PL+3641/2004) [PL+3641/2004.](https://www.camara.leg.br/proposicoesWeb/prop_mostrarintegra;jsessionid=F7F6D20CD7A367BBE41C7AA06221479C.node1?codteor=222832&filename=LegislacaoCitada+-PL+3641/2004) Acesso em: 06 jan. 2023.

ANEEL, AGÊNCIA NACIONAL DE ENERGIA ELÉTRICA. Resolução Normativa nº 875, de 10 de março de 2020. Estabelece os requisitos e procedimentos necessários à aprovação dos Estudos de Inventário Hidrelétrico de bacias hidrográficas, à obtenção de outorga de autorização para exploração de aproveitamentos hidrelétricos, à comunicação de implantação de Central Geradora Hidrelétrica com Capacidade Instalada Reduzida e à aprovação de Estudos de Viabilidade Técnica e Econômica de Usina Hidrelétrica sujeita à concessão. **Diário Oficial da União**: seção 1, Brasília, DF, ano 157, n.51, p. 60-63, 16 mar. 2020. Disponível em:

[https://pesquisa.in.gov.br/imprensa/jsp/visualiza/index.jsp?data=16/03/2020&jornal=515&pa](https://pesquisa.in.gov.br/imprensa/jsp/visualiza/index.jsp?data=16/03/2020&jornal=515&pagina=63&totalArquivos=144) [gina=63&totalArquivos=144.](https://pesquisa.in.gov.br/imprensa/jsp/visualiza/index.jsp?data=16/03/2020&jornal=515&pagina=63&totalArquivos=144) Acesso em: 27 nov. 2021.

ANEEL, AGÊNCIA NACIONAL DE ENERGIA ELÉTRICA. **Sistema de Informação de Geração da ANEEL**. Disponível em:

[https://app.powerbi.com/view?r=eyJrIjoiNjc4OGYyYjQtYWM2ZC00YjllLWJlYmEtYzdkN](https://app.powerbi.com/view?r=eyJrIjoiNjc4OGYyYjQtYWM2ZC00YjllLWJlYmEtYzdkNTQ1MTc1NjM2IiwidCI6IjQwZDZmOWI4LWVjYTctNDZhMi05MmQ0LWVhNGU5YzAxNzBlMSIsImMiOjR9) [TQ1MTc1NjM2IiwidCI6IjQwZDZmOWI4LWVjYTctNDZhMi05MmQ0LWVhNGU5YzAx](https://app.powerbi.com/view?r=eyJrIjoiNjc4OGYyYjQtYWM2ZC00YjllLWJlYmEtYzdkNTQ1MTc1NjM2IiwidCI6IjQwZDZmOWI4LWVjYTctNDZhMi05MmQ0LWVhNGU5YzAxNzBlMSIsImMiOjR9) [NzBlMSIsImMiOjR9.](https://app.powerbi.com/view?r=eyJrIjoiNjc4OGYyYjQtYWM2ZC00YjllLWJlYmEtYzdkNTQ1MTc1NjM2IiwidCI6IjQwZDZmOWI4LWVjYTctNDZhMi05MmQ0LWVhNGU5YzAxNzBlMSIsImMiOjR9) Acesso em: 04 out. 2022a.

BARROS, B. F. de; BORELLI, R.; GEDRA, R. L. **Geração, Transmissão, Distribuição e Consumo de Energia Elétrica**. São Paulo: Érica, 2014.

BECKER, J. L. **Estatística básica**: transformando dados em informação. São Paulo: Bookman, 2015.

BORGES NETO, M. R.; CARVALHO, P. **Geração de energia elétrica**: fundamentos. São Paulo: Érica, 2012.

BRASIL. **Decreto nº 5163, de 30 de julho de 2004**. Regulamenta a comercialização de energia elétrica, o processo de outorga de concessões e de autorizações de geração de energia elétrica, e dá outras providências. Brasília: Palácio do Planalto, [2004]. Disponível em: http://www.planalto.gov.br/ccivil 03/ ato2004-2006/2004/decreto/d5163.HTM. Acesso em: 11 dez. 2021.

BRASIL. Decreto nº 5163, de 30 de julho de 2004. Regulamenta a comercialização de energia elétrica, o processo de outorga de concessões e de autorizações de geração de energia elétrica, e dá outras providências. **Diário Oficial da União:** seção 1, Brasília, DF, ano, n.146, p. 1-6, 30 jul. 2004. Edição extra. Disponível em:

[https://pesquisa.in.gov.br/imprensa/jsp/visualiza/index.jsp?jornal=1000&pagina=1&data=30/](https://pesquisa.in.gov.br/imprensa/jsp/visualiza/index.jsp?jornal=1000&pagina=1&data=30/07/2004) [07/2004.](https://pesquisa.in.gov.br/imprensa/jsp/visualiza/index.jsp?jornal=1000&pagina=1&data=30/07/2004) Acesso em:17 dez.2021.

BRASIL. Lei n. 9.433, de 8 de janeiro de 1997. Institui a Política Nacional de Recursos Hídricos, cria o Sistema Nacional de Gerenciamento de Recursos Hídricos, regulamenta o inciso XIX do Art. 21 da Constituição Federal, e altera o Art. 1o da Lei n. 8.001, de 13 de março de 1990, que modificou a Lei n. 7.990, de 28 de dezembro de 1989. **Diário Oficial** 

**[da] República Federativa do Brasil**: seção 1, Brasília, DF, ano 135, n. 6, p. 470- 474, 9 jan. 1997. [Disponível em: http://www.planalto.gov.br/ccivil\\_03/leis/l9433.htm.](about:blank) Acesso em: 25 nov. 2021.

BRASIL. **Lei nº 13097, de 19 de janeiro de 2015**. Reduz a zero as alíquotas da Contribuição para o PIS/PASEP, da COFINS, da Contribuição para o PIS/Pasep-Importação e da Cofins-Importação incidentes sobre a receita de vendas e na importação de partes utilizadas em aerogeradores; prorroga os benefícios previstos nas Leis n º 9.250, de 26 de dezembro de 1995, 9.440, de 14 de março de 1997, 10.931, de 2 de agosto de 2004, 11.196, de 21 de nove [...] e dá outras providências. Brasília: Presidência da República, [2015]. Disponível em: [http://www.planalto.gov.br/ccivil\\_03/\\_ato2015-2018/2015/lei/l13097.htm.](http://www.planalto.gov.br/ccivil_03/_ato2015-2018/2015/lei/l13097.htm) Acesso em: 07 dez. 2021.

BRASIL. **Lei nº 14182, de 12 de julho de 2021**. Dispõe sobre a desestatização da Empresa Centrais Elétricas Brasileiras S.A. (Eletrobras); altera as leis nos 5.899, de 5 de julho de 1973, 9.991, de 24 de julho de 2000, 10.438, de 26 de abril de 2002, 10.848, de 15 de março de 2004, 13.182, de 3 de novembro de 2015, 13.203, de 8 de dezembro de 2015, 14.118, de 13 de janeiro de 2021, 9.648, de 27 de maio de 1998, e 9.074, de 7 de julho de 1995; e revoga dispositivos da lei nº 3.890-a, de 25 de abril de 1961. Brasília: Palácio do Planalto, Disponível em: http://www.planalto.gov.br/ccivil 03/ ato2019-2022/2021/Lei/L14182.htm. Acesso em: 17 jan. 2022.

BRASIL. **Lei nº 9074, de 7 de julho de 1995**. Estabelece normas para outorga e prorrogações das concessões e permissões de serviços públicos e dá outras providências. Brasília: Presidência da República, [1995]. Disponível em: [https://www.planalto.gov.br/ccivil\\_03/leis/l9074cons.htm.](https://www.planalto.gov.br/ccivil_03/leis/l9074cons.htm) Acesso em: 03 dez. 2021.

BRASIL. **Lei nº 9648, de 27 de maio de 1998**. Altera dispositivos das Leis no 3.890-A, de 25 de abril de 1961, no 8.666, de 21 de junho de 1993, no 8.987, de 13 de fevereiro de 1995, no 9.074, de 7 de julho de 1995, no 9.427, de 26 de dezembro de 1996, e autoriza o Poder Executivo a promover a reestruturação da Centrais Elétricas Brasileiras - ELETROBRÁS e de suas subsidiárias e dá outras providências. Brasília: Presidência da República, [1998]. Disponível em: http://www.planalto.gov.br/ccivil 03/leis/l9648cons.htm. Acesso em: 07 dez. 2021.

CCEE, CÂMARA DE COMERCIALIZAÇÃO DE ENERGIA ELÉTRICA **Geração**. Disponível em: [https://www.ccee.org.br/web/guest/dados-e-analises/dados-geracao.](https://www.ccee.org.br/web/guest/dados-e-analises/dados-geracao) Acesso em: 13 nov. 2022b.

CCEE, CÂMARA DE COMERCIALIZAÇÃO DE ENERGIA ELÉTRICA. **Regras de comercialização:** mecanismo de realocação de energia. [s.l]: CCEE, 2022a.

CEMIG. **PCH MARMELOS**. Disponível em: https://www.cemig.com.br/usina/pchmarmelos/. Acesso em: 26 set. 2022.

CHEIN, F. **Introdução aos modelos de regressão linear**: um passo inicial para compreensão da econometria como uma ferramenta de avaliação de políticas públicas. Brasília: Enap, 2019.

CLIMATEMPO. **Climatologia**. Disponível em: [https://www.climatempo.com.br/.](https://www.climatempo.com.br/) Acesso em: 03 out. 2022.

COLLOPY, F; ARMSTRONG, J. S. Rule-based forecasting: development and validation of an expert systems approach to combining time series extrapolations.. **Management Science.**  [s.l], p. 1394-1414. out. 1992.

CORRÊA, A. S. P.; SANTOS, A. H. M.; SILVA, B. C. da. Determinação do fator de capacidade de PCH's com base em características hidráulicas e hidrológicas. In: SIMPÓSIO BRASILEIRO DE RECURSOS HÍDRICOS, 18., 2009, Campo Grande. **Anais [...] .** Campo Grande: Associação Brasileira de Recursos Hídricos, 2009. p. 1-16. Disponível em: [https://www.abrhidro.org.br/SGCv3/publicacao.php?PUB=3&ID=110&SUMARIO=1746&S](https://www.abrhidro.org.br/SGCv3/publicacao.php?PUB=3&ID=110&SUMARIO=1746&ST=determinacao_do_fator_de_capacidade_de_pch_s_com_base_em_caracteristicas_hidraulicas_e_hidrologicas) T=determinacao do fator de capacidade de pch s com base em caracteristicas hidraulic as e hidrologicas. Acesso em: 11 dez.  $20\overline{21}$ .

ELETROBRÁS. **Diretrizes para estudos e projetos de pequenas centrais hidrelétricas**. [s.l.]: Eletrobrás, 2000. Disponível em: [https://eletrobras.com/pt/Paginas/Manuais-e-](https://eletrobras.com/pt/Paginas/Manuais-e-Diretrizes-para-Estudos-e-Projetos.aspx)[Diretrizes-para-Estudos-e-Projetos.aspx.](https://eletrobras.com/pt/Paginas/Manuais-e-Diretrizes-para-Estudos-e-Projetos.aspx) Acesso em: 04 dez. 2021.

EPE, EMPRESA DE PESQUISA ENERGÉTICA. **Avaliação da Eficiência Energética e Geração Distribuída para os próximos 10 anos (2015-2024)**. Rio de Janeiro: EPE, 2016.

EPE, EMPRESA DE PESQUISA ENERGÉTICA. **Balanço Energético Nacional**: ano base 2020. Rio de Janeiro: EPE, 2021. Disponível em: [https://www.epe.gov.br/pt/publicacoes](https://www.epe.gov.br/pt/publicacoes-dados-abertos/publicacoes/balanco-energetico-nacional-ben)[dados-abertos/publicacoes/balanco-energetico-nacional-ben.](https://www.epe.gov.br/pt/publicacoes-dados-abertos/publicacoes/balanco-energetico-nacional-ben) Acesso em:01.dez.2021.

EPE, EMPRESA DE PESQUISA ENERGÉTICA. **Fontes**: hidrelétricas. Hidrelétricas. 2022. Disponível em: [https://www.epe.gov.br/pt/areas-de-atuacao/energia-eletrica/expansao-da](https://www.epe.gov.br/pt/areas-de-atuacao/energia-eletrica/expansao-da-geracao/fontes#:~:text=O%20potencial%20hidrel%C3%A9trico%20brasileiro%20%C3%A9,hidrogr%C3%A1ficas%20Amaz%C3%B4nica%20e%20Tocantins%20%2D%20Araguaia)[geracao/fontes#:~:text=O%20potencial%20hidrel%C3%A9trico%20brasileiro%20%C3%A9,](https://www.epe.gov.br/pt/areas-de-atuacao/energia-eletrica/expansao-da-geracao/fontes#:~:text=O%20potencial%20hidrel%C3%A9trico%20brasileiro%20%C3%A9,hidrogr%C3%A1ficas%20Amaz%C3%B4nica%20e%20Tocantins%20%2D%20Araguaia) [hidrogr%C3%A1ficas%20Amaz%C3%B4nica%20e%20Tocantins%20%2D%20Araguaia.](https://www.epe.gov.br/pt/areas-de-atuacao/energia-eletrica/expansao-da-geracao/fontes#:~:text=O%20potencial%20hidrel%C3%A9trico%20brasileiro%20%C3%A9,hidrogr%C3%A1ficas%20Amaz%C3%B4nica%20e%20Tocantins%20%2D%20Araguaia) Acesso em: 10 fev. 2022.

FARIA, F. A. M. de. **METODOLOGIA DE PROSPECÇÃO DE PEQUENAS CENTRAIS HIDRELÉTRICAS**. 2011. 212 f. Dissertação (Mestrado) - Curso de Engenharia Hidráulica, Escola Politécnica da Universidade de São Paulo, São Paulo, 2011. Disponível em: [https://teses.usp.br/teses/disponiveis/3/3147/tde-01062011-125528/pt-br.php.](https://teses.usp.br/teses/disponiveis/3/3147/tde-01062011-125528/pt-br.php) Acesso em: 11 dez. 2021.

FARIA, F. A. M. de; JARAMILLO, P.; SAWAKUCHI, H. O.; RICHEY, J.; BARROS, N. Estimating greenhouse gas emissions from future Amazonian hydroelectric reservoirs. **Environmental Research Letters**, [S.l], v. 10, n. 12, p. 1-13, dez. 2015. Disponível em: [https://iopscience.iop.org/article/10.1088/1748-9326/10/12/124019.](https://iopscience.iop.org/article/10.1088/1748-9326/10/12/124019) Acesso em: 05 dez. 2021.

FERREIRA, V. **Estatística básica**. Rio de Janeiro: SESES, 2015.

GAJBHIYE, S.; MISHRA, S. K.; PANDEY, A. Prioritizing erosion-prone area through morphometric analysis: an rs and gis perspective. **Applied Water Science**, [S.L.], v. 4, n. 1, p. 51-61, 25 set. 2013. Springer Science and Business Media LLC. http://dx.doi.org/10.1007/s13201-013-0129-7.

GOMES, F. P. **CURSO DE ESTATÍSTICA EXPERIMENTAL**. 13. ed. Piracicaba: Livraria Nobel, 1990.

GUJARATI, D. N.; PORTER, D.C. **Econometria básica**. 5. ed. São Paulo: AMGH, 2011.

IBGE, INSTITUTO BRASILEIRO DE GEOGRAFIA E ESTATÍSTICA; ANA, AGÊNCIA NACIONAL DE ÁGUAS E SANEAMENTO BÁSICO. **Bacias e Divisões Hidrográficas do Brasil**. Rio de Janeiro: IBGE, 2021. v. 48. (Relatórios metodológicos). Disponível em: <https://biblioteca.ibge.gov.br/index.php/biblioteca-catalogo?view=detalhes&id=2101854>. Acesso em: 10 dez.2021.

MAIA, Alexandre Gori. **Econometria**: conceitos e aplicações. São Paulo: Saint Paul, 2017.

MANSOURNIA, M..A.; NAZEMIPOUR, M.; NAIMI, A. I; COLLINS, G. S.; CAMPBELL, M. J. Reflection on modern methods: demystifying robust standard errors for epidemiologists. **International Journal Of Epidemiology**, [S.l.], v. 50, n. 1, p. 346-351, 22 dez. 2020. Oxford University Press (OUP).

MARCUZZO, F. F. N. MODELAGEM HIDROLÓGICA UTILIZANDO REGRESSÃO: conceituação matemática, logaritmização e avaliação. In: SIMPÓSIO DE RECURSOS HÍDRICOS DO NORDESTE, 12., 2014, Natal. **Anais [...] .** Natal: ABRH, 2014. p. 1-10. Disponível em: [https://rigeo.cprm.gov.br/handle/doc/17447.](https://rigeo.cprm.gov.br/handle/doc/17447) Acesso em: 10 dez. 2022.

MINISTÉRIO DAS RELAÇÕES EXTERIORES DO JAPÃO. **The 3rd World Water Forum Ministerial Declaration**: message from the lake biwa and yodo river basin. Message from the Lake Biwa and Yodo River Basin. 2003. Disponível em: [https://www.mofa.go.jp/policy/environment/wwf/declaration.html.](https://www.mofa.go.jp/policy/environment/wwf/declaration.html) Acesso em: 10 jan. 2022.

MME, MINISTÉRIO DE MINAS E ENERGIA; CEPEL, CENTRO DE PESQUISAS DE ENERGIA ELÉTRICA. **Manual de Inventário Hidroelétrico de Bacias Hidrográficas**: edição 2007. Rio de Janeiro: E-Papers, 2007. Disponível em:

[http://antigo.mme.gov.br/web/guest/secretarias/planejamento-e-desenvolvimento](http://antigo.mme.gov.br/web/guest/secretarias/planejamento-e-desenvolvimento-energetico/publicacoes/manual-de-inventario-hidroeletrico-de-bacias-hidrograficas/-/document_library_display/CHXf8ShgAb2p/view_file/1156619?_110_INSTANCE_CHXf8ShgAb2p_redirect=http%3A%2F%2Fantigo.mme.gov.br%2Fweb%2Fguest%2Fsecretarias%2Fplanejamento-e-desenvolvimento-energetico%2Fpublicacoes%2Fmanual-de-inventario-hidroeletrico-de-bacias-hidrograficas%3Fp_p_id%3D110_INSTANCE_CHXf8ShgAb2p%26p_p_lifecycle%3D0%26p_p_state%3Dnormal%26p_p_mode%3Dview%26p_p_col_id%3Dcolumn-1%26p_p_col_pos%3D1%26p_p_col_count%3D2)[energetico/publicacoes/manual-de-inventario-hidroeletrico-de-bacias-hidrograficas/-](http://antigo.mme.gov.br/web/guest/secretarias/planejamento-e-desenvolvimento-energetico/publicacoes/manual-de-inventario-hidroeletrico-de-bacias-hidrograficas/-/document_library_display/CHXf8ShgAb2p/view_file/1156619?_110_INSTANCE_CHXf8ShgAb2p_redirect=http%3A%2F%2Fantigo.mme.gov.br%2Fweb%2Fguest%2Fsecretarias%2Fplanejamento-e-desenvolvimento-energetico%2Fpublicacoes%2Fmanual-de-inventario-hidroeletrico-de-bacias-hidrograficas%3Fp_p_id%3D110_INSTANCE_CHXf8ShgAb2p%26p_p_lifecycle%3D0%26p_p_state%3Dnormal%26p_p_mode%3Dview%26p_p_col_id%3Dcolumn-1%26p_p_col_pos%3D1%26p_p_col_count%3D2) [/document\\_library\\_display/CHXf8ShgAb2p/view\\_file/1156619?\\_110\\_INSTANCE\\_CHXf8S](http://antigo.mme.gov.br/web/guest/secretarias/planejamento-e-desenvolvimento-energetico/publicacoes/manual-de-inventario-hidroeletrico-de-bacias-hidrograficas/-/document_library_display/CHXf8ShgAb2p/view_file/1156619?_110_INSTANCE_CHXf8ShgAb2p_redirect=http%3A%2F%2Fantigo.mme.gov.br%2Fweb%2Fguest%2Fsecretarias%2Fplanejamento-e-desenvolvimento-energetico%2Fpublicacoes%2Fmanual-de-inventario-hidroeletrico-de-bacias-hidrograficas%3Fp_p_id%3D110_INSTANCE_CHXf8ShgAb2p%26p_p_lifecycle%3D0%26p_p_state%3Dnormal%26p_p_mode%3Dview%26p_p_col_id%3Dcolumn-1%26p_p_col_pos%3D1%26p_p_col_count%3D2) [hgAb2p\\_redirect=http%3A%2F%2Fantigo.mme.gov.br%2Fweb%2Fguest%2Fsecretarias%2](http://antigo.mme.gov.br/web/guest/secretarias/planejamento-e-desenvolvimento-energetico/publicacoes/manual-de-inventario-hidroeletrico-de-bacias-hidrograficas/-/document_library_display/CHXf8ShgAb2p/view_file/1156619?_110_INSTANCE_CHXf8ShgAb2p_redirect=http%3A%2F%2Fantigo.mme.gov.br%2Fweb%2Fguest%2Fsecretarias%2Fplanejamento-e-desenvolvimento-energetico%2Fpublicacoes%2Fmanual-de-inventario-hidroeletrico-de-bacias-hidrograficas%3Fp_p_id%3D110_INSTANCE_CHXf8ShgAb2p%26p_p_lifecycle%3D0%26p_p_state%3Dnormal%26p_p_mode%3Dview%26p_p_col_id%3Dcolumn-1%26p_p_col_pos%3D1%26p_p_col_count%3D2) [Fplanejamento-e-desenvolvimento-energetico%2Fpublicacoes%2Fmanual-de-inventario](http://antigo.mme.gov.br/web/guest/secretarias/planejamento-e-desenvolvimento-energetico/publicacoes/manual-de-inventario-hidroeletrico-de-bacias-hidrograficas/-/document_library_display/CHXf8ShgAb2p/view_file/1156619?_110_INSTANCE_CHXf8ShgAb2p_redirect=http%3A%2F%2Fantigo.mme.gov.br%2Fweb%2Fguest%2Fsecretarias%2Fplanejamento-e-desenvolvimento-energetico%2Fpublicacoes%2Fmanual-de-inventario-hidroeletrico-de-bacias-hidrograficas%3Fp_p_id%3D110_INSTANCE_CHXf8ShgAb2p%26p_p_lifecycle%3D0%26p_p_state%3Dnormal%26p_p_mode%3Dview%26p_p_col_id%3Dcolumn-1%26p_p_col_pos%3D1%26p_p_col_count%3D2)[hidroeletrico-de-bacias-](http://antigo.mme.gov.br/web/guest/secretarias/planejamento-e-desenvolvimento-energetico/publicacoes/manual-de-inventario-hidroeletrico-de-bacias-hidrograficas/-/document_library_display/CHXf8ShgAb2p/view_file/1156619?_110_INSTANCE_CHXf8ShgAb2p_redirect=http%3A%2F%2Fantigo.mme.gov.br%2Fweb%2Fguest%2Fsecretarias%2Fplanejamento-e-desenvolvimento-energetico%2Fpublicacoes%2Fmanual-de-inventario-hidroeletrico-de-bacias-hidrograficas%3Fp_p_id%3D110_INSTANCE_CHXf8ShgAb2p%26p_p_lifecycle%3D0%26p_p_state%3Dnormal%26p_p_mode%3Dview%26p_p_col_id%3Dcolumn-1%26p_p_col_pos%3D1%26p_p_col_count%3D2)

[hidrograficas%3Fp\\_p\\_id%3D110\\_INSTANCE\\_CHXf8ShgAb2p%26p\\_p\\_lifecycle%3D0%2](http://antigo.mme.gov.br/web/guest/secretarias/planejamento-e-desenvolvimento-energetico/publicacoes/manual-de-inventario-hidroeletrico-de-bacias-hidrograficas/-/document_library_display/CHXf8ShgAb2p/view_file/1156619?_110_INSTANCE_CHXf8ShgAb2p_redirect=http%3A%2F%2Fantigo.mme.gov.br%2Fweb%2Fguest%2Fsecretarias%2Fplanejamento-e-desenvolvimento-energetico%2Fpublicacoes%2Fmanual-de-inventario-hidroeletrico-de-bacias-hidrograficas%3Fp_p_id%3D110_INSTANCE_CHXf8ShgAb2p%26p_p_lifecycle%3D0%26p_p_state%3Dnormal%26p_p_mode%3Dview%26p_p_col_id%3Dcolumn-1%26p_p_col_pos%3D1%26p_p_col_count%3D2) [6p\\_p\\_state%3Dnormal%26p\\_p\\_mode%3Dview%26p\\_p\\_col\\_id%3Dcolumn-](http://antigo.mme.gov.br/web/guest/secretarias/planejamento-e-desenvolvimento-energetico/publicacoes/manual-de-inventario-hidroeletrico-de-bacias-hidrograficas/-/document_library_display/CHXf8ShgAb2p/view_file/1156619?_110_INSTANCE_CHXf8ShgAb2p_redirect=http%3A%2F%2Fantigo.mme.gov.br%2Fweb%2Fguest%2Fsecretarias%2Fplanejamento-e-desenvolvimento-energetico%2Fpublicacoes%2Fmanual-de-inventario-hidroeletrico-de-bacias-hidrograficas%3Fp_p_id%3D110_INSTANCE_CHXf8ShgAb2p%26p_p_lifecycle%3D0%26p_p_state%3Dnormal%26p_p_mode%3Dview%26p_p_col_id%3Dcolumn-1%26p_p_col_pos%3D1%26p_p_col_count%3D2) $1\frac{3}{26p}$  p col pos $\frac{3D1\frac{3}{26p}}{p}$  col count%3D2. Acesso em: 07 dez. 2021.

MME, MINISTÉRIO DE MINAS E ENERGIA; EPE, EMPRESA DE PESQUISA ENERGÉTICA. **Plano Decenal de Expansão Energética 2030**. Brasília: MME; EPE, 2021. Disponível em: [https://www.epe.gov.br/sites-pt/publicacoes-dados](https://www.epe.gov.br/sites-pt/publicacoes-dados-abertos/publicacoes/PublicacoesArquivos/publicacao-490/PDE%202030_RevisaoPosCP_rv2.pdf)[abertos/publicacoes/PublicacoesArquivos/publicacao-](https://www.epe.gov.br/sites-pt/publicacoes-dados-abertos/publicacoes/PublicacoesArquivos/publicacao-490/PDE%202030_RevisaoPosCP_rv2.pdf)[490/PDE%202030\\_RevisaoPosCP\\_rv2.pdf.](https://www.epe.gov.br/sites-pt/publicacoes-dados-abertos/publicacoes/PublicacoesArquivos/publicacao-490/PDE%202030_RevisaoPosCP_rv2.pdf) Acesso em: 01 dez.2021.

MME, MINISTÉRIO DE MINAS E ENERGIA; EPE, EMPRESA DE PESQUISA ENERGÉTICA. **Plano Nacional de Energia 2050**. Brasília: MME; EPE, 2020. Disponível em: [https://www.epe.gov.br/pt/publicacoes-dados-abertos/publicacoes/Plano-Nacional-de-](https://www.epe.gov.br/pt/publicacoes-dados-abertos/publicacoes/Plano-Nacional-de-Energia-2050)[Energia-2050.](https://www.epe.gov.br/pt/publicacoes-dados-abertos/publicacoes/Plano-Nacional-de-Energia-2050) Acesso em: 17 jan.2022.

MONTGOMERY, D. C.; PECK, E. A.VINING, G. G. **Introduction to linear regression analysis**. 5. ed. Nova Jersey: John Wiley & Sons, 2012.

MOREIRA, J. R. S. (org.). **Energias Renováveis, Geração Distribuída e Eficiência Energética**. Rio de Janeiro: LTC, 2021.

ONS, OPERADOR NACIONAL DO SISTEMA ELÉTRICO. **Portal de Dados Abertos do ONS**. Disponível em: [https://dados.ons.org.br/ A](https://dados.ons.org.br/)cesso em: 04 out. 2022.

PINTO, M. de O. **Energia elétrica**: geração, transmissão e sistemas interligados.2014. 1.ed. Reimpressão. Rio de Janeiro: LTC, 2018.

REIS, L. B. dos. **Geração de Energia Elétrica**. 3. ed. Barueri: Manole, 2017.

ROBBA, E. J.; SCHMIDT, H. P.; JARDINI, J. A.; TAHAN, C. M. V. **Análise de sistemas de transmissão de energia elétrica**. São Paulo: Blucher, 2020.

SANTOS, M.A. dos; ROSA, L. P.; SIKAR, B.; SIKAR, E.; SANTOS, E. O. dos. Gross greenhouse gas fluxes from hydro-power reservoir compared to thermo-power plants. **Energy Policy**, [S.l], v. 34, n. 4, p. 481-488, mar. 2006. Disponível em: [https://www.sciencedirect.com/science/article/abs/pii/S0301421504001892?via%3Dihub.](https://www.sciencedirect.com/science/article/abs/pii/S0301421504001892?via%3Dihub) Acesso em: 05 dez. 2021.

STATA. **Xtreg — Fixed-, between-, and random-effects and population-averaged linear models**. Disponível em: [https://www.stata.com/search/?q=xtreg&restrict=MAN&btnG=Search&proxycustom=&client](https://www.stata.com/search/?q=xtreg&restrict=MAN&btnG=Search&proxycustom=&client=stata&num=&output=xml_no_dtd&site=stata&ie=&oe=UTF-8&sort=&proxystylesheet=stata) [=stata&num=&output=xml\\_no\\_dtd&site=stata&ie=&oe=UTF-](https://www.stata.com/search/?q=xtreg&restrict=MAN&btnG=Search&proxycustom=&client=stata&num=&output=xml_no_dtd&site=stata&ie=&oe=UTF-8&sort=&proxystylesheet=stata)[8&sort=&proxystylesheet=stata.](https://www.stata.com/search/?q=xtreg&restrict=MAN&btnG=Search&proxycustom=&client=stata&num=&output=xml_no_dtd&site=stata&ie=&oe=UTF-8&sort=&proxystylesheet=stata) Acesso em: 17 dez. 2022.

TORRES-REYNA, O. **Getting Started in Fixed/Random Effects Models using R/RStudio**. Princeton: Princeton University, 2010. Disponível em: [http://www.princeton.edu/~otorres/.](http://www.princeton.edu/~otorres/) Acesso em: 10 dez. 2022.

TREISTMAN, F.; SILVA, W. L.; SANGY, P.; MACEIRA, M. E.; DAMÁZIO, J. ANÁLISE DAS CORRELAÇÕES ENTRE PRECIPITAÇÕES E VAZÕES NAS USINAS HIDRELÉTRICAS TRÊS MARIAS E ITÁ. In: SIMPÓSIO BRASILEIRO DE RECURSOS HÍDRICOS, 21., 2015, Brasília. **Anais [...] .** Brasília: Abrh, 2015. p. 1-8.

VECCHIA, R. **Energia das Águas**: paradoxo e paradigma. Barueri: Manole, 2014.

VILLELA, S. M.; MATTOS, A. **Hidrologia aplicada**. São Paulo: McGraw-Hill do Brasil, 1975.

ZANATTA, I. F. S.; DOMINGOS, T. A.; GARCIA, V. P.; JESUS, L. G. de. **Climatologia**. Londrina: Editora e Distribuidora Educacional S.A, 2016.

# **APÊNDICE A - PCHS FILTRADAS**

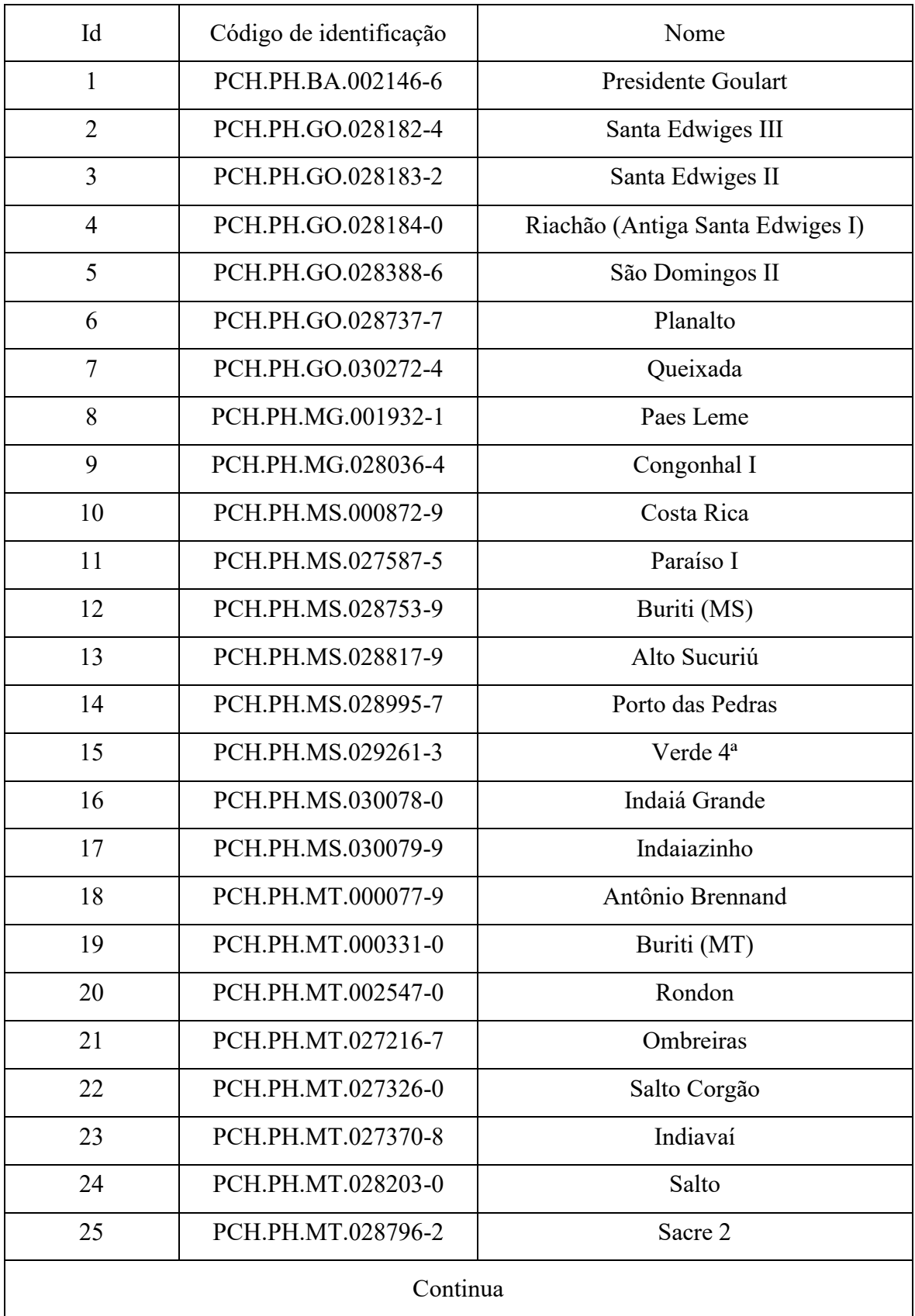

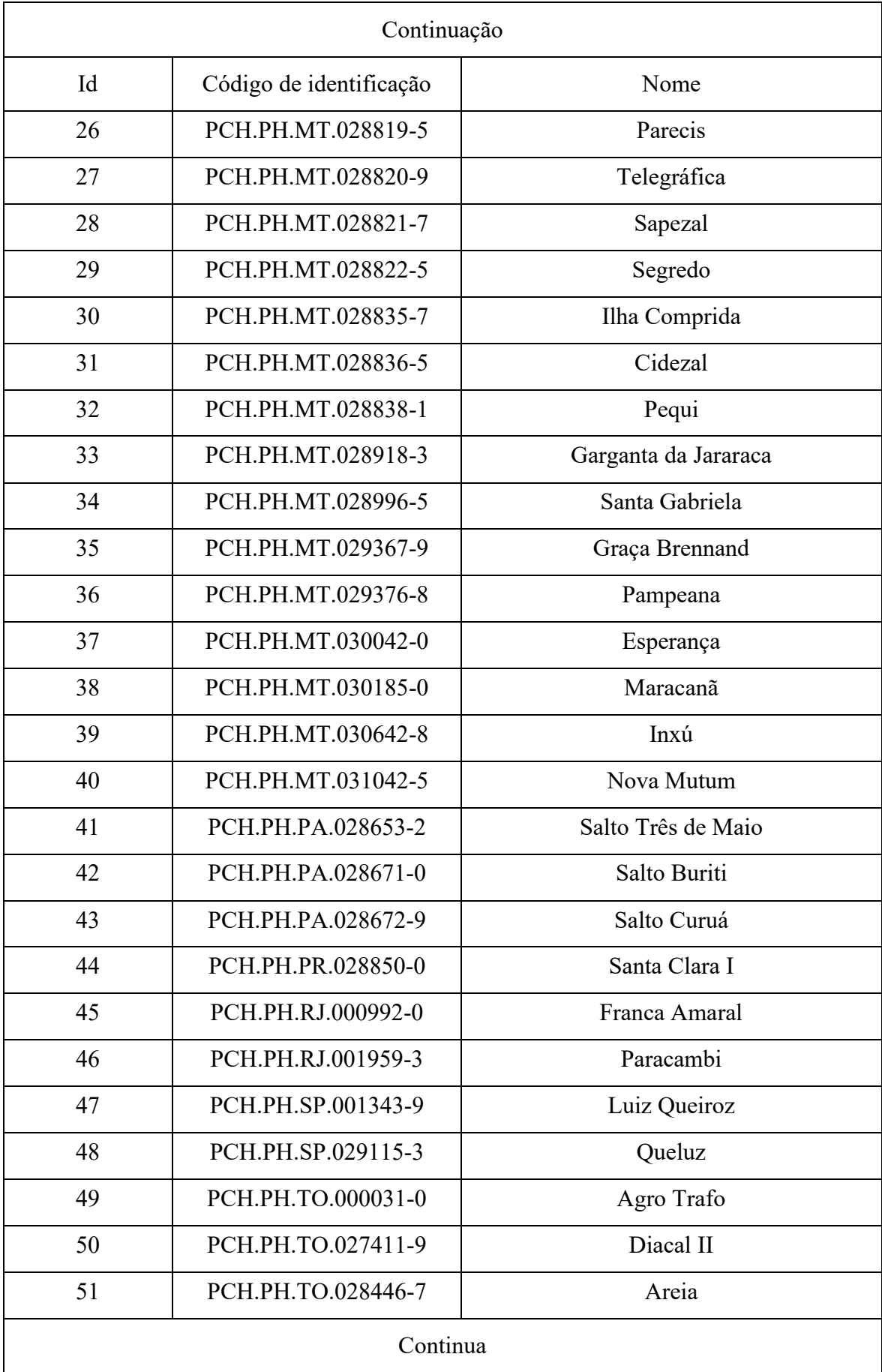
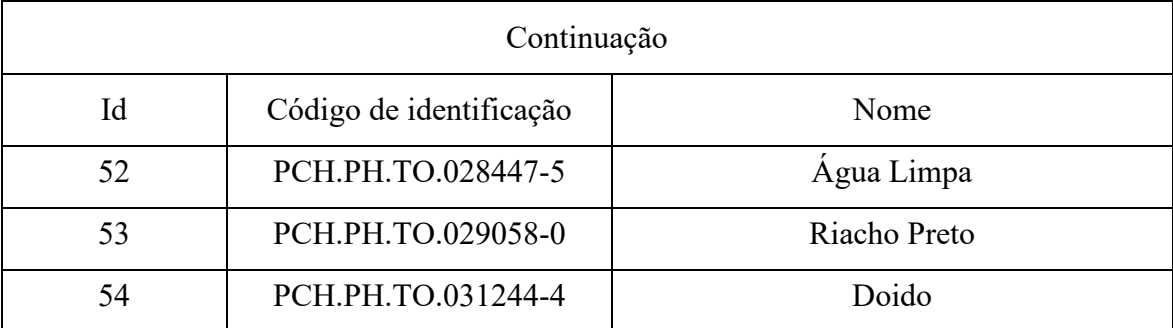

Fonte: Elaborado pela autora (2023).

## **APÊNDICE B - COEFICIENTES DE COMPACIDADE CALCULADOS**

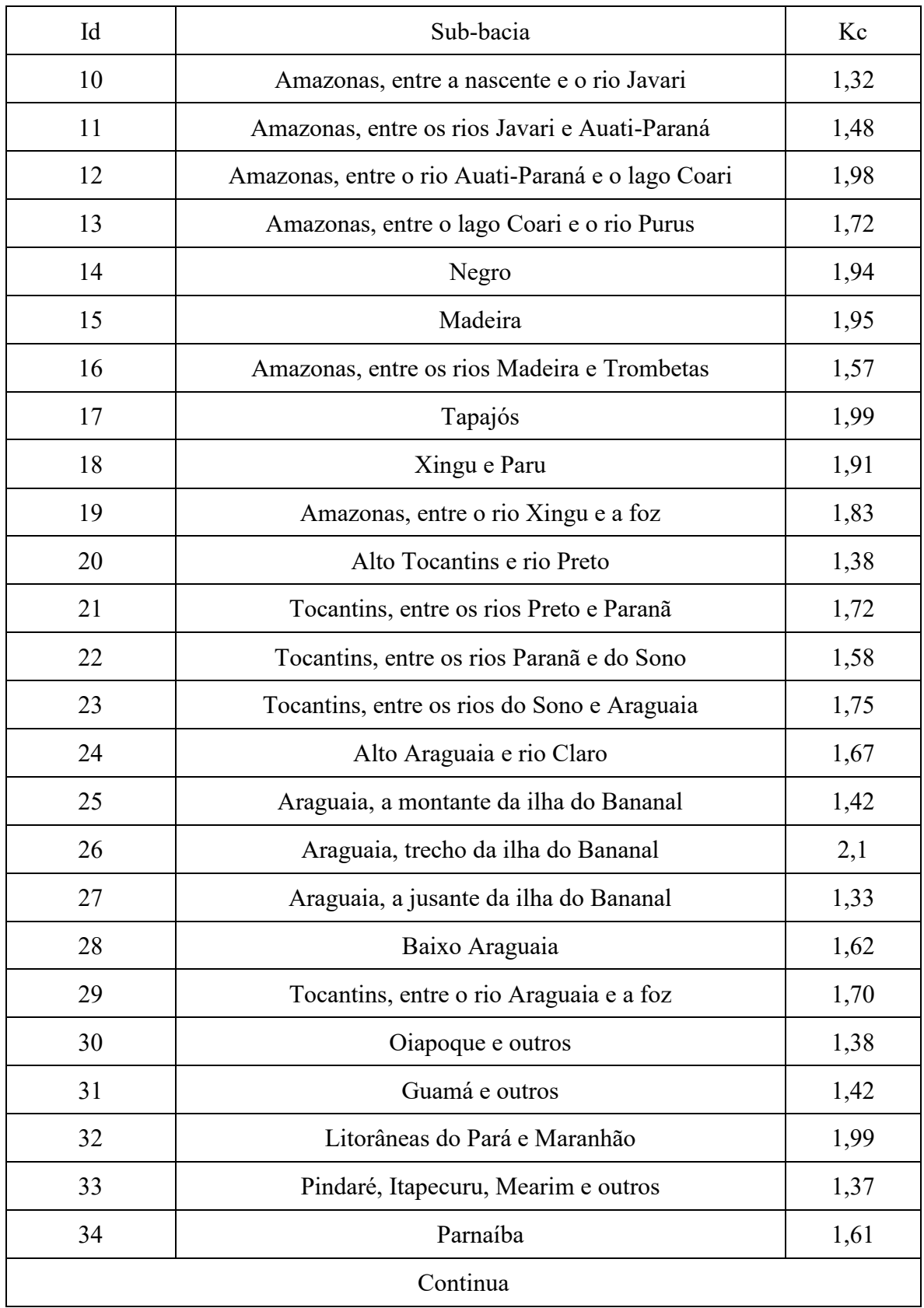

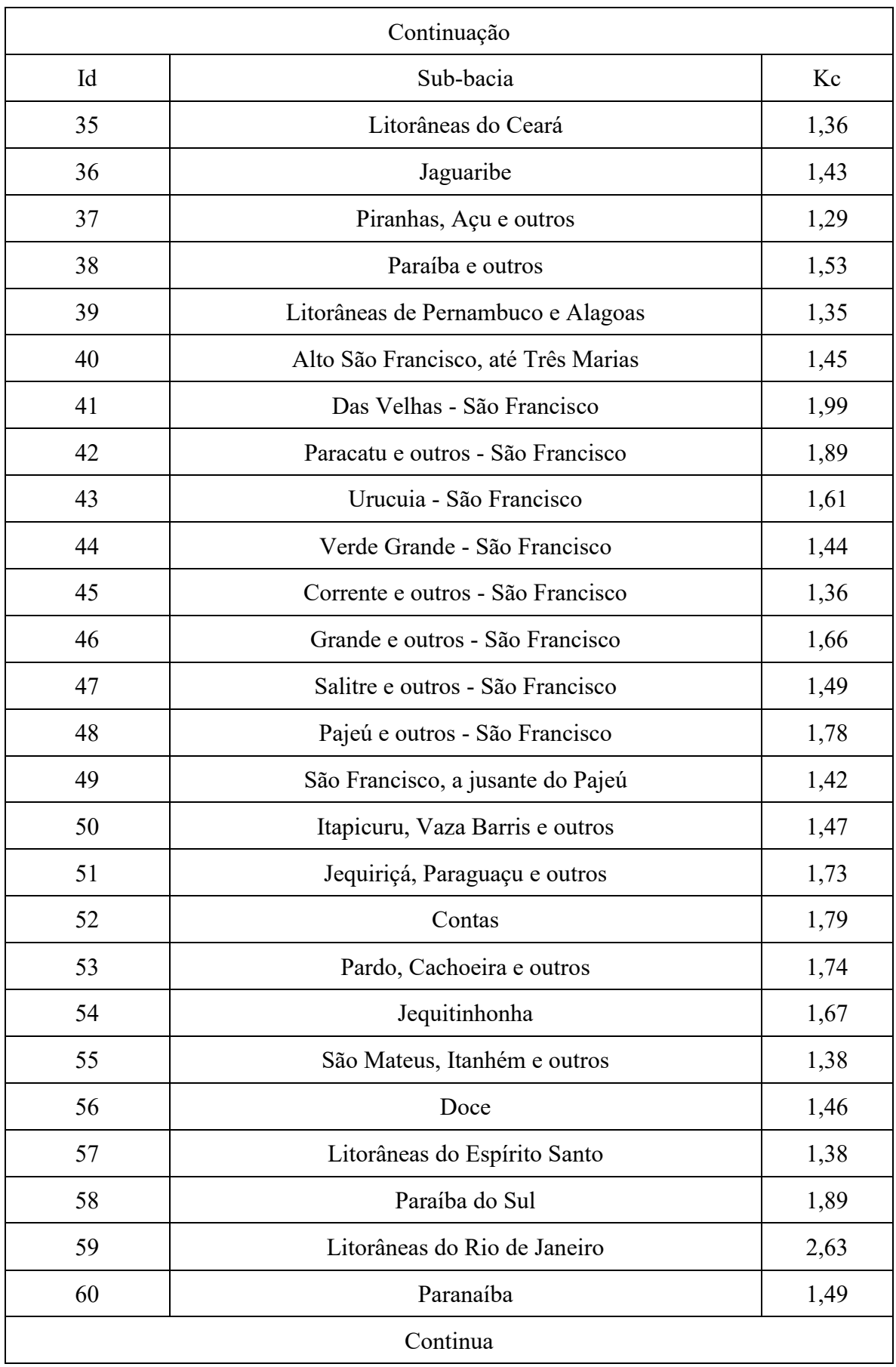

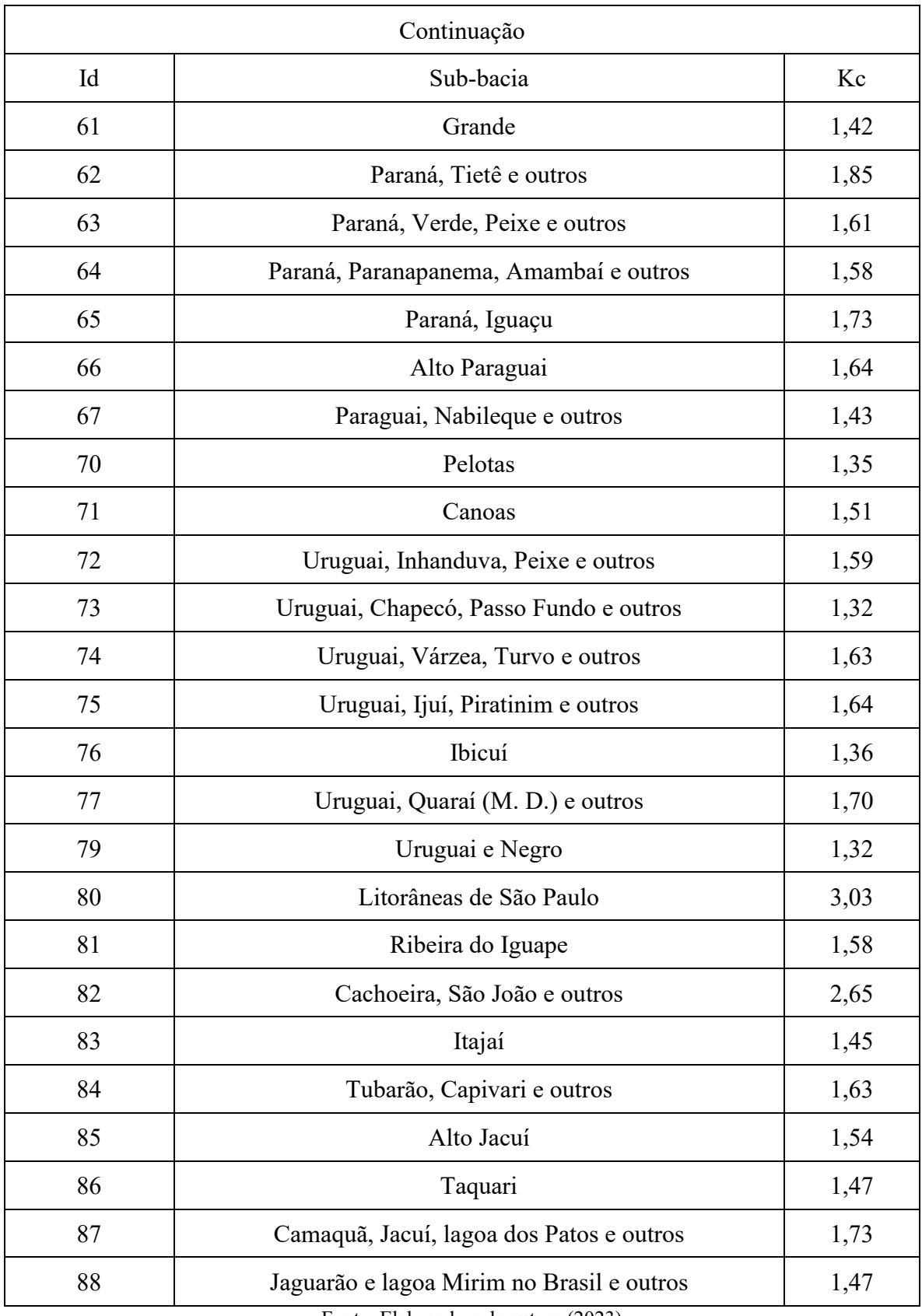

Fonte: Elaborado pela autora (2023).

## **ANEXO A - TERMO DE AUTENTICIDADE**

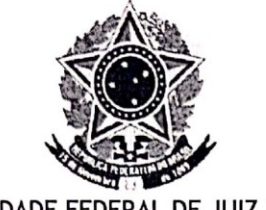

## UNIVERSIDADE FEDERAL DE JUIZ DE FORA **FACULDADE DE ENGENHARIA**

## Termo de Declaração de Autenticidade de Autoria

Declaro, sob as penas da lei e para os devidos fins, junto à Universidade Federal de Juiz de Fora, que meu Trabalho de Conclusão de Curso do Curso de Graduação em Engenharia de Produção é original, de minha única e exclusiva autoria. E não se trata de cópia integral ou parcial de textos e trabalhos de autoria de outrem, seja em formato de papel, eletrônico, digital, áudio-visual ou qualquer outro meio.

Declaro ainda ter total conhecimento e compreensão do que é considerado plágio, não apenas a cópia integral do trabalho, mas também de parte dele, inclusive de artigos e/ou parágrafos, sem citação do autor ou de sua fonte.

Declaro, por fim, ter total conhecimento e compreensão das punições decorrentes da prática de plágio, através das sanções civis previstas na lei do direito autoral<sup>1</sup> e criminais previstas no Código Penal<sup>2</sup>, além das cominações administrativas e acadêmicas que poderão resultar em reprovação no Trabalho de Conclusão de Curso.

Juiz de Fora, 12 de *Joneiro* de 2023.

LARISSA SILVEIRA BERBERICK 201899003

<sup>&</sup>lt;sup>1</sup> LEI N° 9.610, DE 19 DE FEVEREIRO DE 1998. Altera, atualiza e consolida a legislação sobre direitos autorais e dá outras providências.

Art. 184. Violar direitos de autor e os que lhe são conexos: Pena - detenção, de 3 (três) meses a 1 (um) ano, ou multa.